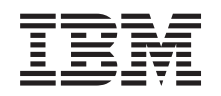

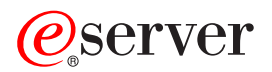

**iSeries**

# **DDS** 概念

バージョン *5* リリース *3*

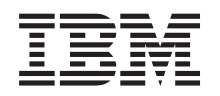

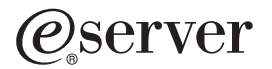

**iSeries**

# **DDS** 概念

バージョン *5* リリース *3*

#### お願い -

本書および本書で紹介する製品をご使用になる前に、 71 [ページの『付録](#page-78-0) G. 特記事項』に記載され ている情報をお読みください。

- 本書は、IBM OS/400 (プロダクト番号 5722-SS1) のバージョン 5、リリース 3、モディフィケーション 0 に適用さ |
- | れます。また、改訂版で断りがない限り、それ以降のすべてのリリースおよびモディフィケーションに適用されま
- す。このバージョンは、すべての RISC モデルで稼働するとは限りません。また、CISC モデルでは稼働しません。 |
- 本マニュアルに関するご意見やご感想は、次の URL からお送りください。今後の参考にさせていただきます。

http://www.ibm.com/jp/manuals/main/mail.html

なお、日本 IBM 発行のマニュアルはインターネット経由でもご購入いただけます。詳しくは

http://www.ibm.com/jp/manuals/ の「ご注文について」をご覧ください。

(URL は、変更になる場合があります)

お客様の環境によっては、資料中の円記号がバックスラッシュと表示されたり、バックスラッシュが円記号と表示さ れたりする場合があります。

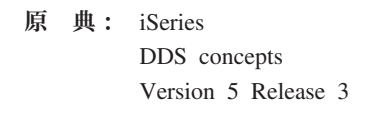

- 発 行: 日本アイ・ビー・エム株式会社
- 担 当: ナショナル・ランゲージ・サポート

第1刷 2005.8

この文書では、平成明朝体™W3、平成明朝体™W7、平成明朝体™W9、平成角ゴシック体™W3、平成角ゴシック体™ W5、および平成角ゴシック体™W7を使用しています。この(書体\*)は、(財)日本規格協会と使用契約を締結し使用し ているものです。フォントとして無断複製することは禁止されています。

注∗ 平成明朝体™W3、平成明朝体™W2、平成的 → 平成角ゴシック体™W3、 平成角ゴシック体™W5、平成角ゴシック体™W7

**© Copyright International Business Machines Corporation 1999, 2005. All rights reserved.**

© Copyright IBM Japan 2005

# 目次

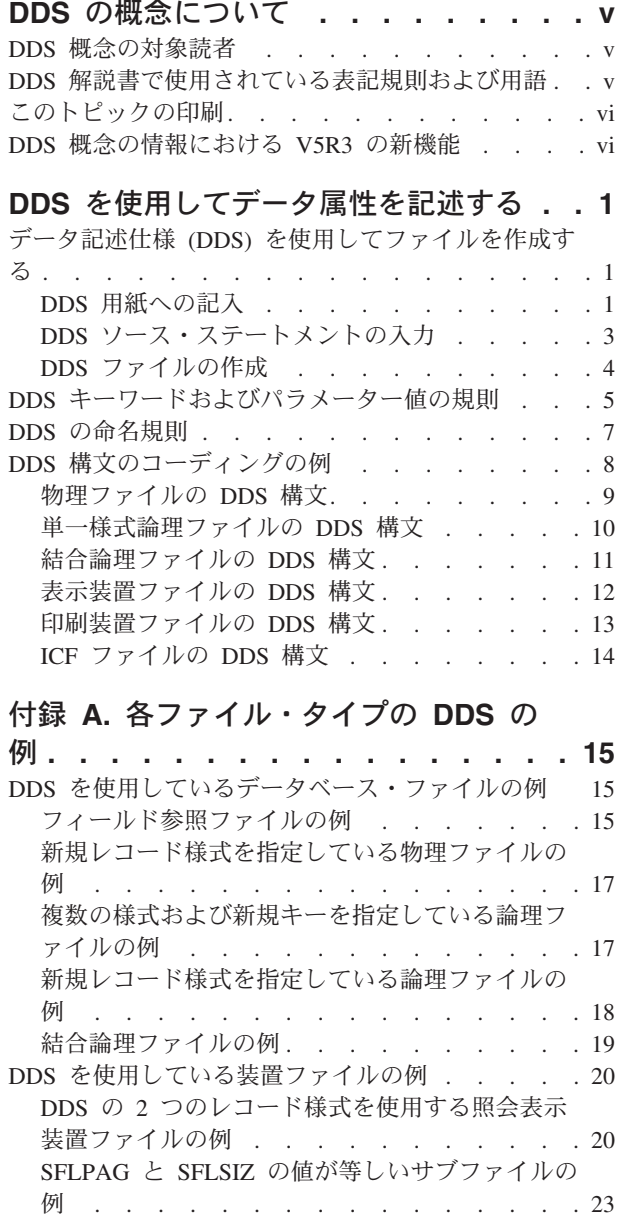

|

OS/400 [プログラムおよび高水準言語プログラム](#page-32-0) [によるページングを使用しているサブファイルの](#page-32-0) 例 . . . . . . . . . . . . . . . 25

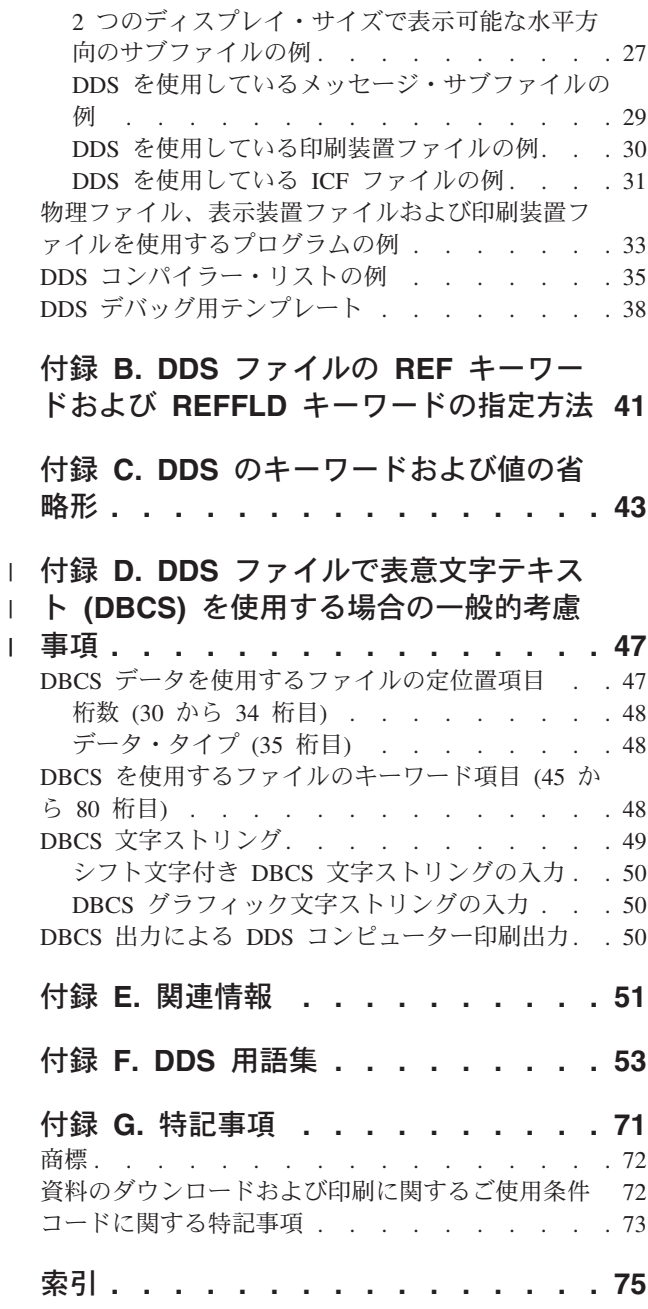

# <span id="page-6-0"></span>**DDS** の概念について

本書では、外部記述が可能なファイルのデータ記述仕様 (DDS) をコード化する際に理解しておく必要があ る基本概念について説明します。

物理ファイル、論理ファイル、表示装置ファイル、印刷装置ファイル、およびシステム間通信機能ファイル (以後は ICF ファイルと呼ぶ) の DDS に関する作業を行う場合は、本書を参考にしてください。これら は、次の資料に記載されています。

- 物理ファイルおよび論理ファイルの DDS
- v 表示装置ファイルの DDS
- v 印刷装置ファイルの DDS
- v ICF ファイルの DDS

#### **DDS** 概念の対象読者

本書は、iSeries サーバーをご使用になるプログラマーの方を対象にしています。

### **DDS** 解説書で使用されている表記規則および用語

- v キーワード とは、機能を識別する名前のことです。
- v パラメーター とは、キーワードの中で括弧間に示される引き数のことであって、キーワードで指定する 機能を調整するために使用する値または値のセットを示すものです。
- 値 とは、パラメーターに使用する実際の値のことです。
- v キーワードの説明の中で、この *(*当該*)* フィールド またはこの *(*当該*)* レコード様式 という表現は、現 在定義しているフィールドまたはレコード様式を意味します。
- v これはファイル・レベルまたはレコード・レベル・キーワードで、 *...* という表現は、そのキーワードが ファイル・レベルまたはレコード・レベルでのみ有効であるということを意味します。
- v キーワードを指定する という表現は、あるファイルに関する DDS で、そのキーワードをコーディング することを意味します。これに対して、キーワードが選択される またはキーワードが効力を持っている とき という表現は、いずれも、アプリケーション・プログラムから入力操作または出力操作が出された ときに、条件付け (たとえば、1 つまたは複数のオプション標識) が満たされていることを意味します。
- v 現行のソース または定義中のソース という表現は、1 つのファイルの記述を形成する DDS を意味し ます。
- v 画面の例では、文字フィールドは全桁 X で、数字フィールドは全桁 N で示されています。
- v 5250 ワークステーション機能とは、パーソナル・コンピューターが 5250 表示装置のように実行し、 OS/400 の機能を使用できるようにする OS/2® コミュニケーション・マネージャーの機能です。
- v 論理ファイル には、結合論理ファイル、単一様式論理ファイル、および複数様式論理ファイルが含まれ ます。
- v ページ とは、画面上で情報を上下に動かすことを意味します。ロール もページと同じ意味です。ペー ジ・キー はロール・キー と同じ意味です。 PAGEDOWN キーワードは ROLLUP キーワードと同じで す。 PAGEUP キーワードは ROLLDOWN キーワードと同じです。

### <span id="page-7-0"></span>このトピックの印刷

PDF バージョンを表示またはダウンロードするには、[DDS](rbafpmst.pdf) 概念 (約 2281 KB または 86 ページ) を選択 します。

#### その他の情報

次の関連トピックを表示またはダウンロードすることができます。

- v 物理ファイルおよび論理ファイルの DDS には、物理ファイルおよび論理ファイルで DDS を使用する 場合の参照情報が記載されています。
- v 表示装置ファイルの DDS には、表示装置ファイルで DDS を使用する場合の参照情報が記載されてい ます。
- 印刷装置ファイルの DDS には、印刷ファイルで DDS を使用する場合の参照情報が記載されていま す。
- v ICF ファイルでの DDS には、ICF ファイルで DDS を使用する場合の参照情報が記載されています。

#### **PDF** ファイルの保管

ご使用のワークステーション上に PDF ファイルを保管して表示または印刷できるようにする手順は、次の とおりです。

- 1. ブラウザーで PDF ファイルを右マウス・ボタンでクリックする (上記のリンクを右マウス・ボタンで クリックする)。
- 2. 「リンクを名前を付けて保存 **(S)**」をクリックする。
- 3. PDF ファイルを保管する先のディレクトリーを指定する。
- 4. 「保存 **(S)**」をクリックする。

#### **Adobe Acrobat Reader** のダウンロード

これらの PDF ファイルの表示または印刷に Adobe Acrobat Reader が必要である場合は、[Adobe](http://www.adobe.com/products/acrobat/readstep.html) 社の

Web [サイト](http://www.adobe.com/products/acrobat/readstep.html) (www.adobe.com/products/acrobat/readstep.html) からコピーをダウンロードできます。

### **DDS** 概念の情報における **V5R3** の新機能

47 ページの『付録 D. DDS ファイルで表意文字テキスト (DBCS) [を使用する場合の一般的考慮事項』](#page-54-0) は、ユニコードのサポートについて解説するよう更新されました。

また、DDS 情報のその他の個所でも、新機能のトピックが記載されています。

- 物理ファイルおよび論理ファイルの DDS
- v 表示装置ファイルの DDS
- v 印刷装置ファイルの DDS
- v ICF ファイルの DDS

# <span id="page-8-0"></span>**DDS** を使用してデータ属性を記述する

データ属性 (レコードおよびフィールドの名前および長さ) の従来の記述方法では、アプリケーション・プ ログラム自体の中でデータ属性を指定していました。しかし、iSeries サーバーでは、簡便で効率のよい代 替方式を使用することができます。データ記述仕様 (DDS) を使用すれば、データを処理するアプリケーシ ョン・プログラムの外部のファイル記述の中でデータ属性を記述することができます。

このトピックでは、DDS について次の一般的な情報を記載します。

- DDS を使用するファイルの作成方法
- v DDS [をコーディングする際に順守する必要があるキーワードとパラメーターの規則](#page-12-0)
- v [命名規則](#page-14-0)
- DDS [構文の例](#page-15-0)
- ファイル・タイプごとの DDS [の使用方法の例](#page-22-0)
- v DDS ファイルの REF および REFFLD [キーワードの](#page-48-0)使用方法
- DDS [のキーワードおよび値の省略形](#page-50-0)

#### 詳細な参照情報

このトピックでは、iSeries サーバー上での DDS の概要を記載します。 iSeries Information Center に関す る次のトピックは、リストされているファイル・タイプごとの詳細な参照情報を記載しています。

- DDS 物理ファイル (DDS の使用は任意)
- DDS 論理ファイル (DDS の使用は必須)
- v DDS 表示装置ファイル (DDS の使用は任意)
- v DDS 印刷装置ファイル (DDS の使用は任意)
- v DDS 解説書: ICF ファイル (DDS の使用は必須)

### データ記述仕様 **(DDS)** を使用してファイルを作成する

DDS を使用してファイルを作成するには、以下のステップに従ってください。

- 1. データ記述仕様 (DDS) 用紙に必要な情報を記入します。
- 2. [ソース・ステートメントをソース・ファイルに入力します。](#page-10-0) ソース・ファイルは、(IBM 提供のライブ ラリー QGPL 中の QDDSSRC などのソース物理ファイル形式で) OS/400 のデータベースに保管する こともできますし、ディスケットに収めておくこともできます。
- 3. 適切なファイル作成コマンドを使用して[、ファイルを作成し](#page-11-0)ます。
- 注**:** 画面設計機能 (SDA) ユーティリティーを使用すれば、DDS を直接コーディングせずに、表示装置ファ イルに適用される機能だけを使用して、表示装置ファイルを作成し、テストすることができます。

「ADTS for AS/400<sup>®</sup>: Screen Design Aid (ADTS 用: 画面設計機能 (SDA)、SD88-5046) < (V5R1 Supplemental Manuals Web サイト上) を参照してください。

### **DDS** 用紙への記入

2 [ページの図](#page-9-0) 1 に、サンプルのデータ記述仕様の用紙を縮小サイズで示してあります。

<span id="page-9-0"></span>DDS 用紙の左半分 (1 桁目 から 44 桁目) には、定位置 項目と呼ばれる固定形式の項目を記入します。 定位置項目は、フィールドの名前や長さなど、レコード様式およびフィールドについて頻繁に指定される属 性を定義します。重要な定位置項目に関する簡単な説明を、図の後の 21 から 7 の項目に示してありま す。各ファイル・タイプの定位置項目の詳細については、次のトピックを参照してください。

- 物理ファイルおよび論理ファイルの定位置項目
- v 表示装置ファイルの定位置項目
- v 印刷装置ファイルの定位置項目
- ICF ファイルの定位置項目

DDS 用紙の右半分 (45 桁目 から 80 桁目) は、DDS キーワード を記入する部分です。 DDS キーワー ドは、ファイル、レコード様式、およびフィールドに関する比較的特殊で変更が起こりやすい属性を定義 し、それらは制御言語の構文規則のサブセットに従います。キーワード項目に関する簡単な説明を図の後の 8- 項に示します。各ファイル・タイプのキーワード項目の詳細については、次のトピックを参照してくだ さい。

- 物理ファイルおよび論理ファイルのキーワード
- 表示装置ファイルのキーワード
- 印刷装置ファイルのキーワード
- ICF ファイルのキーワード

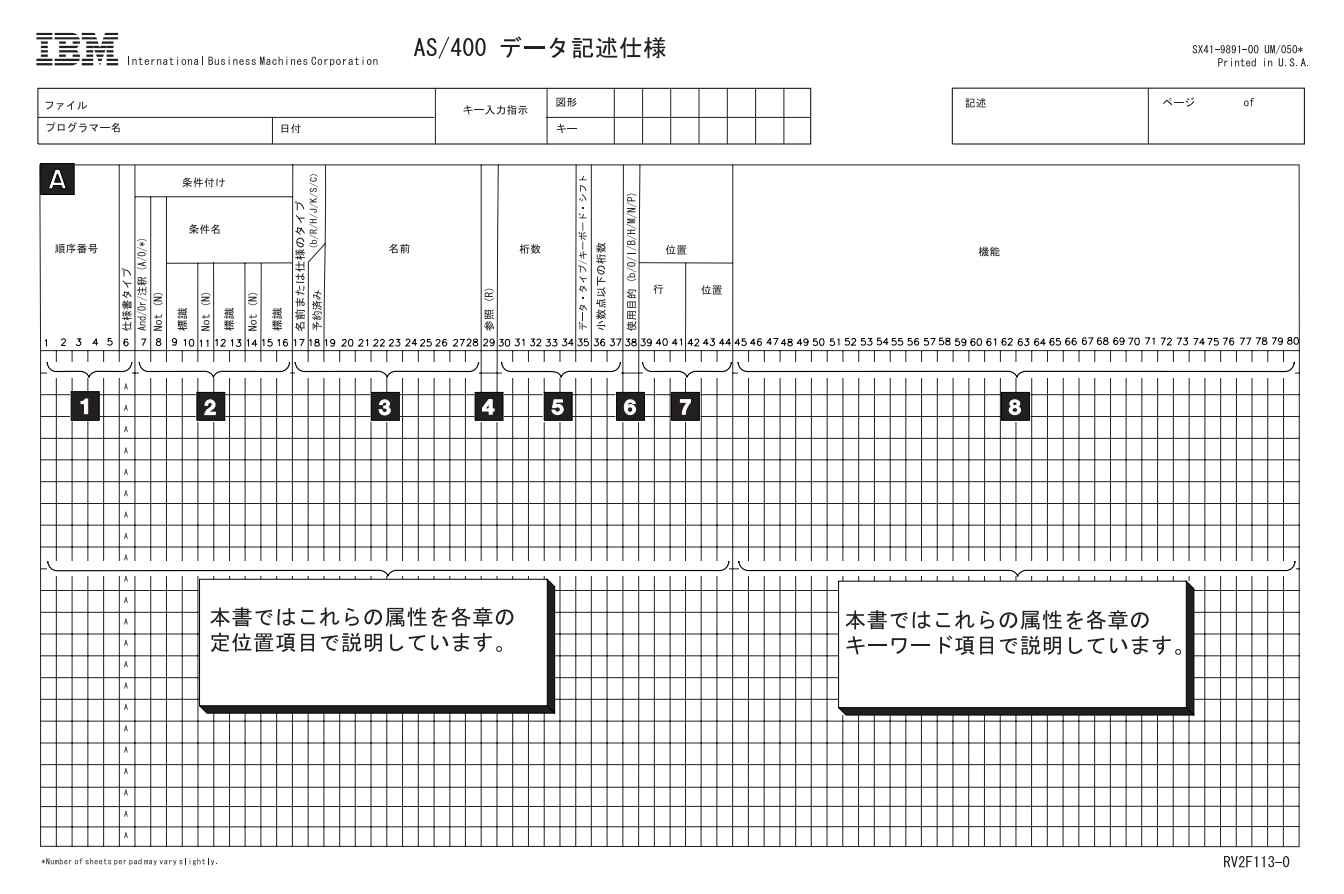

図 *1.* 定位置項目とキーワードの概要

<sup>1-</sup> DDS では、順序番号と仕様書タイプは任意指定です。仕様書タイプは、ソースが DDS ソースで あることを示します。これらの項目はどのタイプのファイルの場合にも使用することができます。

- <span id="page-10-0"></span>2- 7 桁目にアスタリスクを記入すると、その行全体が注記となります。これはどのタイプのファイル の場合にも有効です。 7 桁目を A (And)、O (Or)、またはブランクとすれば、その行またはそれ に続く行の 8 から 16 桁目で、DDS に関する条件付けを行うことができます。物理ファイルまた は論理ファイルの場合には、この条件付けは無効です。
- 3- 名前または仕様のタイプ (17 桁目) の欄には、名前の欄 (19 から 28 桁目) または仕様の内容が、 次のいずれであるかを指定します。

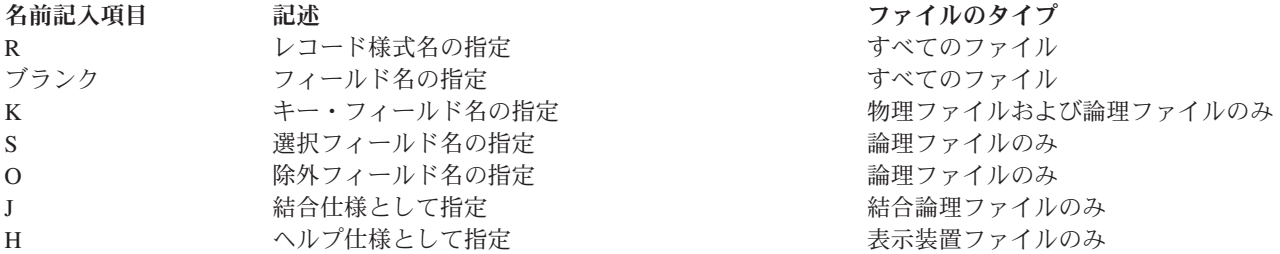

- 4- 29 桁目に R を指定した場合は、名前 (19 桁目 から 28 桁目) の欄に指定したフィールドの属性 が、他の場所で指定されたフィールドを参照するものであることを示します。論理ファイルの場 合、これは無視されます。
- 5- 桁数、データ・タイプ、および小数点以下の桁数の各欄には、レコード様式内の名前付きフィール ドの属性を指定します。これは、どのタイプのファイルにも有効です。
- 6- 使用目的の欄には、フィールドを、入力フィールド、出力フィールド、入出力共用フィールド、非 入出力フィールド、潜在フィールド、メッセージ・フィールド、またはプログラム-システム間フィ ールドとして指定します。フィールドの使用目的については、ファイルのタイプごとにそれぞれ異 なる制約があります。
- 7- 位置の欄には、表示画面または印刷ページ上でのフィールドの位置を指定します。これは、表示装 置ファイルおよび印刷装置ファイルのみに適用されます。
- 8- キーワードを用いて指定する機能は、ファイルのタイプに応じてそれぞれ異なるレベルで適用され ますが、これを表すと次のようになります。

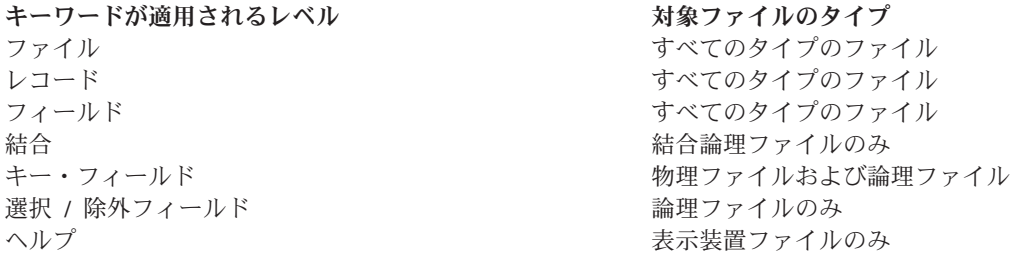

表示装置ファイルおよび印刷装置ファイルの場合には、アポストロフィで囲んで指定した固定情報は、表示 または印刷されるフィールドに関するデフォルト値となります。

### **DDS** ソース・ステートメントの入力

仕様用紙への記入が終わったら、ソース・ステートメントをソース・ファイルに入力します。ソース・ステ ートメントの入力は、対話式またはバッチ式のいずれによっても行うことができます。

<span id="page-11-0"></span>**SEU** を用いた対話式によるソース・ステートメントの入力。 WebSphere Development Studio の原始ステ

ートメント入力ユーティリティー (SEU) を使用します。「ADTS for AS/400: Source Entry Utility (V5R1 Supplemental Manuals Web サイト上) を参照してください。 SEU を呼び出すには、SEU 開始 (STRSEU) コマンドを入力します。

ディスケットを用いたバッチ方式によるソース・ステートメントの入力。 次のいずれかの方法を用いま す。

- v ディスケット上の DDS ソース・ステートメントおよび制御言語 (CL) コマンドを含む入力ストリーム を入力し、ディスケット読取プログラム開始 (STRDKTRDR) コマンドによりスプーリング読み取りプロ グラムを開始させる。
- ディスケット上のソース・ステートメントだけを入力し、その結果のデータ・ファイルを、ファイル・ コピー複写 (CPYF) コマンドによりソース物理ファイルに複写する。
- v ディスケット上のソース・ステートメントだけを入力し、ファイル作成コマンドを入力する。そのファ イル作成コマンドでは、SRCFILE パラメーターにそのデータ・ファイルの名前を指定し、SRCMBR パ ラメーターに \*FILE を指定します。

注**:** この方法ではソース物理ファイルは作成されません。

### **DDS** ファイルの作成

ファイル作成コマンドのいずれかを発行すれば、ファイルが作成されます。どのコマンドを使用するかは、 作成しようとしているファイルのタイプによって異なります。次の表には、ファイル・タイプと、それに対 応するコマンドが示されています。

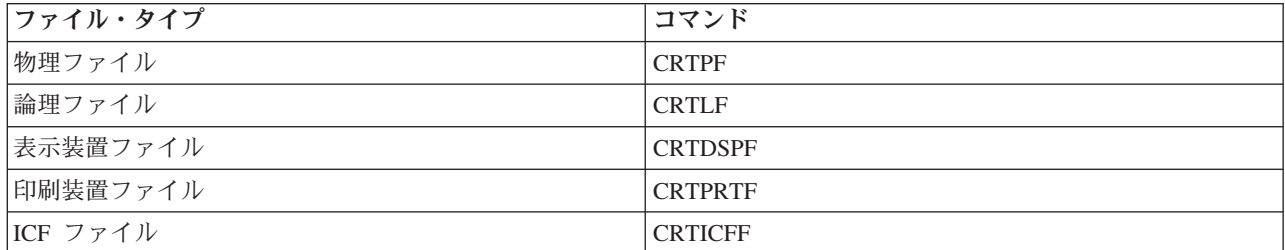

ファイル作成コマンドを発行すると、ソース・ファイルから DDS が検索され、妥当性の検査が行われ、次 の図に示してあるとおりにファイルが作成されます。ファイルは、ファイル作成コマンドの GENLVL パラ メーターに指定した重大度と同等かまたは、より大きい重大度のエラーが DDS にない場合にだけ作成され ます。したがって、GENLVL パラメーターを使用して、ファイル作成時に許容できるエラーの重大度を制 御することができます。OPTION パラメーターと FLAG パラメーターに指定するオプションに応じて、 DDS ソース (またはコンパイラー) リストを作成することもできます。DDS リストには、データ記述およ びエラー情報が含まれます。

FLAG パラメーターには、印刷される DDS メッセージの重大度コードの最小値を指定することができま す。たとえば、フィールドの重なり合いを示す警告メッセージは印刷されないようにすることができます。

<span id="page-12-0"></span>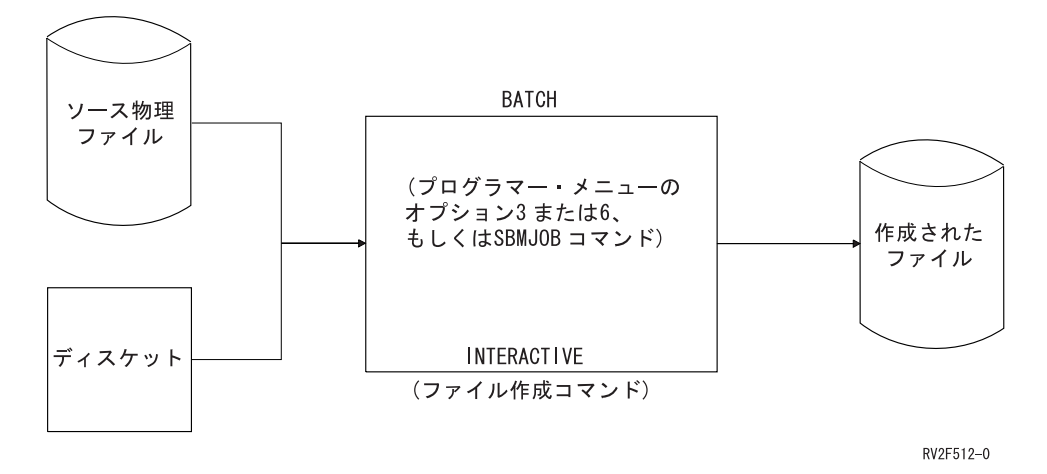

DDS リストの例については、 35 ページの『DDS [コンパイラー・リストの例』を](#page-42-0)、デバッグ用テンプレー トの例については、 38 ページの『DDS [デバッグ用テンプレート』を](#page-45-0)参照してください。

## **DDS** キーワードおよびパラメーター値の規則

DDS のキーワードおよびそのパラメーター値の構文のコーディングは、CL の構文に類似しています。 DDS 構文規則は、以下のとおりです。

- v DDS 項目は、アポストロフィで囲む文字値および引用符で囲む拡張名を除き、すべて英字の大文字でコ ーディングします。
- v キーワードは、それが関連する項目と同じ行 (またはそれに続く行) にコーディングします。
- 複数のキーワードは少なくとも 1 つのブランクで区切ります。キーワードのパラメーター値は、括弧で 囲まなければなりません。最初の括弧は、キーワードの直後に続けなければなりません。例: KEYWORD(VALUE)

この規則は制御言語の場合とは多少違っています。制御言語のコーディングの場合には、パラメーター 値を定位置形式で指定することができます。 DDS の構文では、DFT (デフォルト) キーワードの固定情 報またはパラメーター値を指定する場合を除き、キーワードの指定は必須です。

• 1 つのキーワードに複数のパラメーター値がある場合は、それぞれを少なくとも 1 つのブランクで区切 ります。例:

KEYWORD(VALUEA VALUEB)

- v パラメーター式は、左括弧と右括弧で囲まれた 1 組の値から構成されます。一般に、式の中の最初の値 が特殊値です。特殊値はアスタリスクで始まり、その直前に左括弧がなければなりません。特殊値の後 に、1 つまたは複数のパラメーター値が続きます。特殊値とパラメーター値との間は、少なくとも 1 つ のブランクで区切ってください。最後のパラメーター値の直後に右括弧がなければなりません。 1 つの パラメーター式は 1 つのパラメーター値を表し、パラメーター式と他のパラメーター値との間は少なく とも 1 つのブランクで区切らなければなりません。例: KEYWORD(VALUEA (\*special-value VALUEB) VALUEC)
- v 文字値はアポストロフィで囲みます。数値にはアポストロフィを使用しません。COMP、RANGE、およ び VALUES キーワードのコーディング例を参照してください。文字値は、構文の中の 2 箇所で使用す ることができます。
- 一部のキーワードのパラメーター値として。たとえば、TEXT (すべてのタイプのファイルの場合) お よび COLHDG (データベース・ファイルの場合) は、テキスト記述として文字ストリングを必要とし ます。その他のキーワード (CAnn や CFnn など) では、応答標識のためのテキスト記述として文字 ストリングが使用されます。
- 表示装置ファイルおよび印刷装置ファイルの場合に限り、固定情報フィールドのデフォルト値として (DFT キーワードの有無に関係ありません)。表示装置ファイルでは、名前を指定したフィールドにも 文字定数を指定することができます。 DFT キーワードを指定しなかったとしても、文字定数を使用 すれば、暗黙に DFT キーワードを指定したことになります。
- v 文字ストリングの中でアポストロフィを使用する場合には、二重のアポストロフィを使用します。この 二重のアポストロフィは、出力に単一のアポストロフィとして現れます。例:

KEYWORD('Customer''s name')

これは、出力では次のようになります。

Customer's name

- 1 つのキーワードおよびそのパラメーター値が 1 行に収まらない場合には、継続文字として正符号 (+) または負符号 (-) を使用します。この符号は、機能欄における非ブランクの最後の文字でなければなり ません。 1 つのステートメントを、最高 5000 文字位置までの範囲内で複数の行に継続させることがで きます。
	- 負符号 **(-)** は、次の行の 45 桁目 (機能フィールドの最初の桁) から継続行が始まることを示します。
	- 正符号 **(+)** は、継続行が、次の行の機能フィールドの非ブランクの最初の文字 (最初の有効文字) か ら始まることを示します。

1 つのパラメーター値の中で継続文字を指定した場合に、その継続文字の前にブランクがあれば、その ブランクもパラメーター値の一部と見なされます。

- v ある行での条件付けが次の行のキーワードにも適用されるようにしたい場合には、最初の行の最後の非 ブランク文字として正符号 (+) を指定します。条件が複数のオプション標識を含み、複数のキーワード に適用される場合には、この手法が役に立ちます。
- v OS/400 プログラムは、次のいずれかが指定されるまで 1 つの DDS ステートメントを継続させます。
	- レコード様式名 (17 桁目に R)。
	- フィールド仕様 (フィールドの名前または位置)。
	- 物理ファイルまたは論理ファイルの場合に、キー・フィールド仕様 (17 桁目に K)。
	- 論理ファイルの場合に、選択/除外仕様 (17 桁目に S または O)。
	- 結合論理ファイルの場合に、結合仕様 (17 桁目に J)。
	- 表示装置ファイルの場合に、ヘルプ仕様 (17 桁目に H)。
	- 入出力装置ファイルの場合に、キーワード、フィールド、またはフィールド位置についての条件を設 定するオプション標識または条件名。
	- DDS ステートメントの最大長 (5000 文字)。ただし、最初の行の固定長項目 (1 から 44 桁目) がス テートメントに含まれるので、キーワードのために使用できる最大スペースは 4956 文字です。
- v キーワードの説明では、次の句読記号を使用してキーワードの構文を示しています。
	- **()** 囲まれた値は必須です。
	- **[]** 囲まれた値は任意指定です。
	- **[...]** 必要に応じて値を追加指定します。
	- **{}** 大文字の値がデフォルト値です (REFFLD を参照)。

#### <span id="page-14-0"></span>**DDS** の命名規則

DDS の命名規則は次のとおりです。

- v 修飾名
	- 修飾名の各部分を区切るにはスラッシュ (/) を使用します。組み込みブランクは使用できません。例: KEYWORD(library/file)
	- 修飾名パラメーター値を指定するほとんどのキーワードの場合、ライブラリー名として \*LIBL また は \*CURLIB をコーディングすることができます。ライブラリー名を指定しなかった場合は、\*LIBL が使用されます。ライブラリー名として \*USRLIBL を指定することはできません。この規則は CL の規則と異なります。 CL では、\*USRLIBL が使用できる場合がしばしばあります。
	- オブジェクト名としてコーディングできる最大文字数は 10 文字です。名前を引用符で囲む場合は、 引用符と引用符の間に指定できる文字数は最大 8 文字です。この規則は CL の規則と異なります。 CL では、引用符と引用符の間に最大 10 文字の基本名を指定することができます。オブジェクト名 の構文規則については、「プログラミング」カテゴリーの中にある[「制御言語]( ../rbam6/rbam6clmain.htm) (CL)」トピックを参照 してください。
- レコード名およびフィールド名
	- DDS のレコード名およびフィールド名に関する構文規則は次のとおりです。
		- 名前は 10 文字以下でなければなりません。
		- 名前は英字 (A から Z、@、\$、および #) で始まらなければなりません。後続のすべての文字は、 英数字 (A から Z、0 から 9、@、\$、#、および \_ (下線) ) にすることができます。組み込みブ ランクは使用できません。
		- ICF ファイルでは、レコード名を \$\$ で始めることはできません。
	- 修飾フィールド名は修飾オブジェクト名と同様の方式で指定します。例:

KEYWORD(record-name/field-name)

高水準言語によっては、名前の長さおよび使用できる文字についてその言語独自の制約がある場合があ ります。使用する高水準言語プロセッサーでの構文の制約については、その言語の解説書を参照してく ださい。

- v ALIAS (代替フィールド) 名
	- 代替フィールド名の長さは 1 から 30 文字です。最初の文字は A から Z でなければなりません。 後続の文字は、A から Z、0 から 9、または下線 (\_) でなければなりません。
	- DDS では個々の言語に即した構文検査は行われないので、指定する代替フィールド名が、その名前を 使用する高水準言語の規則に準拠していることを確認してください。名前の構文は、プログラムに組 み込まれる時点で高水準言語コンパイラーによって検査されます。
- メッセージ ID
	- メッセージ ID の長さは 7 文字でなければなりません。最初の 3 文字はメッセージ接頭語です。
	- メッセージ接頭語の最初の文字は、英字 (A から Z、@、\$、および #) でなければなりません。メッ セージ接頭語の次の 2 文字は、英数字 (A から Z、@、\$、#、\_、0 から 9) でなければなりませ  $h_{\alpha}$
	- 後半の 4 文字は 16 進数 (0 から 9、A から F) でなければなりません。
- ラベル、文書、およびフォルダーの名前
- <span id="page-15-0"></span>– オンライン・ヘルプ情報ラベル名は、桁数が 1 文字から 10 文字までで、最初の文字は英字の大文字 (A から Z、@、#、または \$) でなければなりません。ラベル名に、コンマ、アポストロフィ、また は組み込みブランクを含めることはできません。
- 文書名 (および単純フォルダー名) は、1 から 8 文字でなければなりません。その後にピリオドを置 いて、拡張文字と呼ばれる 1 から 3 文字の構成部分を付加することができます。最も頻繁に使用さ れる文字は、A から Z、0 から 9、@、#、\$、および \_ です。
- フォルダー名を連結する場合は、単純フォルダー名の間をスラッシュ (/) で区切ります。フォルダー 名の合計桁数が 63 文字を超えることはできません。
- DDS では、文書名、単純フォルダー名、またはオンライン・ヘルプ情報ラベル名をアポストロフィで 囲むことができます。アポストロフィで囲む必要があるのは、左括弧、右括弧、あるいはアポストロ フィ文字が名前に含まれている場合です。名前をアポストロフィで囲む場合に、その名前の中のそれ ぞれのアポストロフィ文字に 2 個のアポストロフィを指定します。フォルダー名を連結する場合に、 それをアポストロフィで囲むときは連結後の名前の全体を囲まなければなりません。

# **DDS** 構文のコーディングの例

このトピックでは、構文のコーディングの例を挙げます。HLPARA、JFILE、JFLD、および PFILE を除い て、これらの例で示されているキーワードは、実際のキーワードではありません。それらはただ、キーワー ドを指定するべき位置を示すためのものです。

これらのコーディング例は、次のファイル・タイプの構文を示しています。

- [物理ファイル](#page-16-0)
- v [単一様式論理ファイル](#page-17-0)
- [結合論理ファイル](#page-18-0)
- [表示装置ファイル](#page-19-0)
- [印刷装置ファイル](#page-20-0)
- ICF [ファイル](#page-21-0)

# <span id="page-16-0"></span>物理ファイルの **DDS** 構文

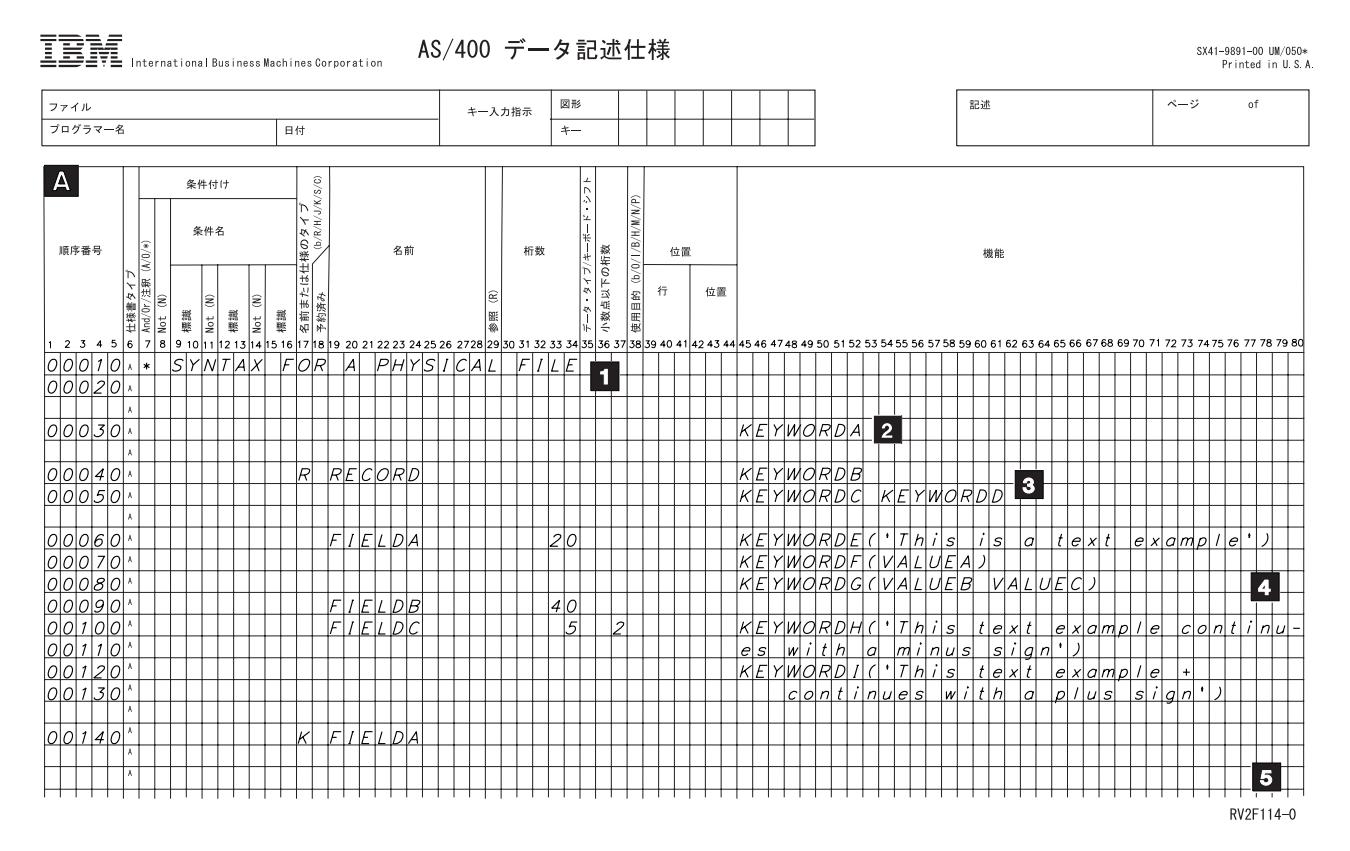

- 1- 注記 (任意指定): 注記は DDS のどの行にも記入することができます。注記は 7 桁目のアスタリ スクで識別されます。
- 2- ファイル・レベル (任意指定): ファイル・レベル・キーワードはレコード様式名 (行 00040 の RECORD) の前に記入します。
- 3- レコード・レベル (物理ファイルでは 1 つだけ指定できます) : 17 桁目の R は RECORD がレコ ード様式名であることを示します。レコード・レベルは、最初のフィールドが指定されるまで続き ます。
- 4- フィールド・レベル (レコード・レベルで FORMAT キーワードを指定する場合を除いて、少なく とも 1 つのフィールド名が必要) : 物理ファイルのフィールドについては、少なくとも名前と長さ だけは指定しなければなりません。その他の属性は、明示的に指定することもデフォルト値をとる こともできます。
- 5- キー・フィールド・レベル (任意指定) : 17 桁目の K はそのフィールドがキー・フィールドであ ることを示します。キー・フィールドごとに 1 つの K を指定しなければなりません。キー・フィ ールド・レベルは、フィールド・レベルの指定の後にフィールド名 (ここでは FIELDA) を再度指 定することによって示します。
- 注**:** 図の各欄の説明については、物理ファイルと論理ファイルの定位置項目のトピックを参照してくださ  $V_{\lambda_{\alpha}}$

### <span id="page-17-0"></span>単一様式論理ファイルの **DDS** 構文

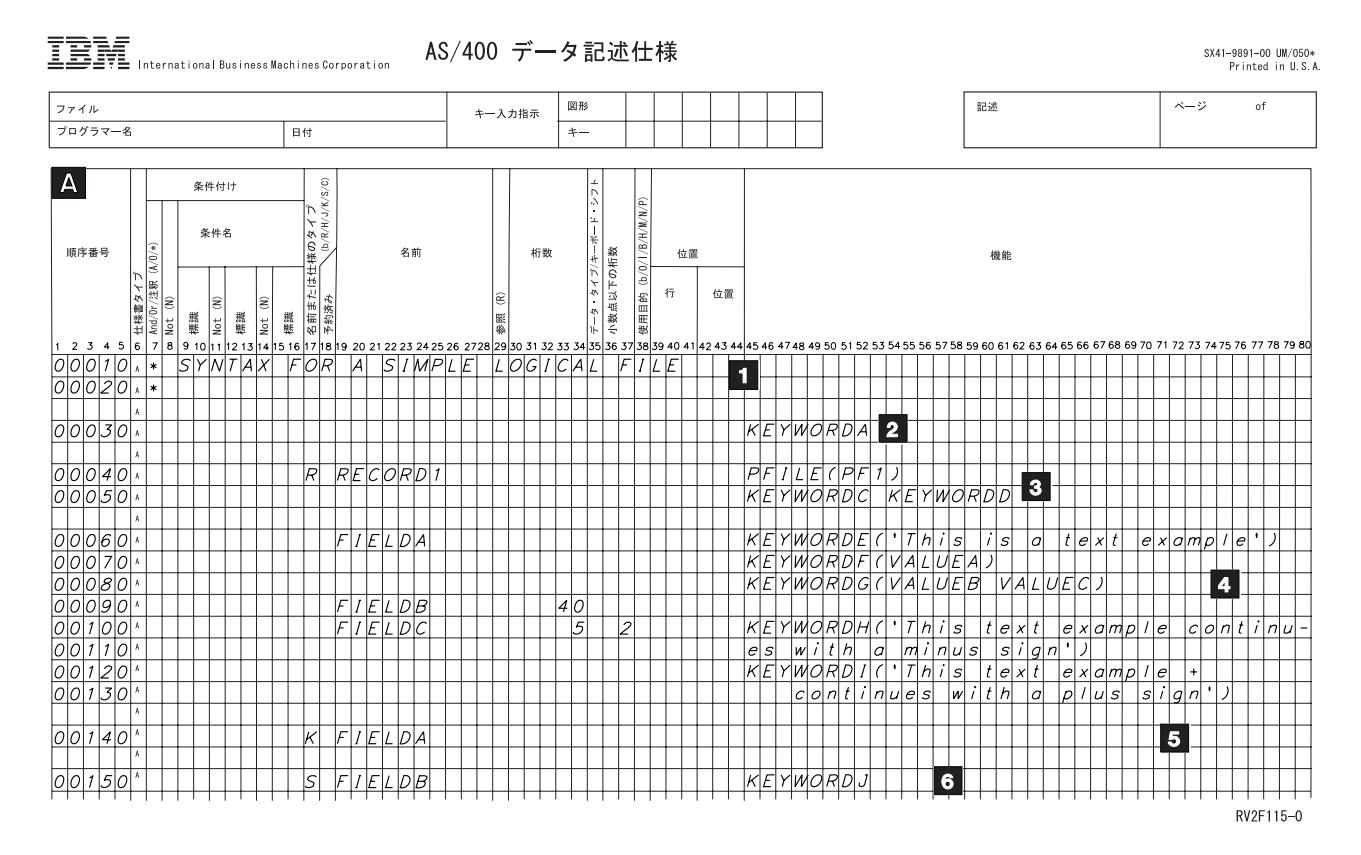

- 1 注記 (任意指定): 注記は DDS のどの行にも記入することができます。注記は 7 桁目のアスタリ スクで識別されます。
- 2- ファイル・レベル (任意指定): ファイル・レベル・キーワードはレコード様式名 (行 00040 の RECORD1) の前に記入します。
- 3- レコード・レベル (少なくとも 1 つは必要) : 17 桁目の R は RECORD1 がレコード様式名であ ることを示しています。単一様式論理ファイルまたは複数様式論理ファイルでは、各レコード様式 ごとに PFILE キーワードが必要です。 レコード・レベルは、最初のフィールドが指定されるまで 続きます。
- 4- フィールド・レベル : 論理ファイルの場合は、フィールド名およびフィールド属性は必要ありませ ん。詳細は、論理ファイルの定位置項目に関するトピックを参照してください。
- 5- キー・フィールド・レベル (任意指定) : 17 桁目の K はそのフィールドがキー・フィールドであ ることを示します。キー・フィールドごとに 1 つの K を指定しなければなりません。キー・フィ ールド・レベルは、フィールド・レベルの指定の後に、1 つまたは複数のフィールド名 (FIELDA など) を再度指定することによって示します。
- 6- 選択レベルおよび除外レベル (任意指定) : 17 桁目の S は、FIELDB が選択フィールドであるこ とを示します。(17 桁目の O はフィールドが除外フィールドであることを示します。) 選択レベル および除外レベルはキー・フィールド・レベルの後に続きます。

注**:**

1.複数様式論理ファイルを作成するには、 3 から 6 を繰り返して、該当ファイル内にレコード様式を さらに指定するか、あるいは PFILE キーワードに複数のファイルを指定してください。

<span id="page-18-0"></span>2. 図の各欄の説明については、物理ファイルと論理ファイルの定位置項目のトピックを参照してくださ  $V_{\lambda_{\alpha}}$ 

# 結合論理ファイルの **DDS** 構文

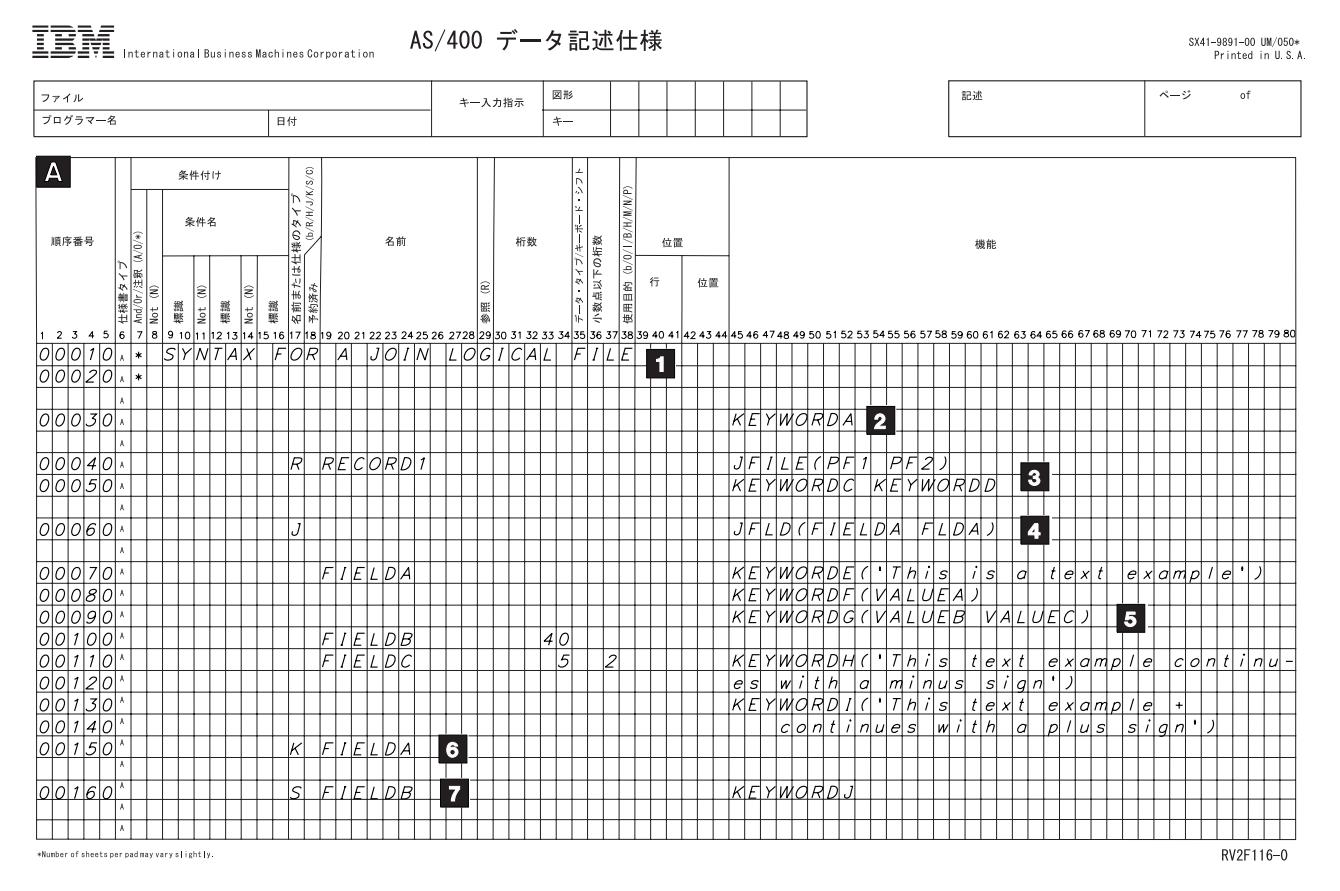

- 1- 注記 (任意指定): 注記は DDS のどの行にも記入することができます。注記は 7 桁目のアスタリ スクで識別されます。
- 2- ファイル・レベル (任意指定): ファイル・レベル・キーワードはレコード様式名 (行 00040 の RECORD1) の前に記入します。
- 3- レコード・レベル (1 つだけ必要) : 17 桁目の R は RECORD1 がレコード様式名であることを示 しています。結合論理ファイルでは、レコード様式について JFILE キーワードが必要です。レコ ード・レベルは、最初の結合仕様まで続きます。
- 4- 結合レベル : 17 桁目の J は結合仕様の始めを示しています。結合レベルでは、少なくとも 1 つ の結合仕様を指定します。各結合仕様には、少なくとも 1 つの JFLD キーワードが含まれていな ければなりません。ファイル中に 2 つ以上の結合仕様がある場合には、結合論理ファイル内の各 結合仕様について、JOIN キーワードが 1 つずつなければなりません。結合仕様は、次の結合仕様 またはフィールド名が指定されるまで続きます。
- 5- フィールド・レベル: 結合論理ファイルの場合は、使用目的の欄が N 以外であるフィールド名が 少なくとも 1 つは必要です。
- 6-キー・フィールド・レベル (任意指定) : 17 桁目の K はそのフィールドがキー・フィールドであ

<span id="page-19-0"></span>ることを示します。キー・フィールドごとに 1 つの K を指定しなければなりません。キー・フィ ールド・レベルは、フィールド・レベルの指定の後に、1 つまたは複数のフィールド名 (FIELDA など) を再度指定することによって示します。

- 7-選択レベルおよび除外レベル (任意指定): 17 桁目の S は、FIELDB が選択フィールドであるこ とを示します。(17 桁目の O はフィールドが除外フィールドであることを示します。) 選択レベル および除外レベルはキー・フィールド・レベルの後に続きます。
- 注**:** 図の各欄の説明については、物理ファイルと論理ファイルの定位置項目のトピックを参照してくださ い。

### IBM International Business Machines Corporation AS/400 データ記述什様 SX41-9891-00 UM/050\*<br>Printed in U.S.A. ファイル 記述 図形 キー入力指示 プログラマー名  $\overline{B}$  $\overline{+}$  $|A|$ 条件付け 順序器長 名前 杆数 位置 位置  $D|I|S|P|L|A|Y|$  $\overline{\mathbf{1}}$ KEYWORDFUVALUEA) 陰影部分には、オプション標識および画面サイズの条件名を指定できます。

表示装置ファイルの **DDS** 構文

RV2F117-0

- 1- 注記 (任意指定): 注記は DDS のどの行にも記入することができます。注記は 7 桁目のアスタリ スクで識別されます。
- 2- ファイル・レベル (任意指定): ファイル・レベル・キーワードは最初のレコード様式名 (行 00040 の RECORDA) の前に記入します。
- 3- レコード・レベル (少なくとも 1 つは必要) : 17 桁目の R は RECORDA がレコード様式名であ ることを示しています。レコード・レベルは、最初のフィールドが指定されるまで、または最初の ヘルプ仕様まで続きます。
- 4- ヘルプ・レベル (任意指定) : 17 桁目の H は、ヘルプ仕様の始めを示します。ヘルプ仕様は、17 桁目に次の H が現れるか、または最初のフィールドが現れるまで続きます。各ヘルプ仕様には、 少なくとも 1 つの HLPARA キーワード、および HLPRCD または HLPDOC キーワードが含ま れていなければなりません。

<span id="page-20-0"></span>5- フィールド・レベル (任意指定) : 表示装置とプログラムの間で受け渡しされる表示装置ファイル のフィールドについては、名前と桁数を指定しなければなりません。その他の属性は、明示的に指 定することもデフォルト値をとることもできます。固定情報フィールド (名前のないフィールド) については、表示装置ファイルのキーワードに関するトピックの DATE、DFT、TIME、および MSGCON キーワードの説明に示されているように、位置とキーワードだけが必要です。固定情報 フィールドには 17 から 38 桁目は使用しません。

注**:**

- 1. ■3 から 5 は、その表示装置ファイル内の新しいレコード様式を指定するたびに繰り返し使用するこ とができます。
- 2. 図の各欄の説明については、表示装置ファイルの定位置項目のトピックを参照してください。

### 印刷装置ファイルの **DDS** 構文

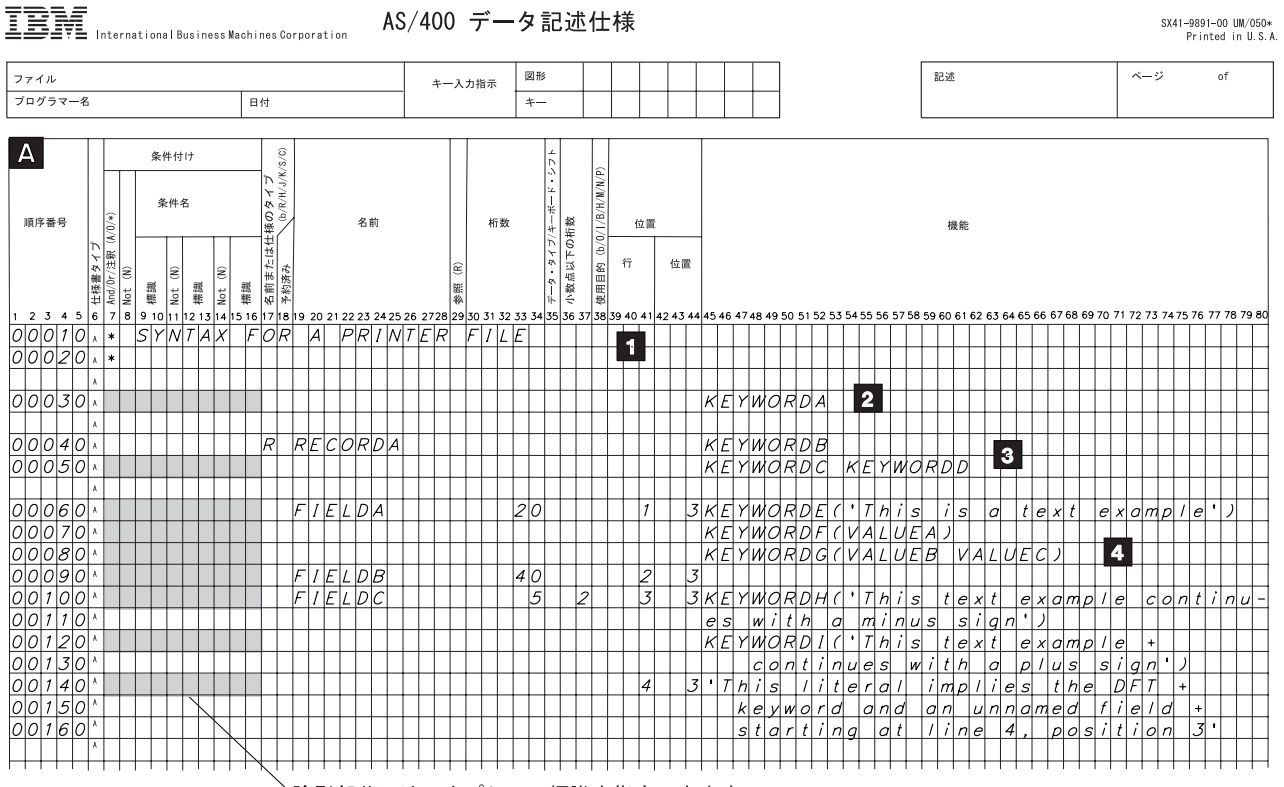

陰影部分には、オプション標識を指定できます。

RV2F118-0

- 1- 注記 (任意指定): 注記は DDS のどの行にも記入することができます。注記は 7 桁目のアスタリ スクで識別されます。
- 2- ファイル・レベル (任意指定): ファイル・レベル・キーワードは最初のレコード様式名 (行 00040 の RECORDA) の前に記入します。
- 3- レコード・レベル (少なくとも 1 つは必要) : 17 桁目の R は RECORDA がレコード様式名であ ることを示しています。レコード・レベルは、最初のフィールドが指定されるまで続きます。
- 4- フィールド・レベル (ファイル内の各レコード様式について、名前の有無を問わず少なくとも 1 つ のフィールドが必要) : プログラムから印刷装置に渡される印刷装置ファイルのフィールドについ ては、名前と桁数を指定しなければなりません。その他の属性は、明示的に指定することもデフォ

<span id="page-21-0"></span>ルト値をとることもできます。固定情報フィールド (名前のないフィールド) については、印刷装 置ファイルのキーワードに関するトピックの DATE、DFT、PAGNBR、TIME および MSGCON キ ーワードの説明に示されているように、位置とキーワードだけが必要です。

注**:**

- 1. 3 から 4 は、その印刷装置ファイル内の新しいレコード様式を指定するたびに繰り返し使用するこ とができます。
- 2. 図の各欄の説明については、印刷装置ファイルの定位置項目のトピックを参照してください。

### **ICF** ファイルの **DDS** 構文

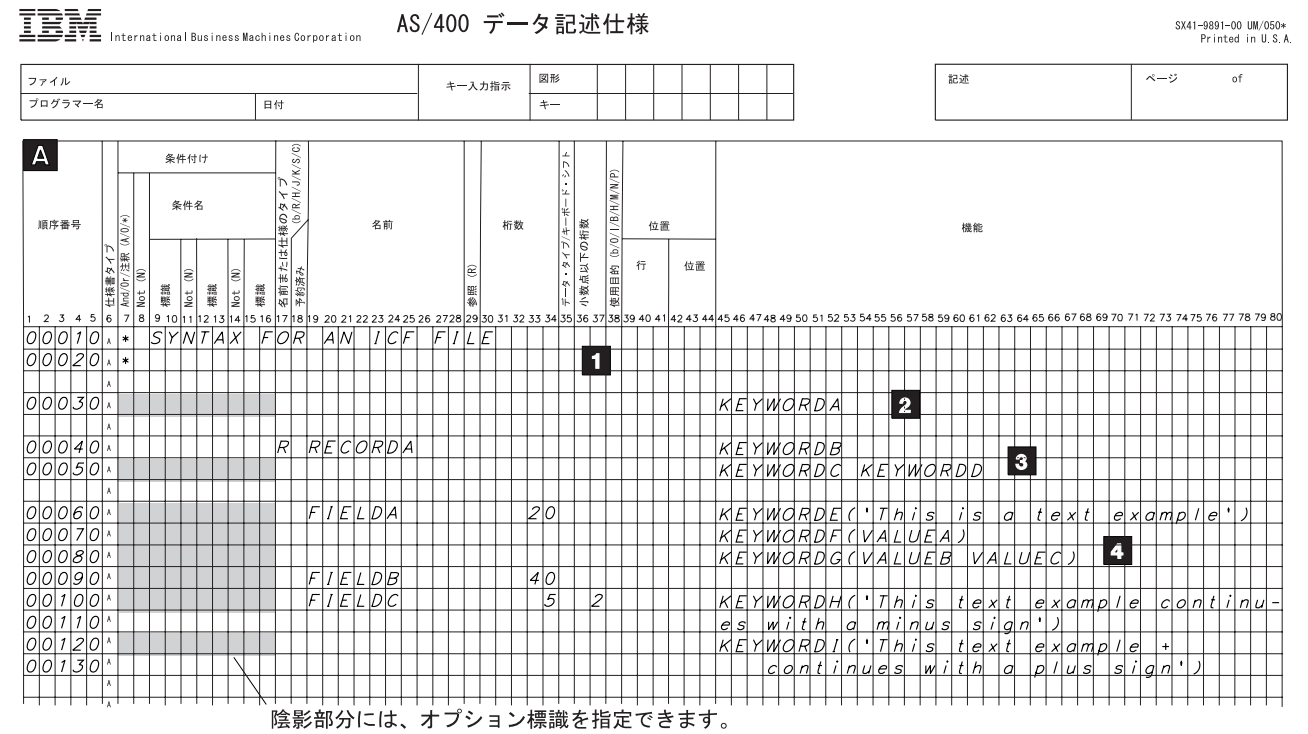

RV2F119-0

- 1- 注記 (任意指定): 注記は DDS のどの行にも記入することができます。注記は 7 桁目のアスタリ スクで識別されます。
- 2- ファイル・レベル (任意指定): ファイル・レベル・キーワードは最初のレコード様式名 (行 00040 の RECORDA) の前に記入します。
- 3- レコード・レベル (少なくとも 1 つは必要) : 17 桁目の R は RECORDA がレコード様式名であ ることを示しています。レコード・レベルは、最初のフィールドが指定されるまで続きます。
- 4- フィールド・レベル (任意指定): ICF ファイルのフィールドについては、名前と桁数を指定しなけ ればなりません。その他の属性は、明示的に指定することもデフォルト値をとることもできます。

注**:**

- 1. <mark>3</mark> から 4 は、その ICF ファイル内の新しいレコード様式を指定するたびに繰り返し使用すること ができます。
- 2. 図の各欄の説明については、ICF ファイルの定位置項目のトピックを参照してください。

# <span id="page-22-0"></span>付録 **A.** 各ファイル・タイプの **DDS** の例

このトピックには、本書で説明した各タイプのファイルのデータ記述仕様 (DDS) の例を示します。高水準 言語プログラムでこの付録の例をそのまま使うこともできます。ファイルの例の幾つかを使用したサンプ ル・プログラムも記載されています。また、外部記述データの使用法も示してあります。

- v データベース・ファイル
	- フィールド参照ファイル (データの記憶の目的ではなく参照の目的で使用される物理ファイル)
	- 物理ファイル
	- 論理ファイル
- [装置ファイル](#page-27-0)
	- ヘルプ仕様が指定されている表示装置ファイル
	- サブファイルの例
	- 印刷装置ファイル
	- ICF ファイル
- v [物理ファイル、表示装置ファイルおよび印刷装置ファイルを使用しているプログラムの例](#page-40-0)
- [コンパイラー・リストの例](#page-42-0) (ファイル作成コマンドからの出力)
- IBM DDS [デバッグ用テンプレート](#page-45-0) (縮小版)

### **DDS** を使用しているデータベース・ファイルの例

このトピックでは、次のファイルの例を挙げます。

- フィールド参照ファイル
- [物理ファイル](#page-24-0)
- [複数の様式および新規キーを指定している論理ファイル](#page-24-0)
- [新規レコード様式を指定している論理ファイル](#page-25-0)
- [結合論理ファイル](#page-26-0)

#### フィールド参照ファイルの例

この例では、1 つのアプリケーション・プログラムで使用されるすべてのフィールド、およびこのフィール ド参照ファイル内のみの参照フィールドが定義されています。この例では、次のキーワードが重要です。

COLHDG EDTCDE(Z) REFFLD **REFSHIFT TEXT** 

以下のフィールド参照ファイル (MLGREFP) では、アプリケーションの各プログラムによって使用される すべてのフィールドが記述されています。このファイルのフィールドは、他のファイルにより参照されま す。

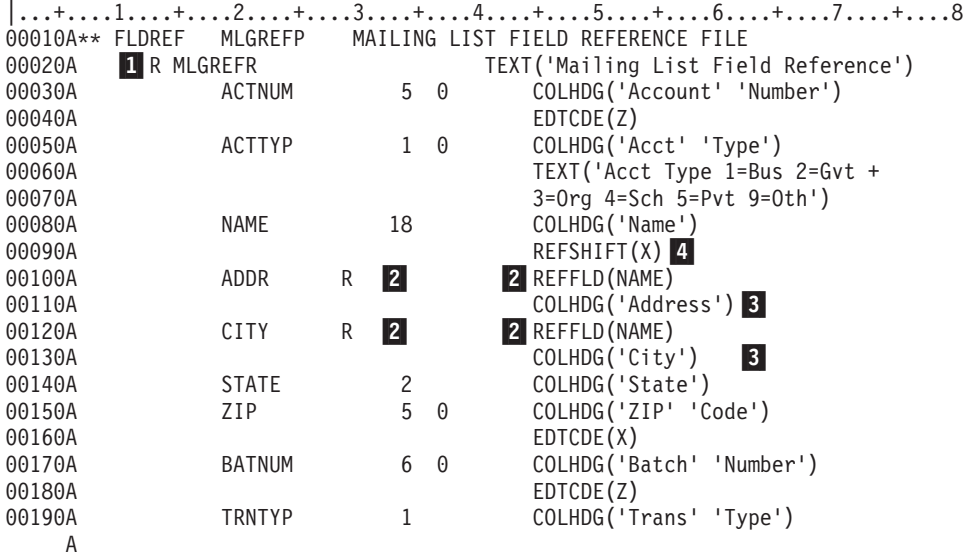

図 *2.* フィールド参照ファイルのための *DDS (1/2)*

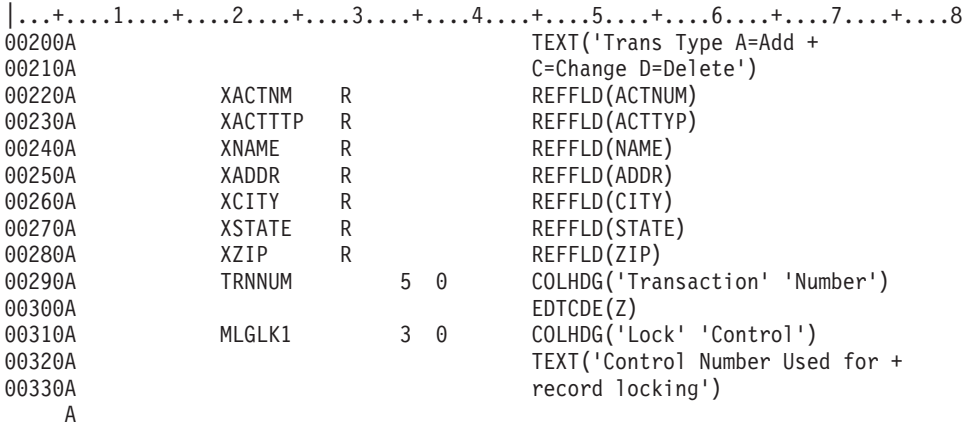

図 *2.* フィールド参照ファイルのための *DDS (2/2)*

- 1- すべての物理ファイルと同様に、フィールド参照ファイルにもレコード様式は 1 つしかありませ ん。17 桁目の R により、MLGREFR がレコード様式名であることが指定されています。
- 2- 29 桁目の R と 45 から 80 桁目の REFFLD は、ADDR フィールドおよび CITY フィールドに NAME と同じ属性を与えることを指定しています。
- 3- ADDR および CITY については、本来ならば NAME の COLHDG 属性が適用されるはずです が、ここでは COLHDG が指定されているため、その属性が変更されます。
- 4- NAME に REFSHIFT を指定すると、このフィールド (NAME) が表示装置ファイルで参照された 場合に、(X) が指定されたキーボード・シフトが使用されます。

## <span id="page-24-0"></span>新規レコード様式を指定している物理ファイルの例

次の例では、REF キーワードが重要です。このファイルにはレコード様式が 1 つだけあります。そのレコ ード様式内のすべてのフィールドの名前が指定されています。この例では、参照ファイルのフィールドが使 用され (REF キーワード)、キー順アクセス・パスが使用されています。

次の物理ファイル (CUSMSTP という名前の得意先マスター物理ファイル) は、データベース内に物理的に 存在するフィールドを記述しています。

|...+....1....+....2....+....3....+....4....+....5....+....6....+....7....+....8 00010A\* 00020A\* SAMPLE PHYSICAL FILE(CUSMSTP) 00030A\* 00040A<br>00050A **2** R CUSMST REF(MLGREFP) 00050A TEXT('Customer Master Record') 00060A ACTNUM R  $\vert 3 \vert$ 00070A NAME R 3-00080A ADDR R<br>00090A CITY R 00090A CITY<br>00100A STATE 00100A STATE R<br>00110A ZIP R 00110A ZIP R  $\sqrt{3}$  $00120A$  4<br>00130A 4 SEARCH 10 0 00130A 4<br>00140A 5 CRDLMT 8 2 00140A K ACTNUM A

図 *3.* 物理ファイルのための *DDS*

凡例**:**

- 1- ファイル・レベルでは、OS/400 プログラムが物理ファイル MLGREFP を参照することが REF キ ーワードによって指定されています。MLGREFP は、このデータベースのフィールド参照ファイル です。
- 2- レコード・レベルでは、17 桁目の R によって、CUSMST がこのファイル内のレコードのレコー ド様式名であることが指定されています。(物理ファイルでは、レコード様式は 1 つだけでなけれ ばなりません。)
- 3- フィールド・レベルでは、29 桁目の R によって、REF ファイル内の同じ名前のフィールドの属 性をこれらのフィールドの属性として使用することが指定されています。
- 4- フィールド SEARCH およびフィールド CRDLMT は MLGREFP の中では定義されていません。 したがって、このフィールドのフィールド属性はここで定義しなければなりません。
- 5- キー・フィールド・レベルでは、17 桁目の K によって、ACTNUM がこのファイルのキー・フィ ールドであることが指定されています。

### 複数の様式および新規キーを指定している論理ファイルの例

次の例では、PFILE キーワードが重要です。この例では新しいフィールド仕様が使用され、2 つのレコー ド様式が定義されています。各レコード様式では、関連の物理ファイルの異なるビューを提供し、関連の物 理ファイルとは異なるキーが使用されます。

<span id="page-25-0"></span>|...+....1....+....2....+....3....+....4....+....5....+....6....+....7....+....8 00010A\* 00020A\* SAMPLE LOGICAL FILE 00030A<br>00040A R CUSMST1 **1** PFILE(CUSMSTP) 00050A ACTNUM 00060A NAME 00070A STATE<br>00080A LASTN LASTNAME I **3 SST(NAME 8 10)** 00090A 2 K ACTNUM 00100A\* 00110A R CUSMST2 **1** PFILE(CUSMSTP) 00120A ACTNUM 00130A NAME 00140A ZIP 00150A K \*NONE 00160A 2 K NAME A

図 *4.* 新しいキーを指定する論理ファイルの *DDS*

凡例**:**

- 1- この論理ファイルの 2 つのレコード様式 (CUSMST1 および CUSMST2) は、いずれも同じ物理フ ァイル (CUSMSTP) を基礎としています。
- 2- レコード様式 CUSMST1 と CUSMST2 とではキーが異なるので、アプリケーション・プログラム は、同じ一連のレコードを異なる順序で処理することができます。
- 3- LASTNAME フィールドは、フィールド NAME のサブストリングです。これは結合論理ファイル ではないため、38 桁目に使用目的 I を指定しなければなりません。

### 新規レコード様式を指定している論理ファイルの例

次の例では、UNIQUE キーワードが重要です。この例では、関連する物理ファイルとは異なるレコード様 式が指定されています。

次の論理ファイル (得意先マスター論理ファイル 2 を意味する CUSMSTL2) では、物理ファイル CUSMSTP のフィールドのいくつかが使用されています。しかし、論理ファイルでは、そのほかに、たと えば全フィールドの参照、他の物理ファイルのフィールドの参照フィールドの連結、フィールドの順序の変 更、フィールドの名前変更、および別のキー・フィールドの選択などもできます。この論理ファイルでは、 プログラマーは、物理ファイルのフィールドの一部を除外することを指定しているだけです。

|...+....1....+....2....+....3....+....4....+....5....+....6....+....7....+....8 00010A\* 00020A\* SAMPLE LOGICAL FILE (CUSMSTL2) 00030A\* 00040A 1 UNIQUE 00050A R CUSREC **2** PFILE(CUSMSTP) 00060A TEXT('Logical File Master Record') **ACTNUM** 00080A NAME 00090A ADDR 3-00100A 4 K ACTNUM A

図 *5.* 論理ファイルのための *DDS*

- <span id="page-26-0"></span>1- UNIQUE キーワードは、重複したキー値を持つレコードをこの論理ファイルのメンバーに入れるこ とができないことを指定しています。
- 2-PFILE キーワード (論理ファイルの場合は必須) は、CUSMSTP を指定しています。
- 3- フィールド名については、物理ファイルまたは装置ファイルの場合と違って、29 桁目の R は指定 されていません。
- 4-CUSMSTP の場合と同様に、ACTNUM フィールドはキー・フィールドとして扱われます。

### 結合論理ファイルの例

次の結合論理ファイルでは、3 つの物理ファイル (PF1、PF2、および PF3) が結合されます。これにより、 アプリケーション・プログラムは、3 つの異なる物理ファイルに入っている名前、住所、および給与に関す る情報を、1 回の入力操作で入手することができます。この例では、次のキーワードが重要です。

- v JFILE
- v JFLD
- JOIN
- JREF

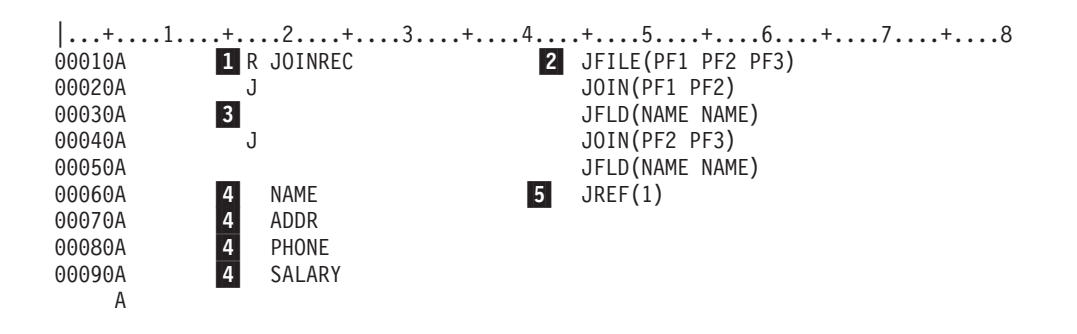

図 *6.* 結合論理ファイルのための *DDS*

- 1-R はレコード様式を示します。結合論理ファイルには、レコード様式は 1 つしかありません。
- 2- JFILE キーワードは、この結合論理ファイルの基礎となる物理ファイルが、PF1、PF2、および PF3 であることを指定しています。PF1 が最初に指定されているため、PF1 が 1 次ファイルです。そ して、残りの 2 つ (PF2 および PF3) は 2 次ファイルです。
- 3- J は結合仕様を示します。この結合論理ファイルには 2 次ファイルが 2 つあるので、結合仕様も 2 つなければなりません。各結合仕様では、2 つのファイルをどのように結合するかが次のように 定義されます。
	- JOIN は、2 つ以上の物理ファイルを結合する場合には必須であり、結合仕様でどの 2 つのファ イルを結合するかを指定するために使用します。最初の結合仕様では、PF1 と PF2 とが結合さ れます。2 番目の結合仕様では、PF2 と PF3 とが結合されます。
	- 注**:** 2 次ファイルは、1 次ファイルにも他の 2 次ファイルにも結合することができます。この例で は、2 番目の JOIN キーワードで PF2 の代わりに PF1 を指定することもできます。このよう にしても、プログラムに渡されるレコードの順序にもパフォーマンスにも違いはありません。
- <span id="page-27-0"></span>v JFLD は、結合する物理ファイルのレコードを互いに結び付けるためにどのフィールドを使用す るかを指定します。最初の結合仕様では、PF1 の NAME と PF2 の NAME とが結び付けられ ます。2 番目の結合仕様では、PF2 の NAME と PF3 の NAME とが結び付けられます。
- 4- フィールド名は、どのフィールドがプログラムに渡されるかを示しています。フィールド名は少な くとも 1 つは必要です。
- 5- JREF キーワードは、該当のフィールド名をどの物理ファイルから見つけ出すかを指定します。こ の例では、PF1 の NAME が使用されます。相対レコード番号の使い方に注意してください。 JREF(1) は、JFILE キーワードに指定されている最初のファイル (PF1) を使用することを示してい ます。

### **DDS** を使用している装置ファイルの例

このトピックでは、次のファイルの例を挙げます。

- v 照会表示装置ファイル
- v SFLPAG と SFLSIZ [の値が等しいサブファイル](#page-30-0)
- v OS/400 [プログラムおよび高水準言語プログラムによるページングを使用しているサブファイル](#page-32-0)
- 2 [つのディスプレイ・サイズで表示可能な水平方向のサブファイル](#page-34-0)
- v [メッセージ・サブファイル](#page-36-0)
- [印刷装置ファイル](#page-37-0)
- ICF [ファイル](#page-38-0)

### **DDS** の **2** つのレコード様式を使用する照会表示装置ファイルの例

次の画面は、例の中の DDS で定義されたものです。レコード様式 PROMPT および RESPONSE に対する 出力操作によって、この画面が表示されます。

CUSTOMER FILE ADD/UPDATE Enter new or existing customer number Enter A to ADD new Customer Name XXXXXXXXXXXXXXXXXXXXXXX

Address XXXXXXXXXXXXXXXXXXXXX City XXXXXXXXXXXXXXXXXXXXX State XX Zip code NNNNN

Credit limit \$NNN, NNN.NN

F3 - End Program & Print Report F6 - Return to prompt

#### *Name XXXXXXXXXXXXXXXXXXXXXXX*

NAME フィールドの X の付いている区域にカーソルを位置付けて、HELP キーを押すと、オンラ イン・ヘルプ情報が表示されます。

この例では、次のキーワードが重要です。

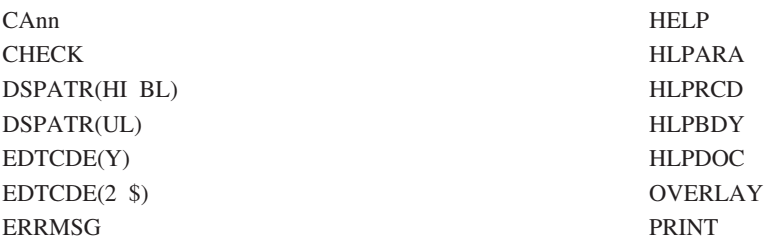

例では +n によって位置が指定されています。

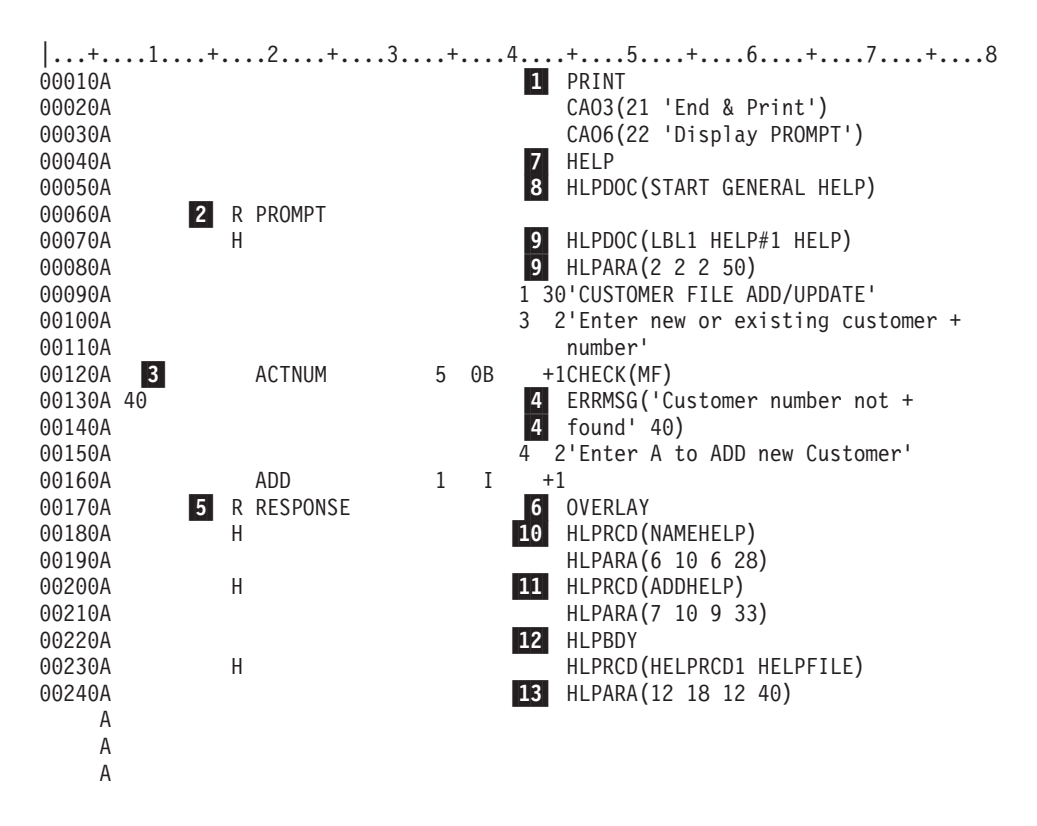

図 *7. 2* つのレコード様式を用いた画面 *(1/2)*

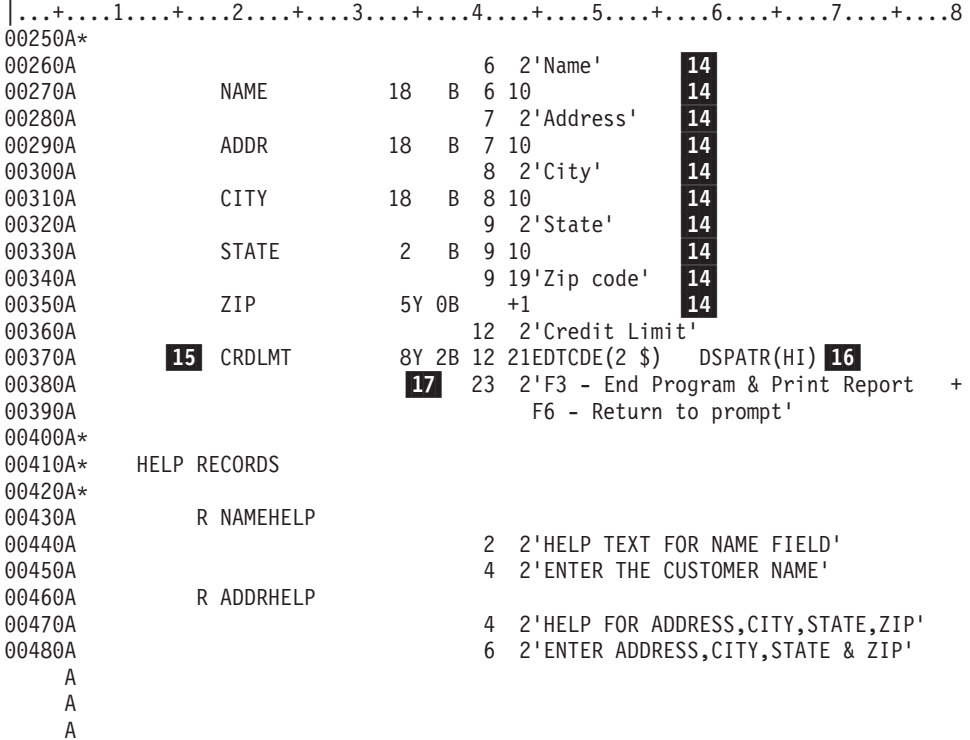

図 *7. 2* つのレコード様式を用いた画面 *(2/2)*

- 1- PRINT キーワードが指定されているため、表示装置のユーザーは、ページ印刷キーを押すことによ っていつでも画面を印刷することができます。
- 2- アプリケーション・プログラムは、レコード様式 PROMPT に対して出力操作を出すことによりプ ロンプトを表示します。このプロンプトには、'CUSTOMER FILE ADD/UPDATE'、'ENTER EXISTING CUSTOMER NUMBER'、 'ENTER A TO ADD NEW CUSTOMER'、という固定情報 フィールド、および ACTNUM と ADD という名前のフィールドが表示されます。
- 3- CHECK(MF) キーワードが指定されているため、ユーザーは、フィールド ACTNUM に 1 桁でも 入力したい場合は、5 桁全部に入力した上で Enter キーを押さなければなりません。そうしないと エラー・メッセージが表示され、キーボード・ロックされます。ユーザーは、Reset キーを押し て、入力フィールドを介して入力し直さなければなりません。
- 4- レコード様式 PROMPT が表示される場合に、レコード様式 PROMPT に対して出力操作が送られ た時点でユーザーのプログラムが標識 40 をオンにセットすると、'Customer number not found' と いうエラー・メッセージが、メッセージ行 (MSGLOC キーワードが指定されていない限り、24 行 の表示画面では 24 行目) に表示されます。このメッセージは強調表示され、フィールド ACTNUM は反転表示で表示され、キーボードは、ユーザーが Reset キーを押すまでロックされま す。
- 5- ユーザーが Enter キーを押すと、アプリケーション・プログラムはデータベースから必要な情報を 取り出し、レコード様式 RESPONSE に対する出力操作を送って、以下の各パラグラフに示すフィ ールドを表示します。
- 6- OVERLAY キーワードは、このレコード様式 (RESPONSE) に対する出力操作によって画面全体が 消去されないようにすることを指定しています。デフォルトでは画面は消去されます。
- <span id="page-30-0"></span>7-HELP キーワードは、この画面で Help キーが使用できるようにします。
- 8- ファイル・レベルで指定された HLPDOC キーワードは、現行カーソル位置が活動レコードのヘル プ域にない場合に表示する文書を識別します。
- 9- この H 仕様の HLPDOC キーワードおよび HLPARA キーワードは、カーソルが 2 行目の 2 か ら 50 桁目にあるときに Help キーを押せば、HELP フォルダー内の HELP#1 文書が LBL1 ヘル プ・ラベルから表示されることを指定しています。
- 10- この H 仕様の HLPRCD キーワードおよび HLPARA キーワードは、カーソルが 6 行目の 10 か ら 28 桁目にあるときに Help キーを押せば、レコード NAMEHELP が表示されることを示してい ます。レコード NAMEHELP は、この表示装置ファイルで定義されているため、HLPRCD キーワ ードでファイル名を指定する必要はありません。

注**:** アプリケーション・ヘルプ・キーワードを使用しているとき、画面は自動的に消去されます。

- 11- この H 仕様の HLPRCD キーワードおよび HLPARA キーワードは、カーソルが 7、8、または 9 行目の 10 から 28 桁目にあるときに Help キーを押せば、ADDRHELP レコードが表示されるこ とを示しています。
- 12- HLPBDY キーワードは、ページ・キーを押したときに表示されるヘルプ・レコードの範囲を指定 します。Help キーを押した時点で、NAMEHELP または ADDRHELP のいずれかが表示された場 合には、ページ・キーを使用して、レコード NAMEHELP および ADDRHELP を見ることができ ます。Help キーを押した時点で、HELPRCD1 が表示された場合には、ページ・キーを押しても他 の H 仕様のヘルプ・レコードを見ることはできません。
- 13- この H 仕様の HLPRCD キーワードおよび HLPARA キーワードは、カーソルが 12 行目の 18 から 40 桁目にあるときに Help キーを押せば、ファイル HELPFILE のレコード HELPRCD1 が 表示されることを示しています。このレコードは HELPFILE という独立した表示装置ファイルに 入っています。
- 14- 画面上では、行と桁の指定によって、5 つの固定情報フィールド ('Name'、 'Address'、 'City'、 'State'、および 'Zip Code')、および 5 つの名前付きフィールド (NAME、 ADDRES、 CITY、 STATE、 ZIP) がグループ化されます。 NAME、ADDRES、CITY、および STATE については小 数点以下の桁数が指定されていないので、これらのフィールドは、デフォルトにより文字タイプの フィールド (35 桁目が A) となります。 ZIP は、数字のみの整数フィールド (35 桁目が Y で 37 桁目が 0) であり、それが表示される長さは指定された長さと同じになります。
- 15- フィールド CRDLMT は EDTCDE (2 \$) とともに指定されています。 EDTCDE(2) が合計金額と して使用され、\$ が浮動通貨記号として指定されています。
- 16-DSPATR(H1) キーワードは、フィールド CRDLMT を強調表示するために指定されています。
- 17- ワークステーション・ユーザーに対する指示は、通常、画面の最下部 (メッセージ行のすぐ上) に 表示されます。

### **SFLPAG** と **SFLSIZ** の値が等しいサブファイルの例

次の画面は、この後の例の中の DDS で定義されたものです。サブファイル制御レコード様式 SFLCTL1 に対する出力操作が出ると表示されます。

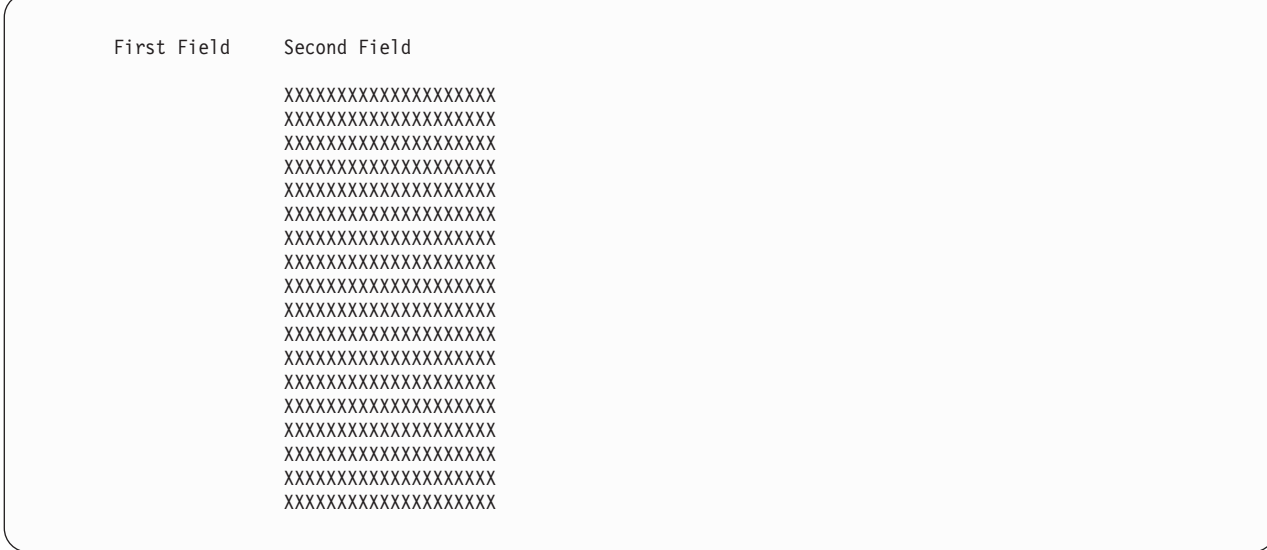

この例では、次のキーワードが重要です。

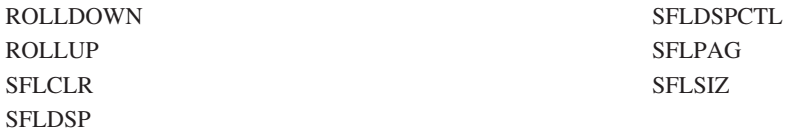

図 8 のファイルには 1 列のサブファイル・レコードがあります。サブファイル制御レコード様式内の固定 情報フィールドは、サブファイル・レコード内のフィールドの列見出しとして使用されます。

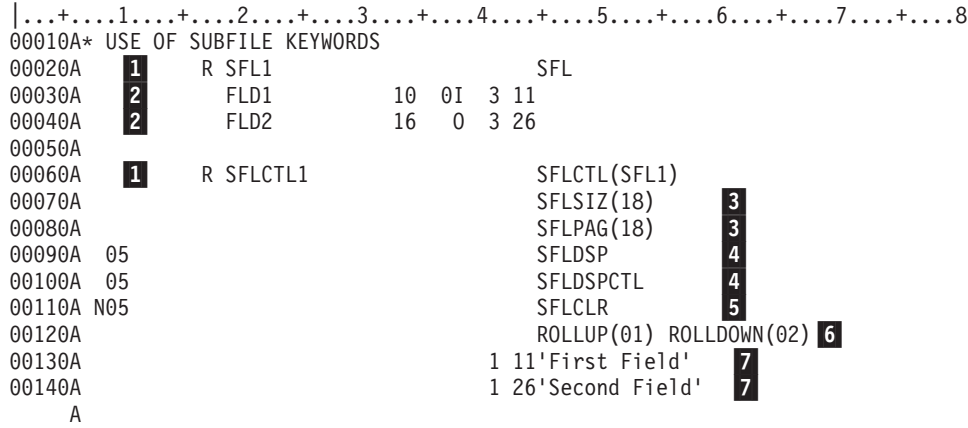

図 *8.* サブファイル・サイズがサブファイル・ページに等しいサブファイル

- 1- サブファイル・レコード様式 SFL1 とサブファイル制御レコード様式 SFLCTL1 は、両方で 1 つ のサブファイルを定義します。SFLCTL キーワードのパラメーター値は、サブファイル・レコード 様式の名前です。
- 2- 各サブファイルのレコードは、FLD1 および FLD2 という 2 つのフィールドから成っています。 FLD1 の長さは 10 バイト (ただしデフォルトにより符号付き数字フィールドと見なされるので、

<span id="page-32-0"></span>表示桁数は 11 バイト) であり、FLD2 の長さは 16 バイトです。また、FLD1 は入力専用フィー ルド、FLD2 は出力専用フィールドです。画面には、3 行目から 20 行目までに 18 個のサブファ イル・レコードが表示されます。そして、画面上の各サブファイル・レコードについてそれぞれ 2 つのフィールド (FLD1 および FLD2) が表示され、FLD1 と FLD2 との間には 4 桁分のスペース がとられます。

- 3- SFLSIZ と SFLPAG (いずれも必須キーワード) には同じ値 (18) が指定されています。したがっ て、サブファイル全体がちょうど 1 ページに収まります。どのようなサブファイルの場合も、一 度に表示されるサブファイル・レコードの数は SFLPAG キーワードの値によって決まります (た だし、SFLDROP キーワードまたは可変長レコードが使用される場合を除きます)。
- 4- SFLDSP (必須キーワード) および SFLDSPCTL (任意指定キーワード) については、標識 05 が指 定されています。したがって、標識 05 がオンになった場合は、サブファイル制御レコード様式 SFLCTL1 に対する出力操作により、サブファイル・レコードおよびサブファイル制御レコードを 表示することができます。
- 5- SFLCLR (必須キーワード) には、前に N のついたオプション標識 05 が指定されています。標識 05 がオフになった場合には、SFLCTL1 に対する出力操作によりサブファイルを消去することがで きます。
- 6- ROLLUP (任意指定キーワード) には応答標識 01 が、そして ROLLDOWN (任意指定キーワード) には応答標識 02 がそれぞれ指定されています。サブファイル全体が 1 ページに相当するので、 サブファイル全体が一度に表示されるという点にも注意してください。したがって、ディスプレ イ・ステーション・ユーザーが前ページ・キーを押すと、標識 01 がオンになり、制御がプログラ ムに移ります。ワークステーション・ユーザーが次ページ・キーを押すと、標識 02 がオンにな り、制御がプログラムに移ります。プログラムは、サブファイルの読み取り、消去、再書き込み、 および再表示という形でページめくり処理を行わなければなりません。 ROLLUP および ROLLDOWN が指定されていない場合に、ワークステーション・ユーザーが前ページ・キーまたは 次ページ・キーを押すと、エラー・メッセージが出ます。
- 7- サブファイル制御レコードが表示される (SFLDSPCTL が効力を持っている) 場合は、2 つの固定 情報 ('First Field' および 'Second Field') が表示されます。このサブファイルで指定されているよ うに、この 2 つの固定情報はサブファイル・レコードの列見出しとして使用されます。

### **OS/400** プログラムおよび高水準言語プログラムによるページングを使用し ているサブファイルの例

この例では、システム資源を効率よく用いる組み合わせ方式によるサブファイルのページングを示します。 アプリケーションによっては、サブファイル内のレコード数がきわめて多くなることがあります。ところ が、アプリケーションのユーザーにとっては、たとえば最初の 1 ページ目または 2 ページ目のレコードが 見られればよいという場合があります。このような場合には、ユーザーからの要求が出た時点で、アプリケ ーション・プログラムに一度に 1 ページずつサブファイルを作成させる方が、より速くかつより効率的で す。 OS/400 プログラムは、サブファイル内のレコードのページングを扱います。また、サブファイルの 終わりに新たなページを加える必要がある場合には、このプログラムは前ページ・キー標識を高水準言語プ ログラムに返します。アプリケーション・プログラムのユーザーには、OS/400 プログラムにより扱われる 前ページ要求と、高水準言語プログラムにより扱われる前ページ要求との違いはわかりません。

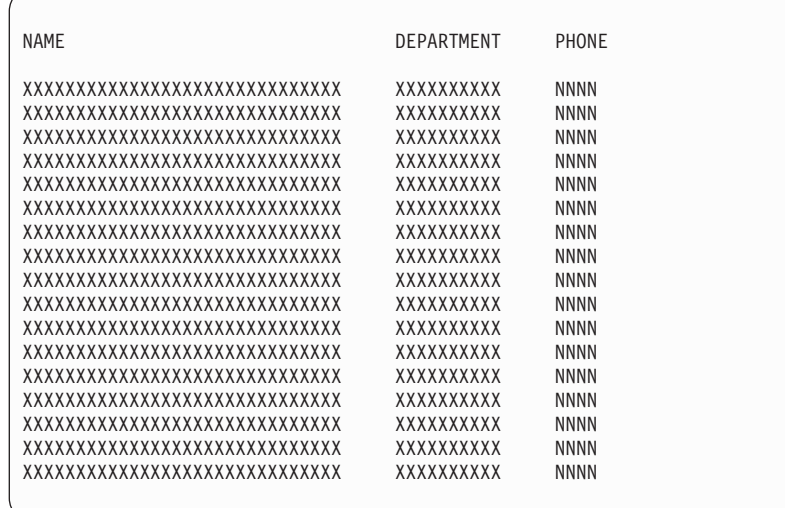

この例では、次のキーワードが重要です。

#### SFLPAG **SFLSIZ**

SFLSIZ の値の方が SFLPAG の値より大きくなっています。サブファイルは SFLPAG の値だけページン グされます。

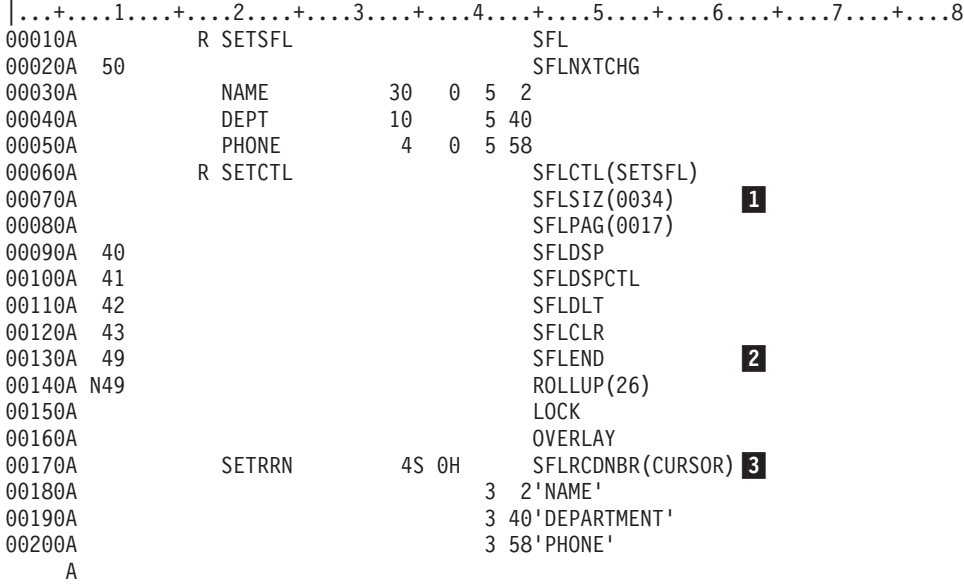

図 *9. OS/400* プログラムおよび高水準言語プログラムによるページングを伴う、*DDS* のサブファイル

- 1- OS/400 プログラムがサブファイル内でページングを処理するためには、SFLSIZ の値が SFLPAG の値より大きくなければなりません。サブファイルには最高 9 999 個のレコードが入ります。
- 2- SFLEND キーワードは ROLLUP キーワードとともに指定することができます。1 つの標識によっ て、この 2 つのキーワードのオプション設定を行うことができます。アプリケーション・プログ

ラムが標識をオンにすると、前ページ・キーは使用禁止にされ、サブファイルの最後のページの表 示の際にはそのページの正符号 (+) が削除されます。

<span id="page-34-0"></span>3- 高水準言語プログラムによってサブファイルの最後のページが作成された後で、そのページを表示 できるようにするためには、SFLRCDNBR キーワードの指定が必要です。

サブファイル内のレコードのうち、変更された入力フィールドのある (変更データ・タグのある) レコードは、高水準言語プログラムによって新しいページがサブファイルに追加されてから変更さ れます。

### **2** つのディスプレイ・サイズで表示可能な水平方向のサブファイルの例

次の 2 つの画面は、例で定義されたサブファイルが、24 x 80 の画面サイズで表示された場合と、27 x 132 の画面サイズで表示された場合とを示しています。

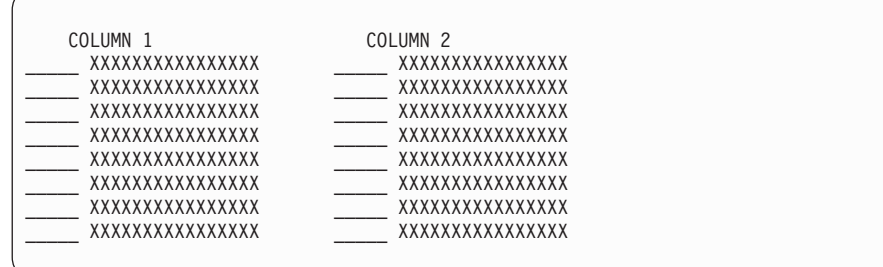

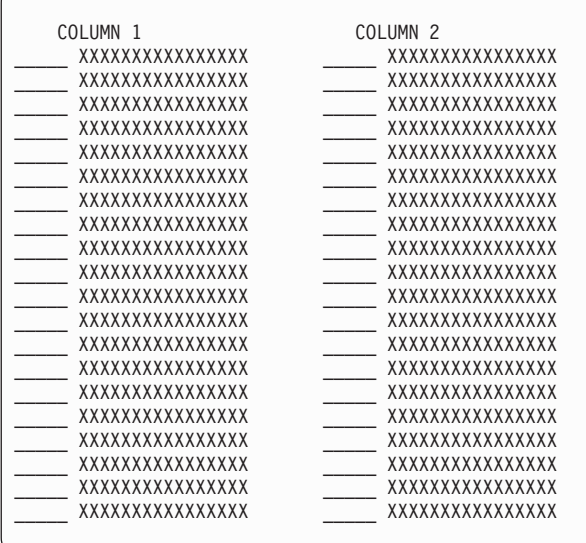

この例では、次のキーワードが重要です。

### DSPSIZ

#### SFLLIN

サブファイル・レコードは 2 つの欄に表示されます (SFLLIN キーワード)。サブファイルは 2 つの画面 サイズで表示することができます (DSPSIZ キーワード)。

|...+....1....+....2....+....3....+....4....+....5....+....6....+....7....+....8 00010A\* HORIZONTAL SUBFILE ON TWO DISPLAY SIZES 00020A\* 00030A<br>00040A  $\blacksquare$  DSPSIZ(\*DS3 \*DS4) R SFL1 SFL 00050A FLDA 10Y 0I 3 11 00060A FLDB 16 O 3 23 A<br>00070A R SFLCTL1 SFLCTL(SFL1) 00080A SFLSIZ(50) 00090A 2<br>00100A \*DS4 2 SFLPAG(16) 00100A \*DS4 2<br>00110A 3 SFLPAG(40) 00110A 3<br>00120A \*DS4 3 SFLLIN(5) 00120A \*DS4 SFLLIN(5) A 00130A 01 SFLEND 00140A 02 SFLDSP 00150A 03 00160A 04 SFLCLR A 00170A 1 21'COLUMN 1' A<br>00180A 00180A 1 55'COLUMN 2' A

図 *10. 2* つの画面サイズでの水平方向のサブファイル

- 1- ファイル・レベルにキーワードが 1 つあります (任意指定の DSPSIZ キーワード)。このキーワー ドには、\*DS3 および \*DS4 という 2 つの値が指定されていますが、これは、1 次画面サイズが 24 x 80 で、2 次画面サイズが 27 x 132 であるということを示しています。
- 2- SFLPAG キーワード (必須) は 2 回指定されており、最初の値は 16 で、2 番目の値は 40 です。 最初の方は、1 次画面サイズ (デフォルト値の \*DS3、すなわち 24 x 80) の操作に提供され、2 番目の方は \*DS4 という条件名が指定されているので、2 次画面サイズ (27 x 132) の装置に適用 されます。
- 3- SFLLIN キーワードが指定されているため、サブファイルは水平方向に表示されます。パラメータ ー値は、レコードの欄と同じ欄の間のスペースを指定しています。この例では、24 x 80 の画面サ イズ (\*DS3) についても、27 x 132 の画面サイズ (\*DS4) についても、レコードの欄と欄の間のス ペースは 5 桁です。 1 次画面サイズは \*DS3 なので、9 から 12 桁目でそれを指定する必要はあ りません。
## **DDS** を使用しているメッセージ・サブファイルの例

次の画面は、例の中で定義されたメッセージ・サブファイルを示しています。

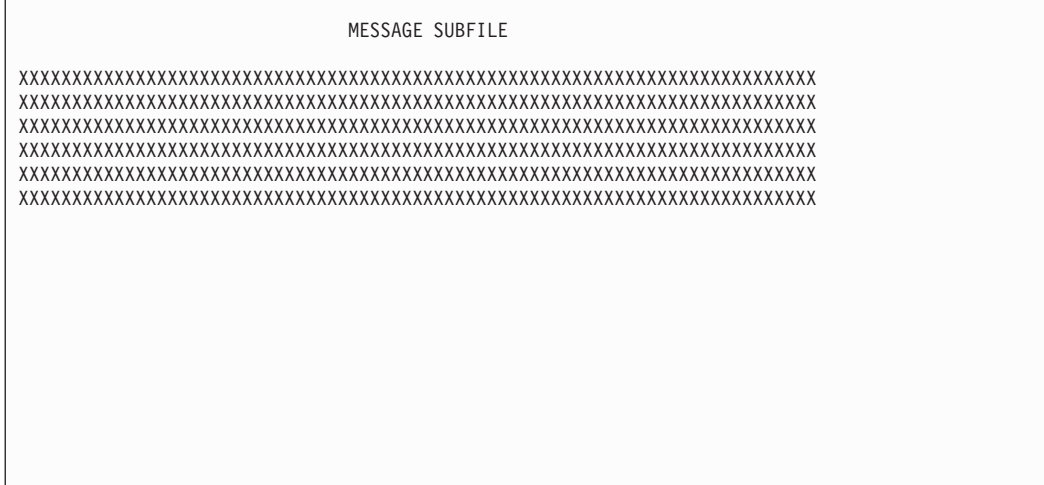

この例では、次のキーワードが重要です。

SFLMSGKEY SFLPGMQ SFLMSGRCD

 $\sqrt{ }$ 

サブファイル内のレコードは、メッセージ・ファイルからのメッセージです。

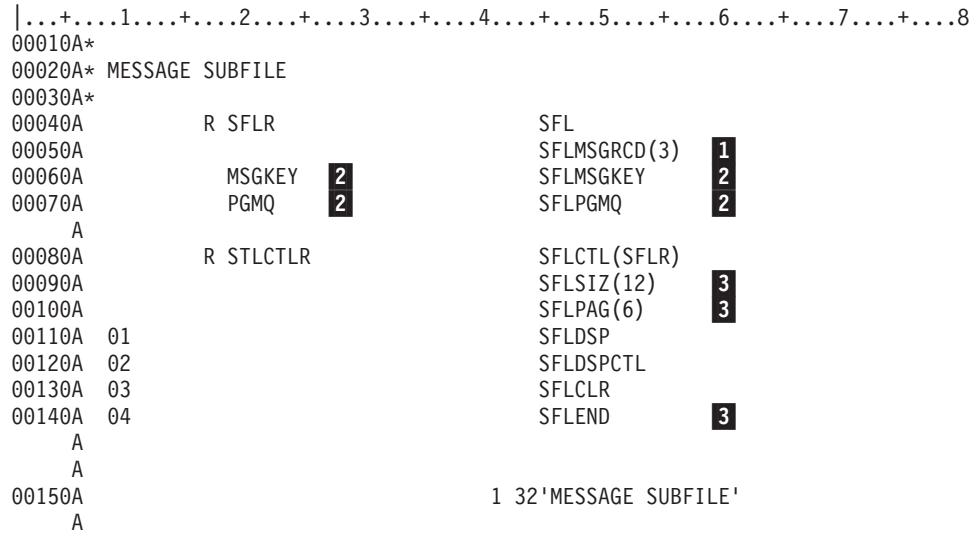

図 *11.* メッセージ・サブファイル

凡例**:**

1- サブファイル・レコード様式について SFLMSGRCD キーワードが指定されているので、このサブ ファイルはメッセージ・サブファイル として識別されます。指定されたパラメーター値に従っ て、サブファイルは画面の 3 行目に表示されます。

2- MSGKEY および PGMQ の両フィールドは、メッセージ・サブファイル用のサブファイル・レコ ード様式に必要な 2 つのフィールドを与えるユーザー定義の名前です。この 2 つのフィールドに ついて指定できるのは、それぞれの名前と、SFLMSGKEY キーワードおよび SFLPGMQ キーワー ド (順序は図に示されているとおり) のみです。

このサブファイルは、メッセージをサブファイル・レコードとしてサブファイルに入れるための一 連の出力操作が SFLR を対象として行われた結果として、作成されます。 1 行 (画面サイズに応 じて 76 文字または 128 文字のいずれか) に収まらないメッセージは、余った部分が切り捨てられ ます。また、2 次レベルのヘルプ・テキストも使用可能です。このサブファイルは、オプション標 識 01 がオンになっているときに、SFLCTLR に対する出力操作によって表示されます。

3- 表示装置のユーザーが前ページ・キーまたは次ページ・キーを押すと、このサブファイルは OS/400 プログラムによりページめくりされます。 SFLEND キーワードが指定されているため、サ ブファイルの前ページが可能であれば、OS/400 プログラムは常に正符号を表示します。

### **DDS** を使用している印刷装置ファイルの例

次の印刷装置ファイルの例には、得意先マスター・リストを印刷するための DDS が入っています。

この例では、次のキーワードが重要です。

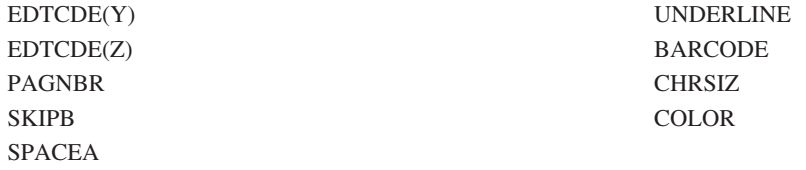

この印刷装置ファイルでは、行番号の代わりにスペース・キーワードおよびスキップ・キーワードを使用し ています。

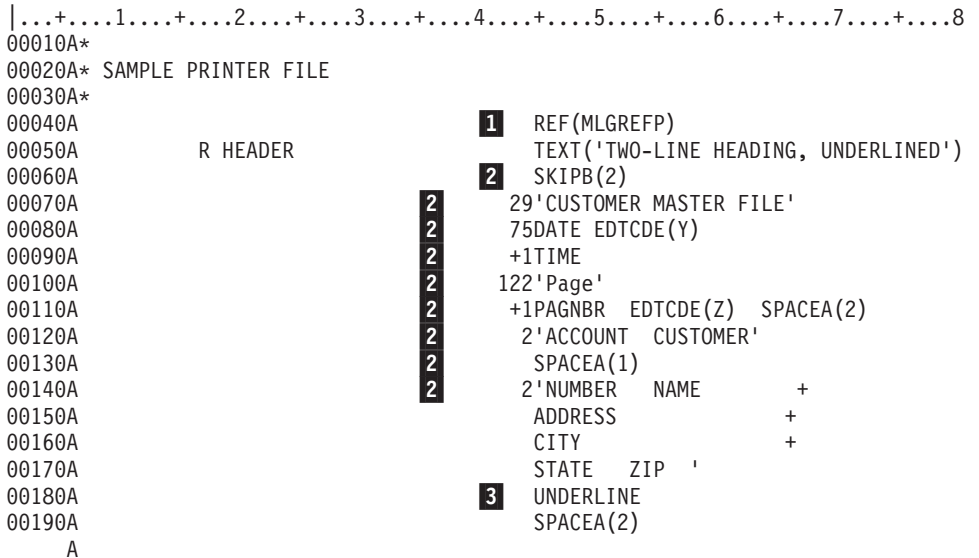

図 *12.* 印刷装置ファイル *(1/2)*

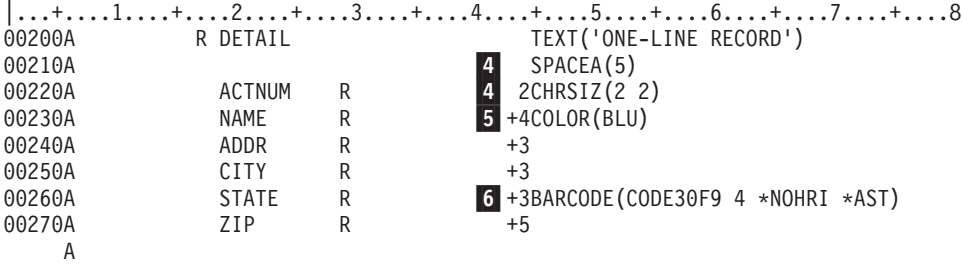

図 *12.* 印刷装置ファイル *(2/2)*

凡例**:**

- 1-この印刷装置ファイルでは、フィールド参照ファイル MLGREFP が参照されます。
- 2- SKIPB(2) をレコード・レベルで指定すると、印刷装置は、レコード様式 (HEADER) の印刷前に 2 行目にスキップします。この場合、39 から 41 桁目での行番号の指定は無効です。
- 3- UNDERLINE はフィールド・レベル・キーワードで、このキーワードの前の固定情報フィールドに 印刷出力上で下線を付けることを指定しています。
- 4- ここに指定されている CHRSIZ キーワードにより、ACTNBR フィールドは高さと幅がそれぞれ 2 倍に拡張されて印刷されます。
- 5- COLOR キーワードが指定されているため、カラー印刷ができる印刷装置 (4224 印刷装置) を使用 している場合には、NAME フィールドが青で印刷されます。
- 6- STATE フィールドに BARCODE キーワードが指定されているため、IPDS™ 印刷装置を使用して いる場合には、STATE フィールドの CODE30F9 バー・コードが印刷されます。

## **DDS** を使用している **ICF** ファイルの例

次の例は、iSeries サーバーとリモート・システムまたはリモート装置との間でデータを伝送するための DDS です。

この例では、次のキーワードが重要です。

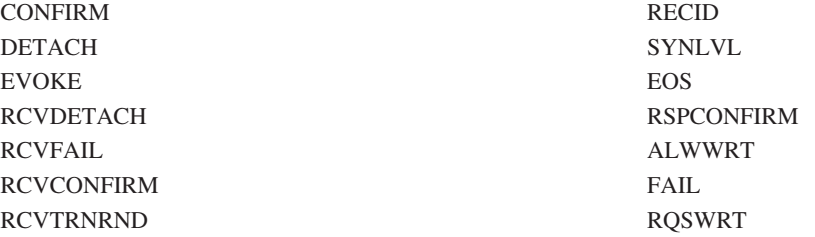

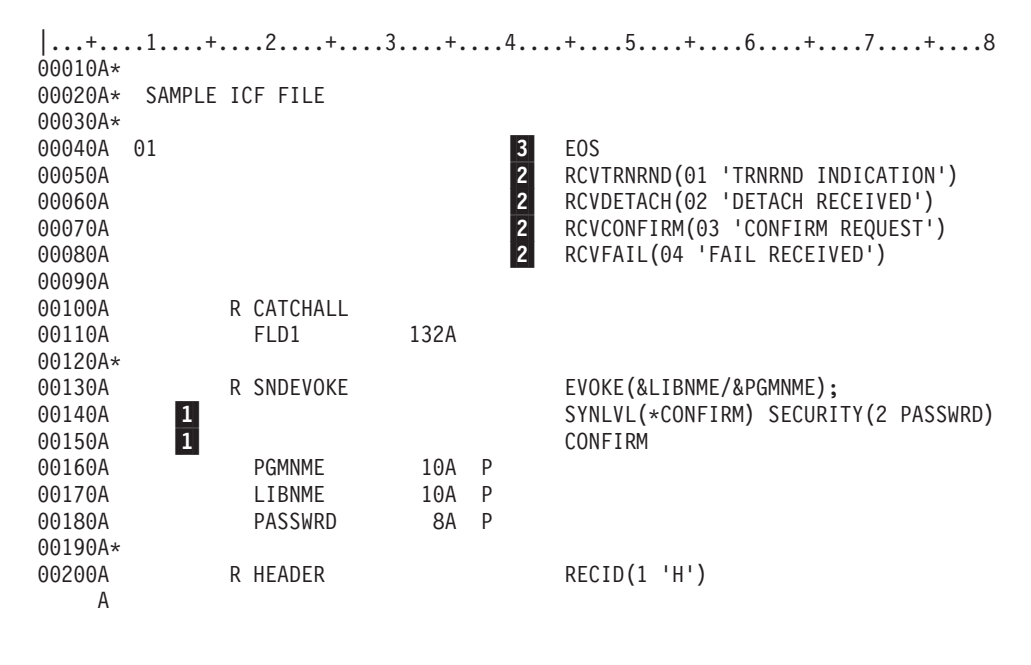

図 *13. ICF* ファイル *(1/2)*

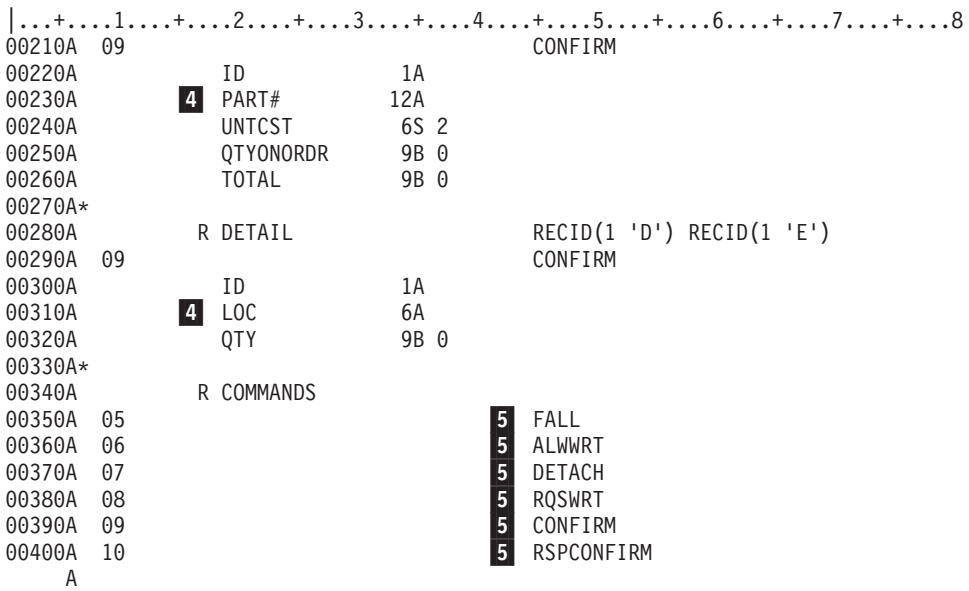

図 *13. ICF* ファイル *(2/2)*

凡例**:**

- 1- レコード様式 SNDEVOKE は、PGMNME フィールドで指定されたプログラムと、LIBNME フィ ールドで指定されたライブラリーとを、リモート・システムで開始させます。さらに、トランザク ションのために \*CONFIRM という同期レベルを確立し、PASSWRD フィールドの中のデータを機 密保護情報として渡します。 CONFIRM キーワードは、リモート・システムがプログラムの開始 を確認することを要求します。
- 2- リモート・プログラムが次のいずれかを行った場合には、
	- v データ送信終了の要求
	- v トランザクション終了の要求
- v データ受信の確認の要求
- FAIL の送信

下記の応答標識の 1 つがセットされます。

- v 01 (RCVTRNRND キーワード)
- v 02 (RCVDETACH キーワード)
- 03 (RCVCONFIRM キーワード)
- v 04 (RCVFAIL キーワード)
- 3- EOS キーワードが指定されているため、標識 01 がオンになり、プログラムが出力操作を出すと、 セッションが終了します。

4 iSeries サーバーは、見出しレコード (レコード様式 HEADER) および明細レコード (レコード様式 DETAIL) の形でデータを送受信します。ユーザーのプログラムが送信状態にある場合は、オプシ ョン標識 09 をオンにする (CONFIRM キーワードに効力を与える) ことにより、リモート・シス テムにデータ受信の確認を要求することができます。

受信状態では、どのレコードを受信するかをレコード選択処理 (RECID キーワード) によって決定 します。1 桁目が H であれば、レコード様式 HEADER が選択されます。1 桁目が D または E であれば、レコード様式 DETAIL が選択されます。1 桁目が上記以外の文字 (予測外のレコード 様式、アプリケーション・エラー、あるいは、データ、RCVDETACH、RCVFAIL など) を伴わな い標識である場合には、レコード様式 CATCHALL が選択されます。

- 5- レコード様式 COMMANDS は、次の通信機能を要求するために使用されます。
	- v 標識 05 がオンであれば、FAIL 機能が実行されます。
	- v 標識 06 がオンであれば、ALWWRT 機能が実行されます。
	- v 標識 07 がオンであれば、DETACH 機能が実行されます。
	- v 標識 08 がオンであれば、RQSWRT 機能が実行されます。
	- v 標識 09 がオンであれば、CONFIRM 機能が実行されます。
	- v 標識 10 がオンであれば、RSPCONFIRM 機能が実行されます。

## 物理ファイル、表示装置ファイルおよび印刷装置ファイルを使用するプログ ラムの例

このトピックで示しているサンプル・プログラムの例は、プログラム中の外部記述データの使用方法を示し ています。このプログラムは、この付録にある物理ファイル、表示装置ファイル、および印刷装置ファイル の例を使用しています。

ご使用のシステムで、これらのファイルの DDS を入力し、物理ファイル作成 (CRTPF) コマンド、表示装 置ファイル作成 (CRTDSPF) コマンド、および印刷装置ファイル作成 (CRTPRTF) コマンドを使用して、こ れらのファイルを作成した場合には、このプログラムにより、物理ファイルにレコードを追加し、そのレコ ードを表示および更新し、かつ報告書を印刷することができます。

プログラムは RPG で書かれています。例の中に示されている RPG 仕様をシステムのソース・ファイルに 入れ、RPG プログラム作成 (CRTRPGPGM) コマンドを使用して、プログラムを作成することができま

す。 RPG の詳細については、RPG/400® Reference とう (V5R1 Supplemental Manuals Web サイト上) を参 照してください。

#### ファイル記述仕様書

システムの有効な項目については、そのシステムの RPG 解説書を参照してください。

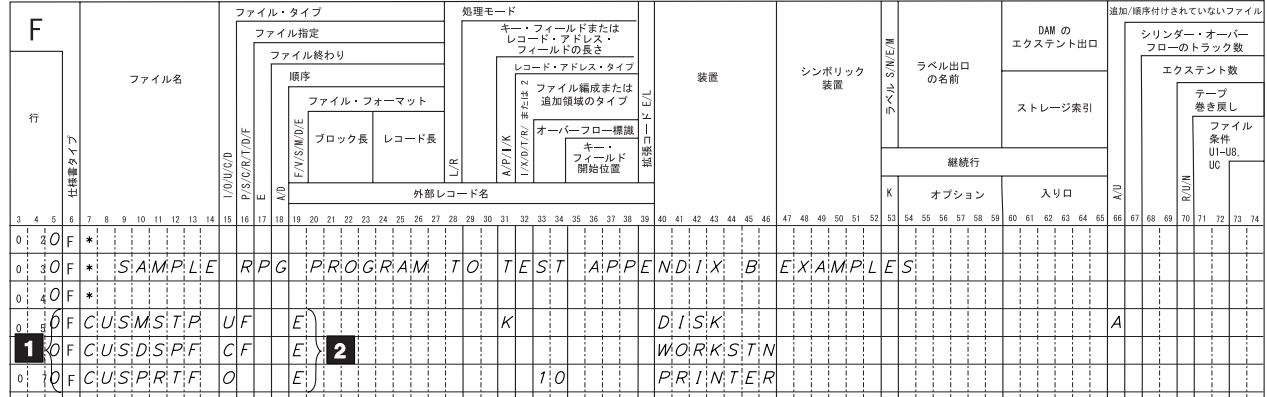

| C                                                      |                                 | 標識                        | 演算項目 1                                                                              | 演算                    |                                                                         | 結果フィールド |    |              |                                         | 演算結果標識                     |                                                         |  |  |  |           |  |
|--------------------------------------------------------|---------------------------------|---------------------------|-------------------------------------------------------------------------------------|-----------------------|-------------------------------------------------------------------------|---------|----|--------------|-----------------------------------------|----------------------------|---------------------------------------------------------|--|--|--|-----------|--|
|                                                        | 制御レベル (LO-L9,<br>LR, SR, AN/OR) |                           |                                                                                     |                       |                                                                         |         |    |              |                                         | 演算<br>プラス マイナス ゼロ          | 注釈                                                      |  |  |  |           |  |
| 仕様書タイ<br>行                                             |                                 | And<br>And                |                                                                                     |                       | 演算項目 2                                                                  |         | 桁数 | 数点以下の桁数<br>회 |                                         | 比較                         |                                                         |  |  |  |           |  |
|                                                        |                                 |                           |                                                                                     |                       |                                                                         | 名前      |    |              | $1 > 2$ $1 < 2$ $1 = 2$<br>ロック (演算項目 2) |                            |                                                         |  |  |  |           |  |
|                                                        |                                 | ligi,<br>let<br>l si      |                                                                                     |                       |                                                                         |         |    | 半調整<br>₹     | 高                                       | $\sim$ $ z $<br>低<br>l等 UU |                                                         |  |  |  |           |  |
| $4-5$<br>6<br>l 3.                                     | 78                              |                           | 9 no its 12 its its 15 its it? 18 19 20 21 22 23 24 25 26 27<br>$S$ $T$ $A$ $R$ $T$ |                       | 28 29 30 31 32 33 34 35 36 37 38 39 40 41 42 43 44 45 46 47 48 49 50 51 |         |    | 52<br>53     | 54 55                                   |                            | 56 57 58 59 60 61 62 63 64 65 66 67 68 69 70 71 72 73 7 |  |  |  |           |  |
| $0 \mid 1$ $\varphi$ $c$                               |                                 |                           |                                                                                     | T A G                 |                                                                         |         |    |              |                                         |                            |                                                         |  |  |  |           |  |
| 020C                                                   |                                 |                           |                                                                                     |                       | E[X]F[M]T[P]R[OM]P]T                                                    |         |    |              |                                         |                            |                                                         |  |  |  |           |  |
| 0.30c                                                  |                                 | N21                       | A C T N U M                                                                         |                       | C H A I N C U S M S T                                                   |         |    |              | 3 O                                     |                            |                                                         |  |  |  |           |  |
| $0.4$ $ \phi _C$                                       |                                 |                           | A D D                                                                               | I F NE                | - '  A  '                                                               |         |    |              |                                         |                            |                                                         |  |  |  |           |  |
| $\overline{\circ}$ is $\phi _C$                        |                                 |                           | $*$ $I$ $N$ $J$ $O$                                                                 | $A \cup D$ $E \cup C$ | -11 H                                                                   |         |    |              |                                         | $\blacktriangleleft$       |                                                         |  |  |  |           |  |
| $\circ$ $\mid$ $\circ$ $\mid$ $\varphi$ $\mid$ $\circ$ |                                 |                           |                                                                                     | $S$ $E$ $T$ $O$ $N$   |                                                                         |         |    |              | $4^{\circ}$ O                           |                            |                                                         |  |  |  |           |  |
| 0.7b                                                   |                                 | N 2 1<br> 4 0             |                                                                                     | G O T O               | s¦t¦a¦r¦                                                                |         |    |              |                                         |                            |                                                         |  |  |  |           |  |
| $\overline{\circ}$ $\cdot$ $\circ$ $\circ$             |                                 |                           |                                                                                     | E[ND]                 |                                                                         |         |    |              |                                         |                            |                                                         |  |  |  |           |  |
| $o  \circ  b $ <sub>c</sub>                            |                                 | N 2 1                     |                                                                                     |                       | E[X]F[M]T[R]E[S]P[O]N[S]E]                                              |         |    |              |                                         |                            |                                                         |  |  |  |           |  |
| $p_{\mid c}$                                           |                                 | N 2 1<br> 3 0             |                                                                                     |                       | WRITECUSMST                                                             |         |    |              |                                         |                            |                                                         |  |  |  |           |  |
| $\frac{3}{20}$                                         |                                 | $N$   2   1   $N$   3   0 |                                                                                     |                       | U[P D A]T[E]C[U]S M S T                                                 |         |    |              |                                         | $\overline{\phantom{a}}$   |                                                         |  |  |  |           |  |
| إيل<br>$\rho _C$                                       |                                 | N21                       |                                                                                     | G[O,T]O               | $S$ $T$ $A$ $R$ $T$                                                     |         |    |              |                                         |                            |                                                         |  |  |  |           |  |
| 13 0 c                                                 |                                 |                           |                                                                                     |                       | WRITEHEADER                                                             |         |    |              |                                         |                            |                                                         |  |  |  |           |  |
| 14Pc                                                   |                                 |                           | $P$ $R$ $I$ $M$ $T$                                                                 | T[A]                  |                                                                         |         |    |              |                                         |                            |                                                         |  |  |  |           |  |
| $1.5$ $ 0 c$                                           |                                 |                           |                                                                                     | R[E A D]              | C U S M S T                                                             |         |    |              |                                         | 4,5                        |                                                         |  |  |  |           |  |
| 160c                                                   |                                 | $ N $ 4 $ S $<br> 1 0     |                                                                                     |                       | W R I T E H E A D E R                                                   |         |    |              |                                         |                            |                                                         |  |  |  |           |  |
| 1!70c                                                  |                                 | N:4:5                     |                                                                                     |                       | $WR$ $I$ $I$ $E$ $D$ $E$ $T$ $A$ $I$ $L$                                |         |    |              |                                         |                            | $\bullet$                                               |  |  |  |           |  |
| $\overline{1}$ s $ b _0$                               |                                 | N 4 5                     |                                                                                     | G[O,T]O               | P[R I N]                                                                |         |    |              |                                         |                            |                                                         |  |  |  |           |  |
| $_1$ : $\phi _C$                                       |                                 |                           |                                                                                     | $C L O S E * A L L $  |                                                                         |         |    |              |                                         |                            |                                                         |  |  |  |           |  |
| $\frac{1}{2}$ $\sqrt[3]{6}$                            |                                 |                           |                                                                                     | $S[E]$ $T$ $O$ $N$    |                                                                         |         |    |              | L <sup>i</sup> R                        |                            |                                                         |  |  |  |           |  |
|                                                        |                                 |                           |                                                                                     |                       |                                                                         |         |    |              |                                         |                            |                                                         |  |  |  | RV2F513-0 |  |

図 *14.* 物理ファイル、表示装置ファイル、および印刷装置ファイルを使用する *RPG* プログラムの例

凡例**:**

- 1- これらは、プログラム例についてのファイル記述仕様 (F 仕様) です。7 から 14 桁目でファイル 名を指定しています。各ファイル名は、この付録の中ですでに示してある DDS の仕様からファイ ルを作成したときに使用したファイル名と同じでなければなりません。
- 2- 19 桁目の E は、各ファイルが外部的に記述されたもの (プログラムの中ではなく、プログラムの 外で DDS の仕様で記述されたもの) であることを示しています。
- 3-これは、演算仕様 (C 仕様) です。
- 4- C 仕様の最初の部分にはプロンプトが表示され、データベースからレコードが取り出されます。 TAG 命令コードは、プログラムのラベルを示しています。 EXFMT 命令コードによって PROMPT レコードは画面に表示され、ユーザーによって Enter キーが押されると読み込まれま

す。 CHAIN 命令コードは ACTNUM キー・フィールドをもとに CUSMST 中のレコードを検索 します。もし、このキー値を持つレコードが見つからなければ、標識 30 がオンにされます。プロ グラムは ACTNUM フィールドに、既存のレコードのキー値が入力される (標識 30 がオフにされ る) か、ADD フィールドに A が入力されるまで、プロンプトを表示し続けます。

5- この部分は、新しいレコードを追加したり、データベース・ファイル中の既存のレコードを更新し たりするときに使用します。

新しい得意先を追加する (標識 30 をオンにする) 場合には、WRITE 命令コードによって物理ファ イルに新しいレコードが追加されます。追加しない (標識 30 をオフにする) 場合には、UPDAT 命令コードによって、既存のレコードが更新されます。プログラムは、F3 を押して、標識 21 を オンにセットするまで、物理ファイル内のレコードのプロンプト出力の取り出し、追加、更新を行 います。

6-この部分は、報告書を印刷するときに使用します。

> 物理ファイルからレコードが読み取られて、物理ファイルの終わりに達する (標識 45 がオンにセ ットされる) まで、DETAIL レコードが印刷装置ファイルに書き込まれます。HEADER レコード は、最初のページに書き込まれてから、新しいページになる (標識 10 がオンになる) たびに再び 書き込まれます。すべてのレコードが書き込まれると、CLOSE 命令コードによって、すべてのフ ァイルがクローズされ、SETON LR でプログラムが終了します。

## **DDS** コンパイラー・リストの例

データ記述仕様を作成したならば、それをソース・ファイルに入れなければなりません。その上で、データ 記述処理プログラムを開始する CL コマンドを入力することによって、データベース・ファイルまたは装 置ファイルを作成します。 CL コマンドは、対話式によっても、バッチ・ジョブによっても入力すること ができます。データ記述処理プログラムは、ファイル作成コマンドで指定されたソース・ファイルからデー タ記述仕様を検索し、その仕様の妥当性検査をし、エラーおよび参照される仕様を含むコンピューターの印 刷出力を作成します。

次に、データ記述仕様のコンパイラー用コンピューター印刷出力の例を示します。

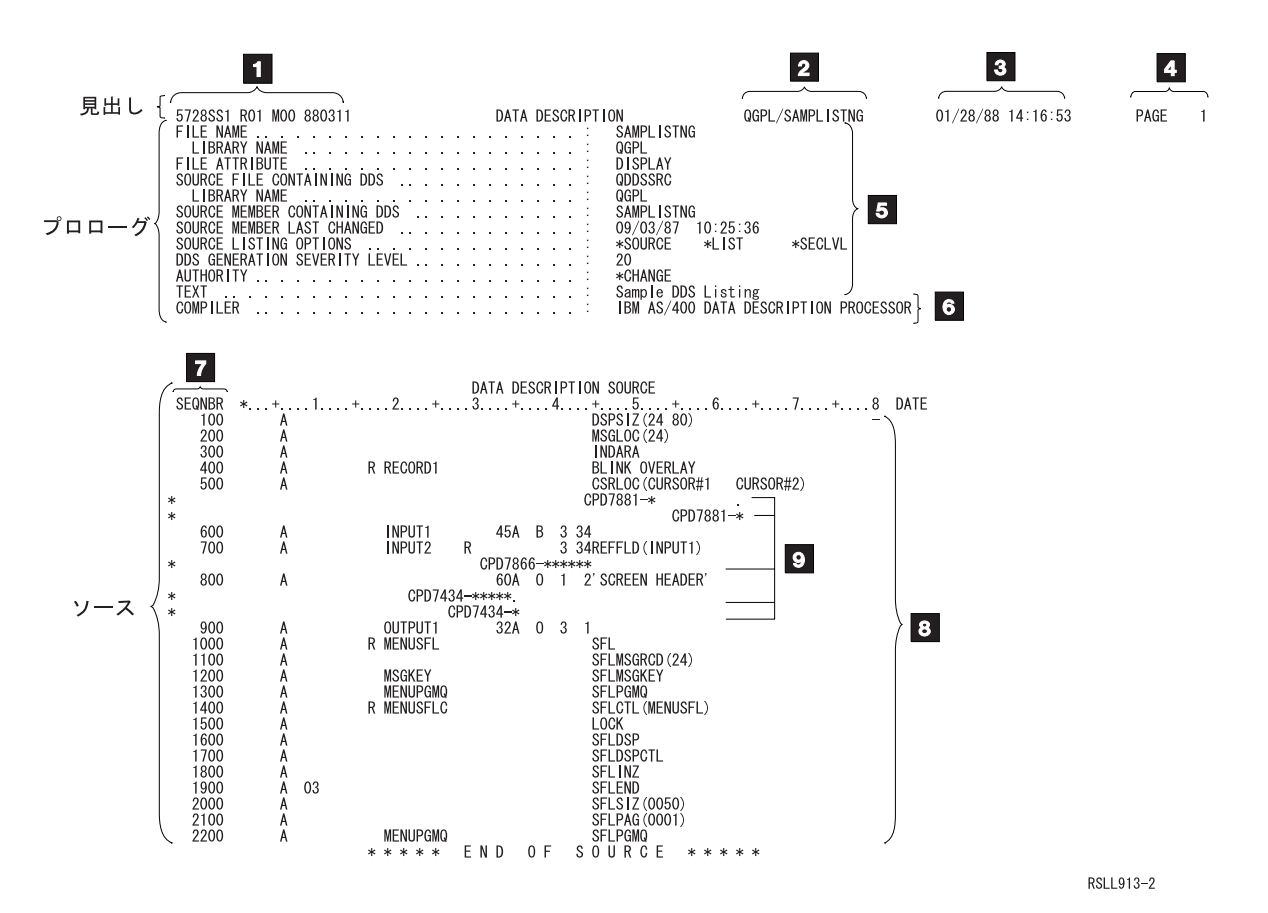

図 *15. DDS* のコンパイラー用コンピューター印刷出力 *(1/2)*

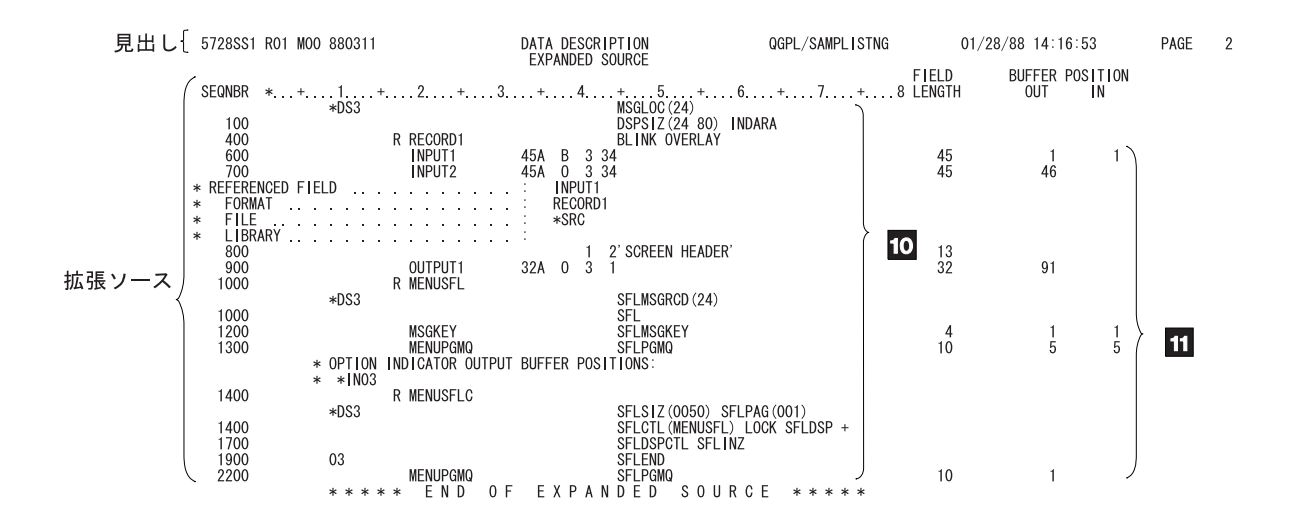

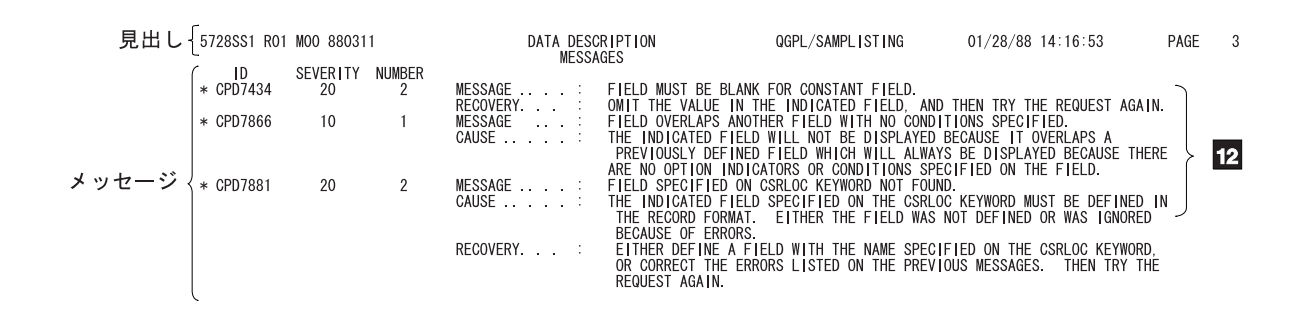

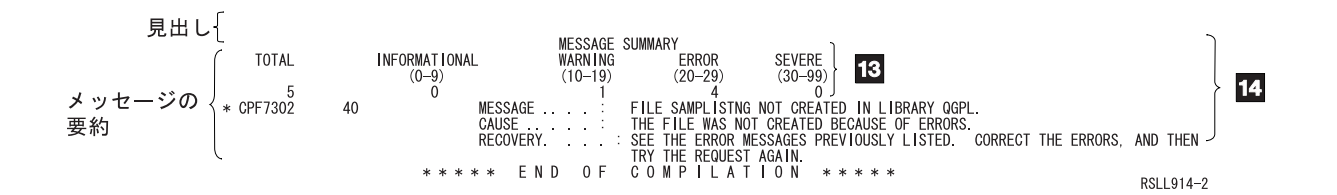

図 *15. DDS* のコンパイラー用コンピューター印刷出力 *(2/2)*

コンパイラー・リストの表題 **(**各出力ページの最上部に表示されます**)**

1-OS/400 プログラムのプログラム番号、リリース・モディフィケーション・レベル、および日付。

- 2-修飾名。
- 3-この実行の日付と時刻。
- 4-コンピューター印刷出力のページ番号。

#### コンパイラー・リストのプロローグ

5- ファイル作成コマンドで指定されたファイルのタイプおよびパラメーター値 (指定されていない場 合はデフォルト値)。

6-DDS 処理プログラムの名前。 コンパイラー・リスト・ソース

- 7- ソースの行 (レコード) の順序番号。注記も他の仕様行と同じに扱われ、順序番号が付けられま す。
- 8-ソース仕様。
- 9- DDS の処理中にエラーが検出された場合、そのエラーがソース仕様の特定の個所にトレースでき るものであれば、該当のソース仕様の行の直後に、エラー・メッセージ ID と、エラーの所在を示 すアスタリスクとが印刷されます。アスタリスクは、その行にエラー・メッセージが含まれている ことを示すために、順序番号の下にも印刷されます。
- コンパイラー・リスト展開ソース
- 10- 有効な DDS のみリストされます。このリストは、ファイル記述の中に実際にあるものです。注記 やメッセージは印刷されません。有効な DDS については、デフォルト値および参照される値も印 刷されます。
- 11-各フィールドの長さおよびバッファー (入力および出力) 内位置がリストされます。

コンパイラー・リスト・メッセージ

12- この部分には、DDS 処理中に出されたすべてのメッセージ (一般的なメッセージおよびすでにソー スの部分に示されているメッセージ) がリストされます。各メッセージについて、メッセージ ID、 重大度、発生回数、およびメッセージ・テキストがリストされます。

#### コンパイラー・リスト・メッセージ要約

- 13 重大度レベル別のメッセージ数。
- 14 最終的な完了メッセージ。

### **DDS** デバッグ用テンプレート

この特殊なテンプレートは、DDS のコンパイラー用コンピューター印刷出力上の各フィールドを解釈する 際に役に立ちます。次の図は、デバッグ用テンプレートの縮小版です。

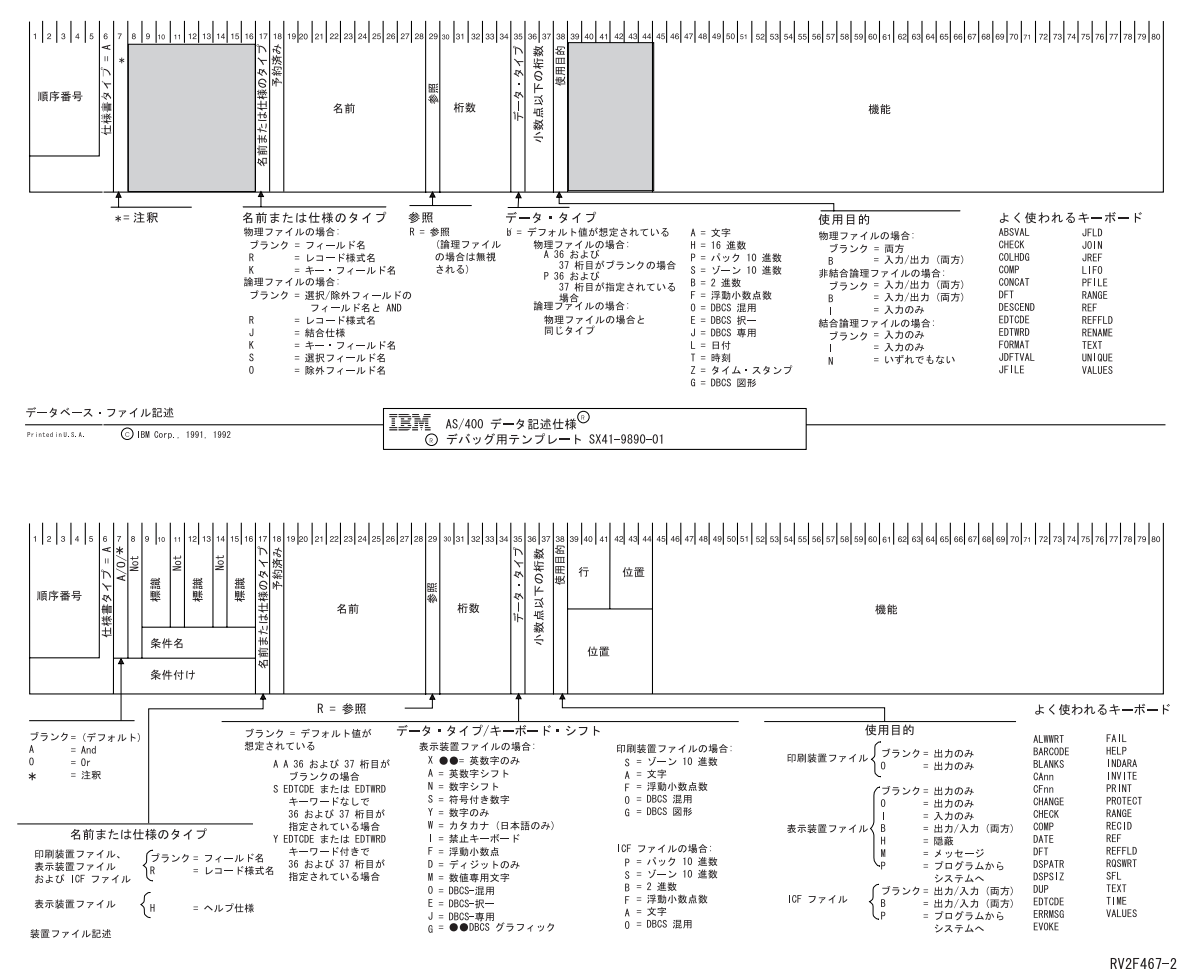

図 *16. IBM DDS* デバッグ用テンプレート *(*縮小版*)*

## 付録 **B. DDS** ファイルの **REF** キーワードおよび **REFFLD** キー ワードの指定方法

このトピックには、REF (参照) キーワードまたは REFFLD (参照フィールド) キーワードのどちらを使用 すればよいか、あるいはその両方を使用する方がよいかを決定する際の目安となる情報を収めてあります。 また、REF キーワードまたは REFFLD キーワードのパラメーター値の指定方法についても説明します。

注**:** 前に定義した他のフィールドを参照するフィールドについては、29 桁目に R を指定しなければなりま せん。

どのキーワードを使用するかは、次の質問により決めてください。

• REF か、REFFLD か、それともその両方か?

参照されているフィールドのすべてまたはほとんどが、ファイル・レベルで REF と定義されている場 合。

参照元のフィールドが次のいずれかである場合には、各フィールドについて REFFLD を指定します。 – REF キーワードに指定したファイルにないフィールド。

または

- 参照されるフィールドと異なる名前を持つフィールド。これには、定義中のファイル内のフィールド を参照するフィールドも含まれます。
- 指定する各 REFFLD キーワードについてデータベース・ファイル名が必要か?

REFFLD キーワードに指定したデータベース・ファイル名により、REF キーワードに指定されているデ ータベース・ファイル名が一時変更されます。

REFFLD キーワードでは次のいずれかを指定することができます。

- \*SRC。これを指定すると、OS/400 プログラムは定義中のファイルを検索して参照フィールドを見つ け出そうとします。参照フィールドは、それを参照するフィールドを定義する前に定義されていなけ ればなりません。
- 特定のデータベース・ファイルの名前。OS/400 プログラムはそのデータベース・ファイルを検索して 参照フィールドを見つけ出そうとします。

REFFLD キーワードで \*SRC またはデータベース・ファイル名を指定しなかった場合には、REF キー ワードが指定されていない場合のデフォルト値として、\*SRC がとられます。 REF キーワードが指定さ れている場合には、デフォルト値は、REF キーワードに指定したデータベース・ファイル名となりま す。

• 指定する各データベース・ファイルについてライブラリー名が必要か?

定義中のファイルを作成するためのジョブ (通常は対話式ジョブ) にライブラリー・リストがあり、指定 するデータベース・ファイルがそのライブラリー・リスト上にある場合は、ファイル名 (FILE1) のみ入 力します。そうでない場合には、ライブラリー名で修飾したファイル名 (LIB1/FILE1) を指定します。

• 指定する各 REF キーワードまたは REFFLD キーワードについてレコード様式名が必要か?

参照されるファイルにレコード様式が 1 つしかない場合には、レコード様式名を指定する必要はありま せん。

レコード様式が複数ある場合は、レコード様式名を指定してください。

次の例は、参照機能の指定を示しています。これは、ICF ファイルの例としては正しいものですが、その 他のファイルの例としては無効な点もあります。表示装置ファイルおよび印刷装置ファイルの場合には、各 フィールドに位置が指定されていなければなりません。物理ファイルの場合には、レコード様式は 1 つで なければなりません。REF キーワードおよび REFFLD キーワードは、論理ファイルでは使用できませ ん。

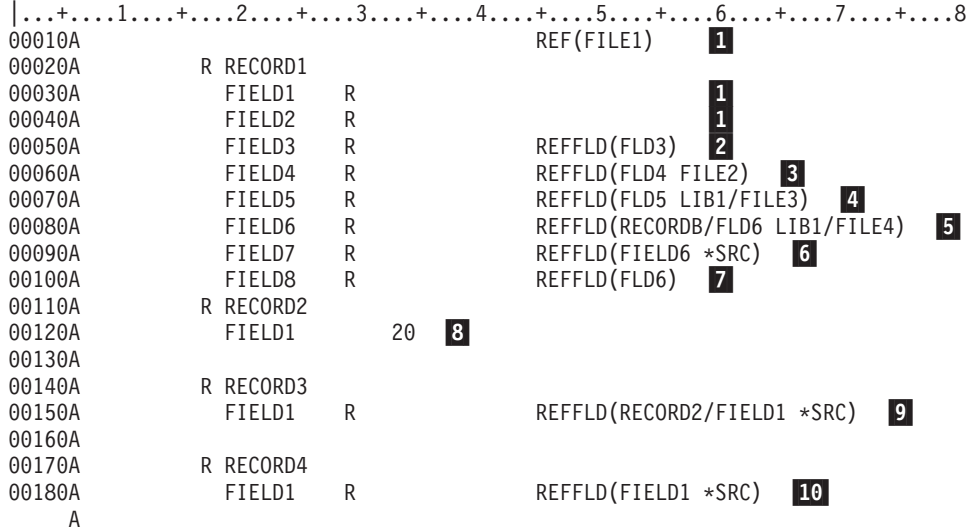

注**:** 行 00010 には、ライブラリー名およびレコード様式名も指定することができます。REF キーワードの例を参照し てください。

図 *17.* 参照機能の仕様の例

凡例**:**

- 1 FIELD1 および FIELD2 の属性は、FILE1 の FIELD1 および FIELD2 と同じになります。
- 2-FIELD3 の属性は、FILE1 の FLD3 と同じになります。
- 3-FIELD4 の属性は、FILE2 の FLD4 と同じになります。
- 4-FIELD5 の属性は、LIB1 の FILE3 の FLD5 と同じになります。
- 5-FIELD6 の属性は、LIB1 の FILE4 のレコード様式 RECORDB の FLD6 と同じになります。
- 6-FIELD7 の属性は、FIELD6 (同じファイルの前の行) と同じになります。
- 7-FIELD8 の属性は、FILE1 の FLD6 と同じになります。
- 8- RECORD2 の FIELD1 は固有の属性を持ちます。(このフィールドについては参照機能は使用され ません。29 桁目に R が指定されていない点に注意してください。)
- 9-RECORD3 の FIELD1 の属性は、RECORD2 の FIELD1 と同じになります。
- 10-RECORD4 の FIELD1 の属性は、RECORD1 の FIELD1 と同じになります。

# 付録 **C. DDS** のキーワードおよび値の省略形

次の表は、データ記述仕様 (DDS) で使用される、すべてのキーワードおよび値の省略形およびその意味を アルファベット順に並べたものです。

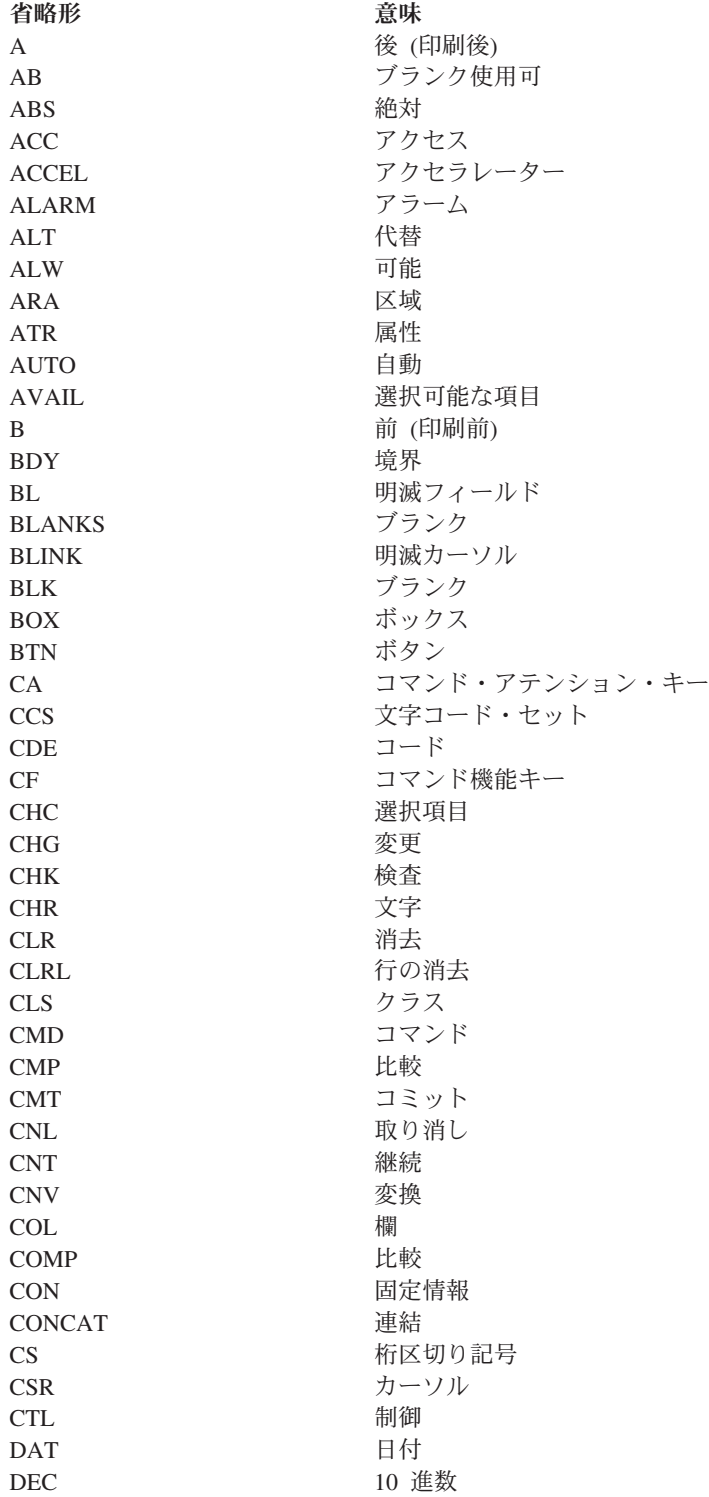

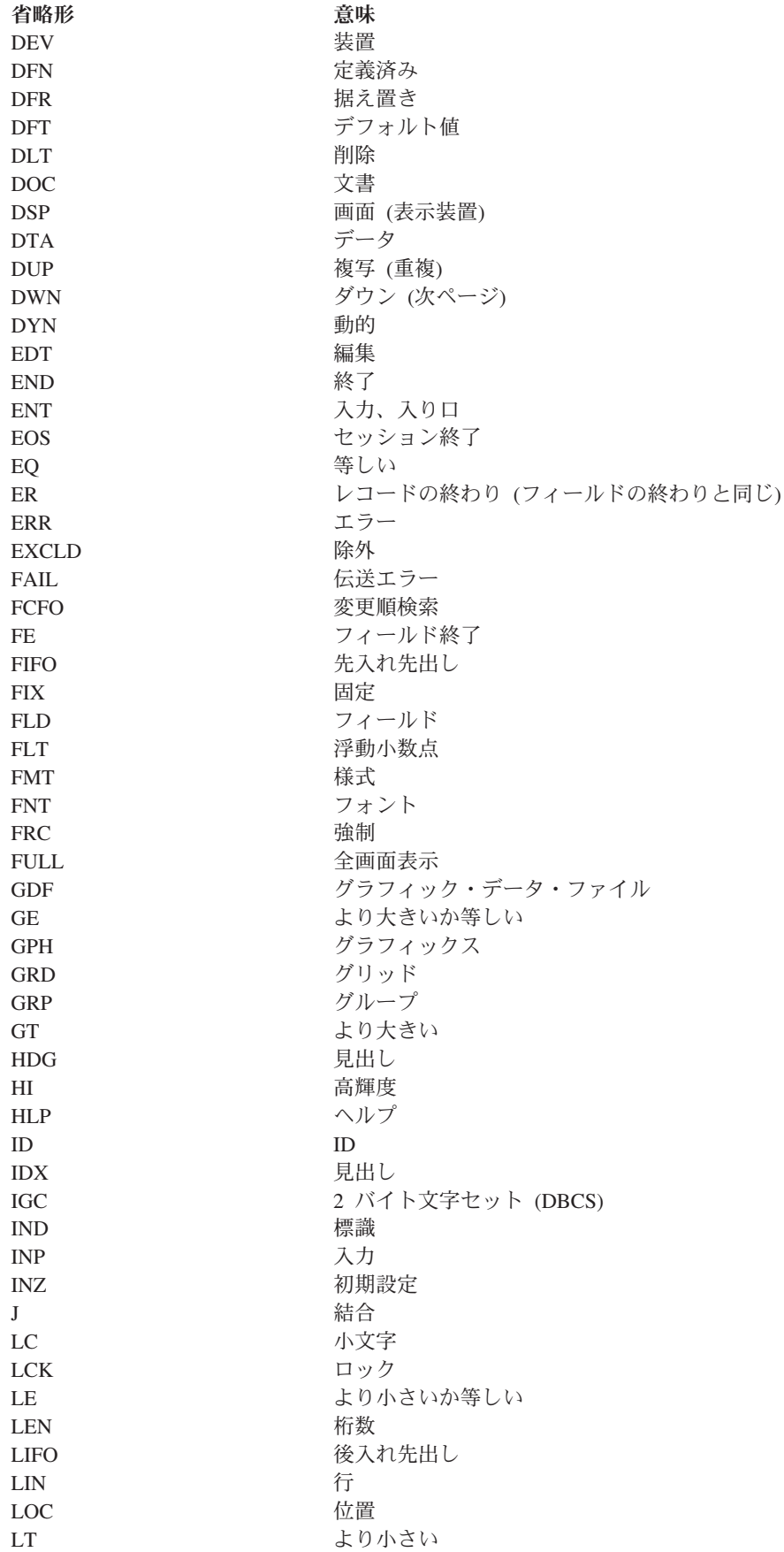

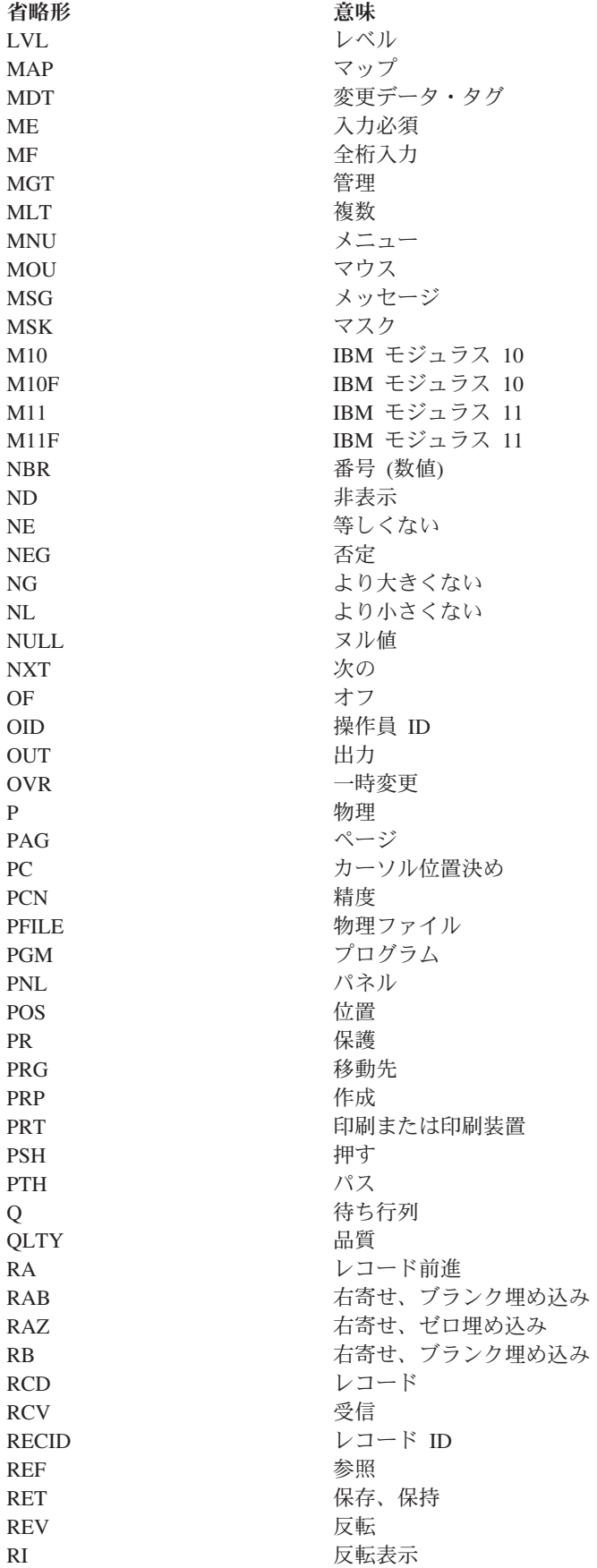

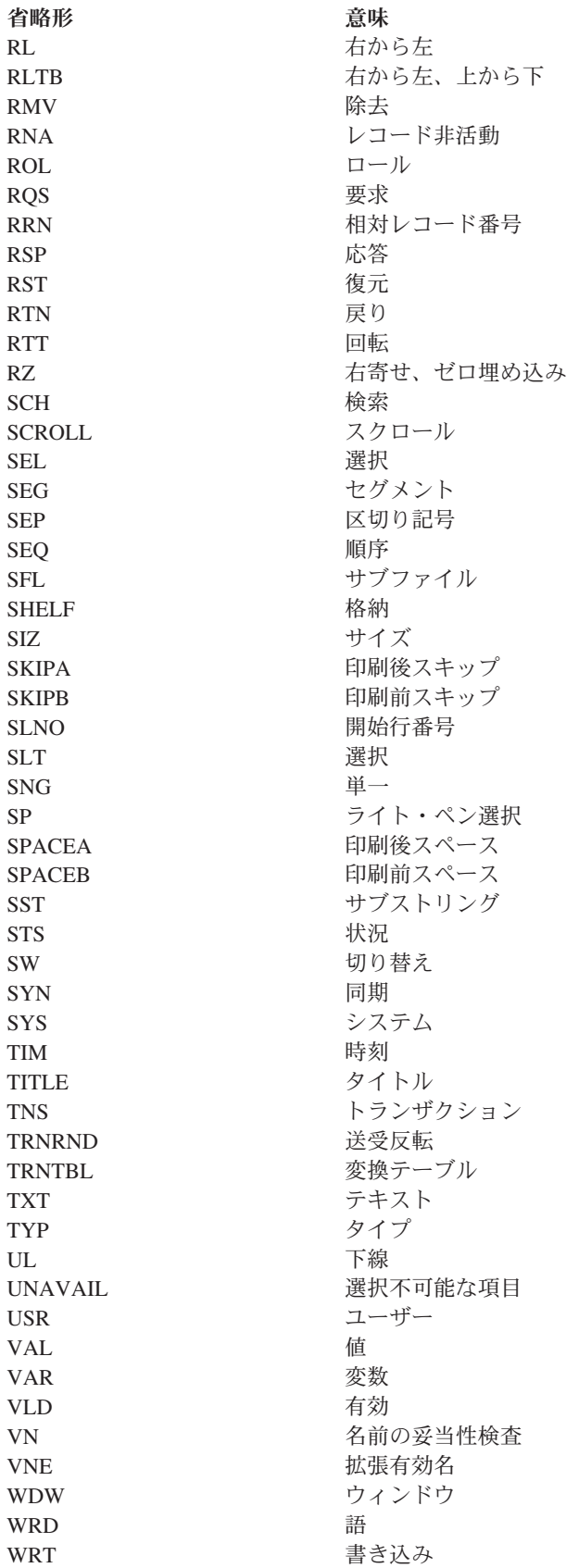

## 付録 **D. DDS** ファイルで表意文字テキスト **(DBCS)** を使用する | 場合の一般的考慮事項

| 以下のセクションでは、定位置項目[、キーワード項目、](#page-55-0) [表意文字テキスト・リテラル、](#page-56-0)および表意文字が 含まれている DDS [コンピューターの印刷出力に](#page-57-0)関する一般的な考慮事項について説明します。 |

表意文字テキスト (DBCS テキストともいう) は、Unicode または EBCDIC のどちらかでエンコードする | | ことができます。新しいアプリケーションで作業をしているとき、あるいは既存のアプリケーションを表意 文字テキストが使用できるように変更しているとき、または Java™、ODBC、JDBC、あるいはその他の | l web 方式が含まれるアプリケーションの作業をしているときに、OS/400® Unicode サポートは、表意文字 テキストだけでなく、他のテキスト・タイプもサポートする簡便な方法を提供します。 EBCDIC として保 | | 管されている表意文字テキストをすでにサポートしている既存のアプリケーションで作業を行う場合は、表 意文字テキスト用の OS/400 EBCDIC サポートが役に立ちます。 |

DDS はさまざまなタイプの表意文字データを記述するのに、次のような用語を使用します。 |

- l · DBCS データ: EBCDIC でエンコードされた表意文字データの任意の形式を記述するための一般用語。
- l · DBCS フィールド: EBCDIC でエンコードされた表意文字データを収容できる任意のフィールドを記述 するための一般用語。 |
- l · シフト文字<mark>付き DBCS データ</mark>: シフトアウト文字で始まり、シフトイン文字で終る EBCDIC でエンコ ードされた表意文字データ。 |
- l · DBCS グラフィック・データ: DBCS データのみが含まれ、シフトアウトおよびシフトイン文字は含ま れない EBCDIC でエンコードされた表意文字データ。 |
- l · Unicode データ: Unicode でエンコードされた表意文字データを記述するための一般用語。
- l · Unicode フィールド: CCSID 1200 を指定してグラフィック・データ・タイプが使用されていると、 EBCDIC の代わりに Unicode (UTF-16) がフィールドに保管されます。 CCSID 1208 を指定して文字デ  $\blacksquare$
- ータ・タイプが使用されると、EBCDIC の代わりに Unicode (UTF-8) がフィールドに保管されます。 |

各種タイプの DDS ファイルでの表意文字テキストの使用方法に関する固有情報については、次のトピック を参照してください。

- データベース (物理および論理) ファイル
- 表示装置ファイル
- v 印刷装置ファイル
- ICF ファイル

|

### **DBCS** データを使用するファイルの定位置項目

定位置項目は、DBCS データが入るデータ・フィールドを定義できるように調整することができます。定 位置項目は[、桁数お](#page-55-0)よ[びデータ・タイプ定](#page-55-0)位置項目に合うように調整されます。

DBCS データは、シフト文字付きかグラフィックスのどちらかです。シフト文字付き DBCS データは、シ フトアウト文字で始まり、シフトイン文字で終わります。 DBCS グラフィック・データは DBCS データ だけを含み、シフトアウトおよびシフトイン文字は含みません。 DBCS という用語はシフト文字付きおよ びグラフィック DBCS データの両方を指します。

## <span id="page-55-0"></span>桁数 **(30** から **34** 桁目**)**

DBCS フィールドの桁数を決める際には、次の事項の影響について考慮する必要があります。

シフト文字付き DBCS フィールドの場合は以下のとおりです。

- v 英数字が占める桁数と比較した場合の 2 バイト文字の桁数
- v シフト制御文字
- キーボード・シフト (ある場合)

グラフィック DBCS フィールドの場合は以下のとおりです。

v 桁数は、シフト制御文字なしの DBCS 文字の数で指定されます。

## データ・タイプ **(35** 桁目**)**

DBCS フィールドを識別するためには、下記の DBCS データ・タイプを使用します。

シフト文字付き **DBCS:**

**J (**専用**)**

DBCS データのみを入れることのできるフィールド。

**E (**択一**)**

DBCS データまたは英数字データのどちらか一方だけを入れることのできるフィールド。

**O (**混用**)**

DBCS データおよび英数字データの両方を入れることのできるフィールド。

#### グラフィック **DBCS:**

**G (**グラフィック**)**

シフト制御文字なしの DBCS データのみを入れることのできるフィールド。

データ・タイプ O は、すべてのファイル・タイプで使用することができます。 データ・タイプ J および データ・タイプ E は、データベース・ファイルおよび表示装置ファイルのみで使用することができます。 データ・タイプ G はデータベース、表示装置、および印刷装置ファイルで使用することができます。

### **DBCS** を使用するファイルのキーワード項目 **(45** から **80** 桁目**)**

DBCS データを処理し、所定の DDS キーワードを指定すると、次のことが行えます。

- v 表示装置ファイルを介してデータを入力する代わりの方法を指定する。
- v 入力可能および出力可能の英数字データ・フィールドを DBCS データ・フィールドに変更する。
- v DBCS 印刷装置の特殊機能を指定する。

上記の機能を実行するためには、下記のキーワードを使用してください。

#### **CHRSIZ (**文字サイズ**)**

このキーワードは、5553 印刷装置で印刷する印刷装置ファイルについて指定します。 CHRSIZ は、印刷する文字のサイズ (幅と高さ) を通常の 2 倍に拡張します。

#### **DFNLIN (**線の定義**)**

このキーワードは印刷装置ファイルに対して指定します。 DFNLIN は縦および横の線を定義しま す。

#### <span id="page-56-0"></span>**IGCALTTYP (DBCS** 代替データ・タイプ**)**

このキーワードは、表示装置および印刷装置ファイルについて指定します。IGCALTTYP は、ファ イル作成のためのコマンドに IGCDTA(\*YES) が指定されている場合に、入力可能および出力可能 の文字フィールドのデータ・タイプを A から O (混用) に変更します。

#### **IGCANKCNV (**英数字から **DBCS** への変換**)**

このキーワードは、印刷装置ファイルについて指定します (日本語の場合にのみ適用)。 IGCANKCNV は、英数字をそれに相当する DBCS 文字に変換し、印刷された場合に英数字が同じ 外見の DBCS 文字になるようにします。

#### **IGCCDEFNT (DBCS** コード化フォント**)**

このキーワードは印刷装置ファイルに対して指定します。IGCCDEFNT により、名前付きまたは固 定情報フィールドを印刷するための DBCS コード化フォントを指定することができます。

#### **IGCCNV (DBCS** 変換**)**

このキーワードは、表示装置ファイルについて指定します (日本語の場合にのみ適用)。IGCCNV を指定すると、DBCS 変換機能を使用することができます。これは、DBCS 文字を入力したい場合 に、それをキーボードで直接入力する代わりに使用する機能です。

#### **IGCCHRRTT (DBCS** 文字の回転**)**

このキーワードは、5553 印刷装置で印刷する印刷装置ファイルについて指定します。 IGCCHRRTT は、DBCS 文字を、印刷前に反時計方向に (左回りに) 90 度回転させます。文字を 回転させることにより、印刷出力を縦に読むことができます。

### **DBCS** 文字ストリング

DDS ファイルの中では TEXT および COLHDG などのテキスト関連キーワードについ[てシフト文字付き](#page-57-0) DBCS [文字ストリングを](#page-57-0)使用することができ、COMP、DFT、RANGE、および VALUES キーワードのパ ラメーターとしてはシフト文字付き文字ストリングと DBCS [グラフィック文字ストリングの](#page-57-0)両方を使用す ることができます。

#### **DBCS** 文字ストリングの使用に関する考慮事項**:**

DBCS 文字ストリングを使用する際には、次のことを考慮に入れてください。

- v データ・タイプによって左右される DDS キーワードで、DBCS データ・タイプ (データ・タイプ O、J、E、または G) を指定していないものについては、DBCS 文字ストリングを指定してはなりませ  $h_{\alpha}$
- ソース・ファイルが DBCS として定義されている場合には、DDS はすべての文字ストリングを DBCS 文字ストリングとして走査し、シフト制御文字とシフト制御文字との間にあるすべてのデータを文字ス トリングの一部として見なします。

シフト制御文字は必ず両方入力するようにしてください。DBCS ストリングの終わりを示すシフトイン 文字が抜けていると、システムは、レコードの残りの部分 (終わりのアポストロフィを含む) をすべて文 字ストリングの一部と見なします。

- v ソース・ファイルが英数字である場合には、DDS が、文字ストリングを検査して、シフト制御文字とシ フト制御文字の間に入れられたのが DBCS 文字だけであることを確認することはありません。
- v ソース・ファイルが英数字である場合には、DDS は、DBCS 文字ストリングを英数字リテラルと見なし て処理します。
- v 参照機能を使用して、DBCS 文字ストリングを含む他のファイル内のフィールドを参照することができ ます。DDS は、DBCS 文字ストリングを含むフィールド (参照フィールド) の属性を、定義中のフィー

<span id="page-57-0"></span>ルドに複写します。参照フィールドを含むファイルが DBCS で、定義中のファイルが英数字の場合に は、DDS は、文字ストリングが DBCS 文字ストリングとして有効であることを確認するための検査は 行いません。参照フィールドを含むファイルが英数字で、定義中のファイルが DBCS の場合には、DDS は、文字ストリングであることを検査して、それが有効な DBCS 文字ストリングであることを確認しま す。

## シフト文字付き **DBCS** 文字ストリングの入力

シフト文字付き DBCS 文字ストリングは次のように入力します。

- 1. 文字ストリングはアポストロフィ(^) で始めます。
- 2. シフトアウト文字を入力します。
- 3. DBCS テキストを入力します。
- 4. シフトイン文字を入力します。
- 5. アポストロフィ (') で文字ストリングを終了します。

たとえば、ABC という DBCS リテラルを入力したい場合には、次のように入力します。0E はシフトアウ ト文字、0F はシフトイン文字です。

 $' \theta_F$ ABC $\theta_F$ '

## **DBCS** グラフィック文字ストリングの入力

DBCS グラフィック文字ストリングは次のように入力します。

- 1. ストリングが DBCS グラフィック・データを含んでいることを示すために G を入力します。
- 2. 文字ストリングはアポストロフィ (') で始めます。
- 3. シフトアウト文字を入力します。
- 4. DBCS テキストを入力します。
- 5. シフトイン文字を入力します。
- 6. アポストロフィ (') で文字ストリングを終了します。

たとえば、ABC という DBCS リテラルを入力したい場合には、次のように入力します。OE はシフトアウ ト文字、0<sub>F</sub> はシフトイン文字です。  $G' \Theta_E ABC \Theta_E'$ 

## **DBCS** 出力による **DDS** コンピューター印刷出力

DDS コンピューター印刷出力は、次の場合には DBCS 出力として印刷されます。

- ソース・ファイルが DBCS である場合。
- v 参照操作の結果として、ソース・ファイルに DBCS 文字ストリングが追加された場合。

## 付録 **E.** 関連情報

OS/400での DDS の使用に関する情報が、以下のトピックで取り上げられています。

- Backup and Recovery (バックアップおよび回復の手引き、SD88-5008) は、安全を確保するために、 システム・ファイルおよびデータベース・ファイルのコピーを作成する方法を説明しています。
- v *Advanced Function Printing™: Data Stream Reference* (S544-3202) は、高機能印刷用データ・ストリーム に関する情報を記載しています。
- ADTS for AS/400: Screen Design Aid (ADTS 用: 画面設計機能 (SDA)、SD88-5046) (V5R1 Supplemental Manuals Web サイト上) には、アプリケーション・プログラマー、システム・プログラマ ー、またはデータ処理マネージャーが、表示フォーマットやメニューを設計し、作成し、維持するため に WebSphere Development Studio 画面設計機能 (SDA) を使用するのに必要な情報が記載されていま す。
- ADTS for AS/400: 原始ステートメント入力ユーティリティー ☆ (V5R1 Supplemental Manuals Web) サイト上) には、アプリケーション・プログラマーまたはシステム・プログラマーが、ソース・メンバー を作成し、編集するために WebSphere Development Studio 原始ステートメント入力ユーティリティー (SEU) を使用するのに必要な情報が記載されています。
- Application Display Programming (SC41-5715) は、アプリケーション・プログラムでの表示装置の 使用法を説明しています。
- Printer Device Programming (印刷装置プログラミング、SD88-5073) は、プログラマーがシステムの 主要機能を管理するために役立つ情報を収めています。たとえば、印刷装置ファイルの使用方法を説明 しています。
- v *IBM® Personal Computer Enhanced 5250 Emulation Program Version 2.12 Technical Reference* (GS57-0222-02) は、5250 エミュレーション・プログラムを説明したものです。
- v *Intelligent Printer Data Stream™ Reference* (S544-3417) は、バー・コードおよび有効なチェック・ディジ ットに関する情報を収めています。
- RPG/400 Reference (V5R1 Supplemental Manuals Web サイト上) には、RPG III プログラムの設 計、コーディング、入力、コンパイル、テスト、および実行の方法が記載されています。
- CL Programming (AS/400 CL プログラミング、SD88-5038) は、プログラミングに関する諸事項に ついて広範囲にわたって説明しています。
- iSeries Information Center の「プログラミング」カテゴリーの中にある[「制御言語」]( ../rbam6/rbam6clmain.htm)のトピックでは、制 御言語の構文、コマンド、およびコマンド・パラメーターを説明しています。
- iSeries Information Center の「システム管理」カテゴリーの中にある「実行管理」トピックでは、実行管 理環境の作成および変更方法に関する情報を説明しています。
- iSeries Information Center の「システム計画およびインストール」カテゴリーの「iSeries スタートアッ プ・ガイド」では、ワークステーションの操作方法と、機能キーを使用してコマンドを入力する方法に ついて説明しています。

v *Experience RPG IV Tutorial* この資料は、RPG III および RPG IV 間の相違および新しい ILE 環境内で の作業方法を説明する対話式個人学習プログラムです。付録のワークブックは、追加の練習を説明し、 学習の完了の解説書としても使用できます。 RPG コードの例は、学習書とともに出荷され、OS/400 で 直接実行できます。

## 付録 **F. DDS** 用語集

この用語集には、以下の資料から抜粋した用語および定義も収録しています。

- v *American National Dictionary for Information Systems*, ANSI X3.172-1990 (米国規格協会 (ANSI) 発行、 copyright 1990)。コピーは米国規格協会 (American National Standards Institute, 1430 Broadway, New York, New York 10018) から購入できます。この資料の定義には、定義の最後に (A) という記号を付け て示してあります。
- v *Information Technology Vocabulary* (国際標準化機構と国際電気標準会議との合同第 1 技術委員会の第 1 小委員会 (ISO/IEC JTC1/SC1) で作成)。これらの用語集の出版済みの部分にある定義には、(I) という記 号が付いています。 ISO/IEC JTC1/SC1 によって作成された標準の草稿、草案、および審議報告書に記 載されている定義には、(T) という記号が付いています。これは、SC1 に参加した各国代表機関の間で 最終的な合意が得られていないことを示します。

# [ア行]

アクセス・パス **(access path).** データベース・ファイル内のレコードがプログラムにより処理されるために編成され る順序。到着順アクセス・パス *(arrival sequence access path)* およびキー順アクセス・パス *(keyed sequence access path)* を参照。

アスタリスク充てん **(asterisk fill).** 未使用の桁が埋め込まれるまで数字の左側にアスタリスクを入れる数字編集の 1 つのタイプ。例: \*\*\*\*\*476.12

暗黙の **(implicit).** 表現されていなくても、他の何かによって類推することが可能なこと。

印刷装置ファイル **(printer file).** 印刷出力がもつことになる属性を決める装置ファイル。特定の印刷装置は、印刷装置 ファイルに指定された属性のすべてをサポートする場合としない場合がある。

英字 **(alphabetic character).** DDS および IDDU においては、大文字の英字 A から Z の 1 つ、または #、\$、@ の いずれか。

英数字 **(alphanumeric).** 英字 A から Z または a から z、数字 0 から 9、および特殊記号 \$、#、@、.、または \_。

オーバーフロー **(overflow).** 1 ページに印刷するようオーバーフロー行として指定された最後の行を超えた時に起こる 条件。

オーバーレイ **(overlay).** AFP™ サポートの場合には、電子オーバーレイ *(electronic overlay)* を参照。

オープン **(open).** \*FILE タイプのオブジェクトを、処理のためにプログラムに結び付ける機能。クローズ *(close)* と対 比。

応答標識 **(response indicator).** データ・レコードまたはワークステーション・ユーザーが行ったアクションに関する 情報を与えるために入力レコードとともにシステムからプログラムに渡される 1 文字のフィールド。

オブジェクト **(object).** それ自身、また場合によってはデータを記述する 1 組の特性から成る名前の付いた記憶域ス ペース。オブジェクトとは、記憶域の中に存在してそのスペースを占め、それに対して何らかの操作を行うことのでき るすべてのものをいう。オブジェクトの例は、プログラム、ファイル、ライブラリー、およびフォルダーなどである。

オブジェクト名 **(object name).** オブジェクトの名前。修飾名 *(qualified name)* と対比。

オプション標識 **(option indicator).** 出力機能の制御 (レコード内のどのフィールドを表示するかの制御など) のために 使用される、プログラムからシステムに出力データ・レコードとともに渡される 1 文字のフィールド。

© Copyright IBM Corp. 1999, 2005 **53**

折り返し **(fold).** データを次の行に継続すること。切り捨て *(truncate)* と対比。

オンライン情報 **(online information).** 表示画面、メッセージおよびプログラムを説明する、表示画面上の情報。テキ スト・データ *(textual data)* も参照。

# [カ行]

カーソル **(cursor).** 表示装置ユーザーに、入力する位置を示したり、あるいは選択する項目を識別する移動可能な記号 で、通常は明滅するか継続して表示される、下線または四角形で表される。

開始属性文字 **(beginning attribute character).** 表示装置ファイルの場合に、フィールドの最初の桁の前にあって、そ のフィールドのデータをどのように表示するかを定義する文字。

外部記述データ **(externally described data).** フィールドおよびレコードが、そのファイルを処理するプログラムの外 部で記述されている (たとえば、DDS、IDDU、または DB2 UDB for iSeries ライセンス・プログラムなどで作成した ファイルを処理するプログラムで記述されている) ファイルに入っているデータ。プログラム記述データ *(program-described data)* と対比。

外部記述ファイル **(externally described file).** ファイルが作成されるときにそのレコードとフィールドがシステムに記 述され、そのファイルが処理されるときにプログラムによって使用されるファイル。プログラム記述ファイル *(program-described file)* と対比。

書き込み操作 **(write operation).** 処理したレコードを出力装置または出力ファイルに送る出力操作。

隠れフィールド **(hidden field).** 表示装置ファイルにおいて、プログラムの間でやりとりされるが画面には送られない フィールド。

仮数 **(significand).** 2 進数浮動小数点形式において、整数と小数を含む数字部分。

カタカナ **(Katakana).** 日本語で外来語を発音通りに書くのに使用される、グラフィックの日本語文字セット。ひらが な *(Hiragana)* と対比。

活動サブファイル **(active subfile).** DDS キーワード SFLINZ が有効となっているサブファイル・レコード様式または サブファイル制御レコード様式に対して書き出し操作が出される活動サブファイル。

活動サブファイル・レコード **(active subfile record).** 書き出し操作によってサブファイルに追加されたレコード、ま たは DDS キーワード SFLINZ によって初期設定されたレコード。非活動サブファイル・レコード *(inactive subfile record)* と対比。

活動レコード **(active record).** 現在表示されているレコード様式、または活動サブファイル・レコード。活動サブファ イル・レコード *(active subfile record)* も参照。非活動レコード *(inactive record)* と対比。

可変長 **(variable-length).** レコードが可変の長さをもっているファイルの特徴、または表示装置上の可変の長さのフィ ールドの特徴を表す用語。固定長 *(fixed-length)* と対比。

画面設計機能 **(SDA)(screen design aid (SDA)).** ユーザーが画面およびメニューを設計、作成、および維持する作業を 援助する、WebSphere Development Studio の一機能。

関係演算子 **(relational operator).** 関係条件または関係式を表すために使用される予約された語または記号。

漢字 **(Kanji).** 日本語の文字言語で使用される、中国語の文字から生じた文字。

キー順アクセス・パス **(keyed sequence access path).** 個々のレコードの中のキー・フィールドの内容に従って配置さ れるデータベース・ファイルへのアクセス・パス。到着順アクセス・パス *(arrival sequence access path)* およびアクセ ス・パス *(access path)* も参照。

キーボード・シフト **(keyboard shift).** DDS において、表示装置ユーザーがフィールドに入力できるものを制御する ために表示装置のキーボードのシフトを自動的に変更する、表示装置ファイル中のフィールドに指定できる特性。 IDDU および DDS では、データベース・ファイルにもキーボード・シフトを指定することができるが、フィールドが 表示装置ファイル中で参照される時にだけ適用される。

キーワード **(keyword).** DDS において、1 つの機能を表す名前。

キーワード機能 **(keyword functions).** ある操作で指定されているレコード様式での DDS キーワードの処理結果。操 作 *(operation)* も参照。

キー・フィールド **(key field).** ファイル・メンバー内の特定タイプのレコードを配置するために使用されるフィール ド。

キー・フィールド・レベル仕様 **(key field level specifications).** データ記述仕様 (DDS) において、最後のフィールド 仕様の後の行にコーディングされる仕様。キー・フィールド・レベル仕様は、物理ファイルまたは論理ファイルの場合 にだけ使用することができる。フィールド・レベル仕様 *(field level specifications)*、ファイル・レベル仕様 *(file level specifications)*、レコード・レベル仕様 *(record level specifications)*、ヘルプ・レベル仕様 *(help level specifications)*、結合 レベル仕様 *(join level specifications)*、および選択*/*除外レベル仕様 *(select/omit level specifications)* も参照。

機能キー **(function key).** ユーザーがキーボード機能またはプログラマー機能を選択できるようにするためのキーボー ド・キー。文字キー *(character key)* と対比。

行末そろえ **(justify).** テキストの行の終わりが揃うように調整すること。左寄せ *(left-justify)* および右寄せ *(right-justify)* を参照。

共用ファイル **(shared file).** 同じジョブ内で処理される複数のプログラムによってオープン・データ・パスが共用でき るファイル。オープン・データ・パス *(open data path (ODP))* を参照。

行**/**インチ **(lpi)(lines per inch (lpi)).** 1 インチ内で縦方向に印刷できる文字数。

切り捨て **(truncate).** (1) 指定された (または使用可能な) 行の幅に印刷または表示できないデータの部分を切り捨て る (印刷または表示しない) こと。折り返し *(fold)* と対比。 (2) フィールド定義で指定されたフィールドの長さに収ま らないデータの部分を切り捨てること。

国別または地域別 **ID.** オブジェクトと関連する国または地域の 2 文字での表現。たとえば、文書およびユーザー・ プロファイルはそれらと関連した国または地域を持つことができる。

国別または地域別 **ID.** 国別または地域別 *ID* を参照。

組み込みブランク **(embedded blank).** 1 単位のデータの中で文字と文字との間にあるスペース。

グラフィック文字セット **(graphic character set).** コード・ページ中のグラフィック文字のセット。

グラフィック文字セット **ID (graphic character-set ID).** グラフィック文字セットを指定するために使用する 5 桁の 登録済みの ID。グラフィック文字セット ID は QCHRID システム値または CHRID パラメーター値の先頭の部分。 コード・ページ *ID (code-page ID)* も参照。

グラフィック・データ・フォーマット・ファイル **(GDF)(graphics data format (GDF) file).** GDDM® 機能の内部で使 用されるコード化順序様式のピクチャー定義。また任意で、ユーザーに GDDM アプリケーション・プログラミング・ インターフェースよりも下位のプログラミング・インターフェースを提供する。

クローズ **(close).** ファイルとプログラムとの間の結び付きを打ち切り、処理を終了させる機能。オープン *(open)* と対 比。

継続行 **(continuation line).** CL コマンドまたは DDS キーワードおよびその値のコーディングを継続するために必要 な追加行 (1 行または複数行)。

桁区切り記号 **(column separator).** 画面上のフィールドの両端の位置にある記号。この記号は画面上で桁を占有しな い。

結合 **(join).** 指定されたフィールドを使用して複数のファイルからのデータを組み合わせる操作。

結合フィールド **(join field).** 2 つのファイルからのレコードを 1 つのレコードに結合するための比較フィールド。

結合レベル仕様 **(join level specifications).** 結合論理ファイルにおいて、2 つの物理ファイルをどのように結合するか を定義するために、レコード・レベルとフィールド・レベルとの間でコード化される仕様。ファイル・レベル仕様 *(file level specifications)*、フィールド・レベル仕様 *(field level specifications)*、キー・フィールド・レベル仕様 *(key field level specifications)*、ヘルプ・レベル仕様 *(help level specifications)*、レコード・レベル仕様 *(record level specifications)*、および選択*/*除外レベル仕様 *(select/omit level specifications)* も参照。

結合論理ファイル **(join logical file).** 複数の物理ファイルからのフィールドを (1 つのレコード様式で) 結合する論理 ファイル。論理ファイル *(logical file)* も参照。

原始ステートメント入力ユーティリティー **(SEU) (source entry utility (SEU)).** ソース・メンバーの作成と変更のため に使用される WebSphere Development Studio の一機能。

コード化グラフィック文字セット **ID (coded graphic character-set ID).** グラフィック文字セット ID とコード・ペー ジ ID の組み合わせの 10 桁の ID (スペースにより分けられた 2 つの 5 桁 ID)。グラフィック文字セット *ID (graphic character-set ID)* およびコード・ページ *ID (code-page ID)* も参照。

コード化フォント **(coded font).** AFP サポートにおいて、コード・ページとフォント文字セットを関連付けるフォン ト・ファイル。 2 バイト・フォントでは、コード化フォントは複数のコード・ページとフォント文字セットの組を関 連付ける。

コード化文字セット **ID (CCSID)(coded character set identifier (CCSID)).** エンコード・スキーム ID、文字セット ID、コード・ページ ID および使用されているコード化グラフィック文字表現を固有に識別する他の関係のある情報を 識別する 16 ビットの数。

コード・ページ **(code page).** (1) グラフィック文字に対する 16 進数 ID の特定の割り当て。 (2) AFP サポートで は、コード・ポイントとグラフィック文字 ID を関連付けるフォント・ファイル。

コード・ページ **ID (code-page ID).** グラフィック文字を指しているコードの、特定の割り当てを指定するために使用 する 5 桁の登録済みの ID。コード・ページ ID は QCHRID システム値または CHRID パラメーター値の 2 番目の 部分。グラフィック文字セット *ID (graphic character-set ID)* も参照。

コード・ポイント **(code point).** (1) 文字セット内の文字に割り当てることのできるビット・パターンの 1 つ。 iSeries サーバーではコード・ポイントは 16 進数で表される。たとえば、コード・ページ 256 (EBCDIC) では、『e』 という文字にはコード・ポイントとして 16 進数 85 が割り当てられている。 (2) AFP サポートでは、256 の可能な 文字を表す 8 ビットの 2 進数文字。

高機能印刷 **(Advanced Function Printing (AFP)).** 全点アドレス可能概念を使用して、印刷装置でテキストおよびイメ ージを印刷するプログラムの機能に関する用語。

高機能印刷装置データ・ストリーム **(Intelligent Printer Data Stream (IPDS)).** ユーザーがテキスト、イメージ、およ びグラフィックスを印刷ページの定義された任意の点におくことができるようにする全点アドレス可能データ・ストリ ームに関する用語。

高機能印刷用データ・ストリーム **(Advanced Function Printing data stream (AFPDS)).** AFP サポートにおいて、高 機能印刷データの印刷に使用される印刷装置データ・ストリーム。 AFPDS には、システムから印刷装置にダウンロー ドされた、合成テキスト、ページ・セグメント、電子オーバーレイ、書式定義およびフォントが含まれる。

降順 **(descending sequence).** データを比較する規則に従って、値の大きいものから小さいものへとデータを配置する こと。昇順 *(ascending sequence)* と対比。

更新操作 **(update operation).** レコード中のデータを変更する入出力処理。

高水準言語 **(HLL)(high-level language (HLL)).** コンピューター・プログラムの作成に使用される、 RPG、BASIC、PL/I、Pascal、COBOL、および C などのプログラミング言語。

肯定応答 **(positive response).** SNA において、要求が到達し、正常に受け入れられ処理されたことを示す応答。否定 応答 *(negative response)* と対比。確定応答 *(definite response)* も参照。

構文検査 **(syntax checking).** ステートメントの構造のエラーをステートメントごとに検査する、システム、コンパイ ラー、BASIC インタープリター、連携開発環境プログラム/400 構文検査機能、または SEU の機能。

固定情報フィールド **(constant field).** 外部記述表示装置ファイルまたは外部記述印刷装置ファイルにおいて、表示装 置または印刷装置に実際に渡されるが、その内容はそれを渡すプログラムには知られていないデータが入っている名前 のないフィールド。

固定長 **(fixed-length).** すべてのレコードが同じ長さであるファイルの特徴を表す、または表示装置上で定義された長 さをもつフィールドの特徴を表す用語。

固定通貨記号 **(fixed currency symbol).** 編集済みフィールドの左端に現れる通貨記号。浮動通貨記号 *(floating currency symbol)* と対比。

コマンド **(command).** システムの機能を要求するために使用するステートメント。コマンドは、要求する機能を示す コマンド名の略語と、いくつかのパラメーターとによって構成される。

コマンド機能 **(CF)** キー **(command function (CF) key).** DDS において、CF キーワードによって指定することがで き、そのキーワードが示す機能を要求するために使用するキーボード上のキー。データはシステムに戻される。コマン ド・アテンション・キー *(command attention (CA) key)* と対比。

コマンド・アテンション・キー **(command attention (CA) key).** DDS において、CA キーワードによって指定するこ とができ、そのキーワードが示す機能を要求するために使用するキーボード上のキー。データはシステムに戻されな い。コマンド機能 *(CF)* キー *(command function (CF) key)* と対比。

コンパイラー・リスト **(compiler listing).** プログラムのコンパイルまたはファイルの作成の結果として出される印刷出 力。これには、たとえば高水準言語ソースの 1 行ずつのリスト、相互参照リスト、診断情報などのほか、プログラム の場合には、外部記述ファイルの記述などを、必要に応じて含めることができる。ソース・リスト *(source listing)* も参 照。

コンパイル **(compile).** 高水準プログラム言語で作成されたプログラムをマシン言語プログラムに変換すること。

コンパイル時 **(compile time).** コンパイラーによってソース・プログラムがマシン言語プログラムに変換される過程。

# [サ行]

作成日 **(creation date).** オブジェクトが作成されたときのシステム日付。ジョブ日付 *(job date)* およびシステム日付 *(system date)* も参照。

サブストリング **(substring).** 文字ストリングの一部。

サブファイル **(subfile).** 表示装置で同時に表示することができる、同じレコード様式のレコードのグループ。システム は、1 つの操作でレコードのグループ全体を表示装置に送り、別の 1 つの操作でグループを表示装置から受け取る。

サブファイル制御レコード様式 **(subfile control record format).** DDS 中のサブファイルを定義するために必要な 2 つのレコード様式のうちの 1 つ。サブファイル制御レコード様式は、サブファイルのサイズおよびサブファイル・ペ ージのサイズを記述するもので、プログラムがサブファイルを画面上に書き出すためおよび画面からサブファイルを読 み取るために使用する。サブファイル・レコード様式 *(subfile record format)* も参照。

サブファイル・レコード様式 **(subfile record format).** DDS 中のサブファイルを定義するために必要な 2 つのレコー ド様式のうちの 1 つ。サブファイル・レコード様式は、サブファイル・レコード中のフィールドを定義するものであ り、プログラムがサブファイルに対する入力、出力、および更新の各操作を実行するために使用する。サブファイル制 御レコード様式 *(subfile control record format)* も参照。

式 **(expression).** DDS においては、単一のパラメーター値を表す値の対。

磁気ストライプ読取装置 **(magnetic stripe reader).** 操作員にサインオンを許可する前に、バッジの磁気ストライプか らデータを読み取る、表示装置に接続されている装置。

時刻 **(time).** 時刻を時、分、および秒で指定する、3 部から成る値またはデータ・タイプ。

時刻スタンプ **(timestamp).** データベース・サポートにおいて、年、月、日、時、分、秒、マイクロ秒で表される、日 付および時刻から成る 7 つの部分の値またはデータ・タイプ。

自己検査桁 **(self-check digit).** 自己検査フィールドの右端の桁。

自己検査フィールド **(self-check field).** 口座番号のような、基本数および自己検査数字から成るフィールド。データ入 力アプリケーションでは、操作員が入力した自己検査数字はシステムによって計算された自己検査数字と比較される。

指数 **(exponent).** (1) 別の数 (基数) をどこまで累乗するかを示す数。 (2) 浮動小数点形式において、10 進浮動小数点 の基数が乗算される回数を示すことによって 10 の累乗を指定する整定数。

システム値 **(system value).** システムの特定の部分の操作についての制御情報。ユーザーは作業環境を定義するために システム値を変更することができる。システム日付およびライブラリー・リストはシステム値の例である。ネットワー ク属性 *(network attribute)* と対比。

システム間通信機能 **(ICF)(intersystem communications function (ICF)).** プログラムが別のプログラムまたはシステム と対話式に通信できるようにするオペレーティング・システムの機能。

システム日付 **(system date).** システムの始動時にシステム値に割り当てられる日付。作成日 *(creation date)* およびジ ョブ日付 *(job date)* も参照。

システム・アプリケーション体系 **(Systems Application Architecture® (SAA®)).** OS/2、OS/400、VM、および MVS™ オペレーティング・システムなどの戦略オペレーティング・システムについての共通ユーザー・インターフェース、プ ログラミング・インターフェース、アプリケーション・プログラム、および通信サポートの設計についての規則を定義 する体系に関する用語。

システム・ネットワーク体系 **(SNA)(Systems Network Architecture (SNA)).** IBM の各ネットワークにおいて、情報単 位をネットワークを通して伝送し、ネットワークの構成および操作を制御する階層的な論理構造、様式、プロトコル、 および操作シーケンスの記述。

シフトアウト文字 **(shift-out character).** 漢字のストリングの始まりを示す制御文字 (16 進数 0E)。シフトイン文字 *(shift-in character)* と対比。

シフトイン文字 **(shift-in character).** 漢字のストリングの終わりを示す制御文字 (16 進数 0F)。シフトアウト文字 *(shift-out character)* と対比。

シフト制御文字 **(shift control character).** シフトイン文字 *(shift-in character)* およびシフトアウト文字 *(shift-out character)* を参照。

シフト文字付き **DBCS (bracketed DBCS).** それぞれの文字が 2 バイトで表される文字ストリング。文字ストリング はシフトアウト (SO) 文字で始まり、シフトイン (SI) 文字で終わる。 *DBCS* グラフィック *(DBCS-graphic)* と対比。

次ページ **(page down).** 情報を現在画面に表示されている情報の下に移動すること。前ページ *(page up)* と対比。

修飾名 **(qualified name).** オブジェクトが入っているライブラリーの名前とオブジェクトの名前。オブジェクト名 *(object name)* と対比。

終了属性文字 **(ending attribute character).** 表示装置ファイルの場合に、フィールドの最後の桁の後に続く文字。

出力 **(output).** 表示装置に示されるか、印刷装置に印刷されるか、ディスク、ディスケットまたはテープに保管され る、コンピューターから受け取る情報またはデータ。

出力フィールド **(output field).** 表示装置ファイル、データベース・ファイル、印刷装置ファイル、または ICF ファイ ルにおいて、プログラムによって処理された情報用に予約されているフィールド。入力フィールド *(input field)* と対 比。

出力**/**入力フィールド **(output/input field).** プログラムに与えられる情報および処理中にプログラムから受け取った情 報の両方に使用できる、データベース・ファイル、表示装置ファイルまたは ICF ファイルで指定されるフィールド。 入力フィールド *(input field)* および出力フィールド *(output field)* も参照。

順序番号 **(sequence number).** ソース・メンバー内のレコードを識別するレコード番号。

条件付け **(conditioning).** ユーザーが表示装置ファイル、印刷装置ファイル、およびデータベース・ファイルを開発お よび作成するのを助けるライセンス・プログラムの機能。

条件名 **(condition name).** 表示装置ファイルの場合には、その表示装置の型に基づいて、DDS キーワードおよび表示 位置の選択を制御するために使用される名前。

照合順序 **(collating sequence).** 文字がソート、組み合わせ、または比較のためにコンピューター内で配置される順 序。

昇順 **(ascending sequence).** データ項目の比較規則に従って、値の小さいものから大きいものへとデータを配置するこ と。降順 *(descending sequence)* と対比。

小数点の位置 **(decimal position).** (1) 一連の数字の中の小数点の位置。 (2) 小数点の右側にある数字の数。たとえ ば、4.009 の小数点以下の数は 3 である。

ジョブ日付 **(job date).** ジョブに関連する日付。ジョブ日付は通常システム日付となるが、ユーザーが変更することが できる。作成日付 *(creation date)* およびシステム日付 *(system date)* も参照。

字**/**インチ **(cpi)(characters per inch (cpi)).** ページの 1 インチ内で横方向に印刷できる文字数。

数字 **(digit).** 0 から 9 の数字の 1 つ。

数字 **(numeric character).** 0 から 9 の数字の 1 つ。

数字フィールド **(numeric field).** 特定の情報単位のために予約されており、0 から 9 の数字だけを入れることができ る区域。文字フィールド *(character field)* と対比。

数値定数 **(numeric constant).** データが入っているフィールドの名前ではなしに、処理の際に使用される実際の数値。 数値定数には 0 から 9 の数字、符号 (正または負) および小数点を含めることができる。浮動小数点定数 *(floating-point constant)* も参照。文字定数 *(character constant)* と対比。

整数 **(integer).** 正または負の整数。

セッション **(session).** (1) 表示装置でユーザーがサインオンした時点で始まりサインオフした時点で終わる時間の長 さ。 (2) 通信において、プログラムまたは装置がリモート・ロケーションのプログラムまたは装置と通信できるように する論理接続。会話 *(conversation)* およびトランザクション *(transaction)* も参照。

絶対値 **(absolute value).** ある数の大きさ。

ゼロ抑制 **(zero suppression).** 数値の先行のゼロをブランクで置き換えること。たとえば、ゼロ抑制を行うと 00057 は 57 になる。

全桁入力フィールド **(mandatory fill field).** 操作員がなにも入力しないでブランクのままにするか、または全桁に入力 するかのいずれかでなければならないフィールド。

選択**/**除外フィールド **(select/omit field).** 該当のフィールドが入っているレコードを使用するのかどうかを判別するた めにシステムによってその値がテストされる、論理ファイル・レコード様式の中のフィールドの 1 つ。テストは、定 数、他のフィールドの内容、値の範囲、または値のリストとの比較であり、このテストの結果に基づいてレコードが選 択または除外される。動的選択*/*除外 *(dynamic select/omit)* も参照。

選択**/**除外レベル仕様 **(select/omit level specifications).** 最後のキー・フィールド仕様の後の行にコーディングされるデ ータ記述仕様。この仕様は論理ファイルの中でだけ使用することができる。フィールド・レベル仕様 *(field level specifications)*、ファイル・レベル仕様 *(file level specifications)*、キー・フィールド・レベル仕様 *(key field level specifications)*、レコード・レベル仕様 *(record level specifications)*、ヘルプ・レベル仕様 *(help level specifications)*、およ び結合レベル仕様 *(join level specifications)* も参照。

前ページ **(page up).** 情報を現在画面に表示されている情報の上に移動すること。次ページ *(page down)* と対比。

ソース・ステートメント **(source statement).** プログラミング言語のシンボルで書かれたステートメント。

ソース・ファイル **(source file).** マシン言語にコンパイルされていないプログラミング・コードのファイル。ソース・ ファイルは、作成コマンドの FILETYPE(\*SRC) の指定で作成できる。ソース・ファイルには、高水準言語プログラム およびデータ記述仕様などに関するソース・ステートメントを入れることができる。データ・ファイル *(data file)* と対 比。

ソース・メンバー **(source member).** ソース・ステートメントが入っているデータベース・ソース・ファイルのメンバ ー。メンバー *(member)* も参照。

操作 **(operation).** 高水準言語におけるステートメントの処理の結果。キーワード機能 *(keyword functions)* も参照。

送信勧誘プログラム装置からの読み取り操作 **(read-from-invited-program-devices operation).** 送信勧誘を行ったプログ ラム装置のいずれか 1 つからの入力をユーザーが指定した時間だけ待つ入力操作。 *1* プログラム装置からの読み取り 操作 *(read-from-one-program-device operation)* と対比。

相対ファイル番号 **(relative file number).** 結合論理ファイル用の DDS において、JFILE キーワード仕様のそのファ イルの位置に基づいて物理ファイルに割り当てられた順序番号。

相対レコード番号 **(relative record number).** レコードの位置と、データベース・ファイル、メンバー、またはサブフ ァイルの先頭との関係を示す番号。たとえば、データベース・ファイル、メンバー、またはサブファイルの最初のレコ ードの相対レコード番号は 1 である。

装置記述 **(device description).** システムに接続されている特定の装置または論理装置 (LU) を記述する情報の入った オブジェクト。装置記述は 2 つの LU (ローカルおよびリモート・ロケーション) 間の論理接続の記述である。このオ ブジェクト・タイプのシステム認識 ID は \*DEVD である。

装置ファイル **(device file).** システム・オブジェクト・タイプ \*FILE のいくつかのタイプの 1 つ。装置ファイルに は、装置からプログラムにデータを提示する方法、またはプログラムから装置にデータを提示する方法についての記述 が入っている。装置には、表示装置、印刷装置、ディスケット装置、テープ装置、およびリモート・システムなどがあ る。

属性 **(attribute).** 1 つまたは複数のオブジェクトの特性または特徴。

属性文字 **(attribute character).** 表示装置ファイルのレコード様式のフィールドについて、そのフィールドをどのよう に表示するかを定義する文字。

# [タ行]

代替照合順序 **(alternative collating sequence).** 標準 EBCDIC 照合順序の代わりに使用される、ユーザー定義の照合順 序。照合順序 *(collating sequence)* を参照。

タイム・スタンプ **(time stamp).** (1) 現在のシステム時刻を適用すること。 (2) オブジェクトのヒストリーにおける、 ある重要な時点のシステム時刻を示すオブジェクトの値。

妥当性検査 **(validity checking).** フィールドの内容を検証すること。

単一バイト・コード・フォント **(single-byte coded font).** AFP サポートでは、文字が 1 バイト・コード・ポイントに より定義されたフォント。単 1 バイト・コード化フォントにはコード化フォント・セクションが 1 つだけある。単 1 バイト・フォントと同義語。 *2* バイト・コード化フォント *(double-byte coded font)* と対比。

単精度 **(single precision).** 浮動小数点数の値を、(内部的に) 短形式で保管する指定。倍精度 *(double precision)* と対 比。

チェック・ディジット **(check digit).** 特定のフィールドの正確性を検証するために使用される自己検査フィールドの右 端の数字。

重複キー値 **(duplicate key value).** ファイル中の複数のレコードのキー・フィールドまたは複合キーに同じ値が存在し ていること。

重複フィールド **(overlapping fields).** 同じ表示装置レコードまたは印刷装置レコードの中で、表示画面またはページ上 の同じ位置を占有する複数のフィールド。重複フィールドのどれを表示または印刷するかは、オプション標識により選 択することができる。

通貨記号 **(currency symbol).** ドル記号 (\$) などのように通貨の単位を表すために使われる文字。

データ記述仕様 **(DDS)(data description specifications (DDS)).** 固定形式でシステムに入力される、ユーザーのデータ ベース・ファイルまたは装置ファイルに関する記述。この記述は、次にファイルを作成するのに使用される。

データベース **(database).** システムに保管されているすべてのデータ・ファイル。

データベース・ファイル **(database file).** システム内に保持されるシステム・オブジェクト・タイプ \*FILE のいくつ かのタイプのうちの 1 つ。入力データを内部記憶域からプログラムに渡す方法、および出力データをプログラムから 内部記憶域に渡す方法に関する記述が入っている。物理ファイル *(physical file)* および論理ファイル *(logical file)* も参 照。

データ・ストリーム **(data stream).** 1 回の読み取りまたは書き出し操作で、データ・リンクを介して送信されるすべ ての情報 (データおよび制御コマンド)。

データ・タイプ **(data type).** データを数値または文字として定義するために使用される特性。

データ・ファイル **(data file).** 特定の順序に編成された、一群の関連したデータ・レコード。データ・ファイルは、作 成コマンドで FILETYPE(\*DATA) を指定して作成することができる。ソース・ファイル *(source file)* と対比。

データ・ファイル・ユーティリティー **(DFU)(data file utility (DFU)).** データベース・ファイルのレコードを入力、保 持、および表示するために使用される WebSphere Development Studio の一部。

デフォルト値 **(default).** (1) ユーザーが何も指定しない場合に、システムまたはプログラムにより自動的に提供または 想定される値。 (2) DDS において、ユーザーが DFT または DFTVAL キーワードを使用して指定する値。

電子オーバーレイ **(electronic overlay).** 印刷時にページ上の可変データと組み合わせることができる、行、陰影付け、 テキスト、ボックス、またはロゴなどの定義済みデータを収集した AFP 資源オブジェクト。オブジェクト・タイプに 対するシステム認識 ID は \*OVL。

統合言語環境**® (Integrated Language Environment (ILE)).** すべての ILE 準拠高水準言語に共通なランタイム環境お よびランタイム・バインド可能アプリケーション・プログラム・インターフェース (API) を提供する構成およびインタ ーフェースのセットに関する用語。

到着順アクセス・パス **(arrival sequence access path).** レコードが物理ファイルに入れられた順番に配置されたデータ ベースへのアクセス・パス。キー順アクセス・パス *(keyed sequence access path)* およびアクセス・パス *(access path)* も参照。

動的選択**/**除外 **(dynamic select/omit).** アクセス・パス (もしあれば) が維持されている間ではなく、処理時に行われる 論理ファイル・レコードの選択および除外。動的選択/除外は、キー順アクセス・パスがない場合にも使用することがで きる。

特殊文字 **(special character).** 数字、英字、\$、#、@、.、または \_ 以外の文字。たとえば、\*、+、および % が特殊 文字である。

ドラフト **(draft).** 印刷した文書で、まだ最終稿ではないもの。

トランザクション **(transaction).** 通信において、ローカル・システムのプログラムとリモート・システムのプログラム との間で特定のアクションまたは結果を達成するために行われる交換。会話 *(conversation)* およびセッション *(session)* も参照。

# [ナ行]

入出力共用フィールド **(both field).** 入力データまたは出力データのいずれにも使用できるフィールド。

入力必須フィールド **(mandatory entry field).** 操作員が少なくとも 1 字入力しなければならないフィールド。

入力フィールド **(input field).** ユーザーが与えるデータのために予約されている、表示装置ファイルまたはデータベー ス・ファイル内に指定されるフィールド。出力フィールド *(output field)* と対比。

人間可読解釈 **(HRI)(human readable interpretation (HRI)).** IBM Advanced Function Printing Utilities for iSeries で、 バー・コードの上か下に印刷される文字。これらの文字は、スキャナーではなく、人により読まれる。

# [ハ行]

バーコード **(bar code).** 走査装置で解釈されるデータが入っている、幅の異なるバーから成るパターン。

倍精度 **(double precision).** 浮動小数点数の値を、内部的に長形式 (2 つのコンピューター・ワード) で保管させる指 定。倍精度は、BASIC では長精度 *(long precision)* とも呼ばれる。単精度 *(single precision)* と対比。

バイト **(byte).** 8 個の隣接するビットの集まり。 EBCDIC コードのシステムでは、1 バイトで 1 文字を表す。漢字 コードのシステムでは、2 バイトで 1 文字を表す。

パラメーター **(parameter).** コマンドまたはプログラムへの入力として、あるいはコマンドまたはプログラムのアクシ ョンを制御するために使用される、コマンドまたはプログラムに与えられる値。

反転表示 **(reverse image).** 表示画面上で反転色を使ってテキストを表示すること (たとえば、黒地に緑の画面を緑地 に黒で表示)。

非活動サブファイル・レコード **(inactive subfile record).** 書き込み操作によってサブファイルに追加されなかったサ ブファイル・レコード、またはデータ記述仕様 (DDS) キーワードの SFLINZ および SFLRNA で非活動として記述さ れているサブファイル・レコード。活動サブファイル・レコード *(active subfile record)* と対比。

非活動レコード **(inactive record).** 現在画面に表示されていないレコード様式または非活動サブファイル・レコード。 非活動サブファイル・レコード *(inactive subfile record)* も参照。活動レコード *(active record)* と対比。

否定応答 **(negative response).** データ通信において、データが正しく受信されていないこと、あるいはコマンドが正し くないかまたは受け入れられないことを示す応答。肯定応答 *(positive response)* と対比。例外応答 *(exception response)* も参照。

表示画面 **(display screen).** テレビのブラウン管に似た表示装置の部分で、表示装置で入力または受信された情報を表 示するところ。

標識 **(indicator).** (1) フィールドまたはレコードをテストするため、またある操作をいつ行うかを指示するために、プ ログラムによって使用される 1 文字または 2 文字のレコード。 (2) ある特定の事象が起こった時点、およびその事象 が起こった時に何を行うかを記憶するために、プログラムによって使用される内部スイッチ。

表示装置 **(display station).** 操作員がシステムに情報を送るためのキーボードと、操作員がシステムに送った情報また はシステムから受け取った情報を見ることのできる表示画面とを備えた装置。

表示装置ファイル **(display file).** 表示装置をサポートする装置ファイル。

ひらがな **(Hiragana).** 日本語の語を発音どおりに書くために使用されるグラフィック文字セット。漢字で書き込み中 には、この文字セットは語の最終部として使用される。カタカナ *(Katakana)* と対比。

ファイル **(file).** データベース・ファイル、装置ファイル、または保管ファイルを表すオブジェクト・タイプの総称用 語。このオブジェクト・タイプのシステム認識 ID は \*FILE である。

ファイル・レベル仕様 **(file level specifications).** DDS で最初のレコード様式名の前の行にコーディングされる仕様。 フィールド・レベル仕様 *(field level specifications)*、キー・フィールド・レベル仕様 *(key field level specifications)*、レ コード・レベル仕様 *(record level specifications)*、結合レベル仕様 *(join level specifications)*、選択*/*除外レベル仕様 *(select/omit level specifications)*、およびヘルプ・レベル仕様 *(help level specifications)* も参照。

フィールド **(field).** レコードの中で 1 単位として扱われる関連文字のグループ (名前や数量など)。

フィールド参照ファイル **(field reference file).** データは入っておらず、フィールド記述だけが入っている物理ファイ ル。

フィールド選択 **(field selection).** レコード様式が書き出されるときに、オプション標識の状態を使用してデータを表 示または印刷する機能。

フィールド・レベル仕様 **(field level specifications).** DDS においては、フィールド名と同じ行に、あるいはフィール ド名の直後の行にコーディングされる仕様。ファイル・レベル仕様 *(file level specifications)*、レコード・レベル仕様 *(record level specifications)*、ヘルプ・レベル仕様 *(help level specifications)*、結合レベル仕様 *(join level specifications)*、 キー・フィールド・レベル仕様 *(key field level specifications)*、および選択*/*除外レベル仕様 *(select/omit level specification)* も参照。

フォルダー **(folder).** 文書用のディレクトリー。フォルダーは、関連した文書をグループ化するため、および文書を名 前で検索するために使用される。このオブジェクト・タイプのシステム認識 ID は \*FLR である。文書ライブラリ ー・オブジェクト *(document library object)* も参照。ライブラリー *(library)* と比較。

フォント **(font).** 特定のサイズと活字スタイルをもつ文字の集まり。

フォント **ID (font ID).** 特定の印刷装置に関する文字のスタイルとサイズを識別する番号。

フォント文字セット **(font character set).** AFP サポートでは、ラスター・パターン、ID、および文字の記述が入って いるフォント・ファイル。

複合キー **(composite key).** 複数キー・フィールドから構成されるファイルまたはレコード様式のキー。

物理ファイル **(physical file).** データをネットワークに提示する方法、プログラムがこれを受け取る方法、およびデー タを実際にデータベースに保管する方法の記述。物理ファイルには 1 つのレコード様式と 1 つまたは複数のメンバー が入っている。データベース・ファイル *(database file)* も参照。論理ファイル *(logical file)* と対比。

物理ファイル・メンバー **(physical file member).** 物理ファイル内のデータ・レコードの名前のついたサブセット。メ ンバー *(member)* も参照。

浮動小数点 **(floating-point).** コンピューターに使用できる有限精度の限度内において実数をエンコードする方法の 1 つ。

浮動通貨記号 **(floating currency symbol).** 編集済みフィールドの左端の有効数字のすぐ左側に現れる通貨記号。固定 通貨記号 *(fixed currency symbol)* と対比。

プログラム記述データ **(program-described data).** レコード内のフィールドが、そのファイルを処理するプログラムの 中で記述されているファイルに入っているデータ。外部記述データ *(externally described data)* と対比。

プログラム記述ファイル **(program-described file).** レコード内のフィールドが、そのファイルを処理するプログラム でだけ記述されるファイル。オペレーティング・システムには、レコードは文字ストリングとして見える。外部記述フ ァイル *(externally described file)* と対比。

プログラム初期設定パラメーター **(PIP)(program initialization parameters (PIP)).** 入力としてターゲット・プログラ ムに渡されるか、あるいは処理環境のセットアップに使用される初期パラメーター値。

プログラム・メッセージ待ち行列 **(program message queue).** 1 つの経路指定ステップにおけるプログラム呼び出し相 互間でやりとりされるメッセージを入れるために使用されるオブジェクト。プログラム・メッセージ待ち行列はジョ ブ・メッセージ待ち行列の一部である。

ページ **(page).** (1) 同時に表示される、サブファイル内のそれぞれのレコードのグループ。 (2) 画面上で情報を上下に 移動すること。

ヘルプ・レベル仕様 **(help level specifications).** 表示装置ファイルにおいて、画面上の区域を定義し、各区域にヘルプ 情報を結び付けるために、レコード・レベルとフィールド・レベルとの間でコーディングされる DDS 仕様。ファイ ル・レベル仕様 *(file level specifications)*、フィールド・レベル仕様 *(field level specifications)*、結合レベル仕様 *(join level specifications)*、キー・フィールド・レベル仕様 *(key field level specifications)*、レコード・レベル仕様 *(record level specifications)*、および選択*/*除外レベル仕様 *(select/omit level specifications)* も参照。

変換テーブル **(translation table).** データの 1 つまたは複数の文字を変換するのに使用される 16 進数文字セットが入 っているオブジェクト。このテーブルを使用して、システムと装置との間で移動されるデータを変換することができ る。たとえば、ある国別言語文字セットに保管されているデータを、別の国別言語文字セットをサポートする表示装置 の画面に表示させなければならない場合などに使用する。このテーブルは、代替照合順序機能またはフィールド変換機 能を指定するために使用することもできる。このオブジェクト・タイプのシステム認識 ID は \*TBL である。テーブ ル *(table)* も参照。

変更済みサブファイル・レコード **(changed subfile record).** ワークステーションのユーザーがデータを入力したサブ ファイル・レコード、または、DDS キーワードの SFLNXTCHG または DSPATR(MDT) が有効であるときに書き込み 操作または変更操作が出されたサブファイル・レコード。

変更データ・タグ **(MDT)(modified data tag (MDT)).** データが該当のフィールドにキー入力されるたびに自動的にオ ンに設定される、表示されるレコードの各入力フィールドまたは出力フィールドに関連した標識。変更データ・タグは 表示装置ファイルにより維持され、該当のファイルを使用するプログラムによって使用することができる。

編集 **(edit).** ゼロ抑制、コンマ、ピリオド、通貨記号、符号状況、またはその他の固定情報の挿入によって、数値フィ ールドを出力するために変更すること。

編集記述 **(edit description).** ユーザー定義編集コードについての記述。システム認識 ID は \*EDTD である。

編集語 **(edit word).** 編集を行う方法を示す特定の形式をもつユーザー定義語。編集コード *(edit code)* と対比。

編集コード **(edit code).** あるフィールドを表示または印刷する前に、定義されたパターンに従って編集を行うべきこ とを示す英字または数字。編集語 *(edit word)* と対比。
変数 **(variable).** プログラムの実行中に値を変えることのできるデータを表す名前。プログラムの実行中の変数の名前 を参照することによって、そのつど異なる値を使用することができる。

保護フィールド **(protected field).** 一般のユーザーがデータの追加、変更、または削除を行えない画面上のフィール ド。

# [マ行]

無保護フィールド **(unprotected field).** 操作員がデータの入力、変更または削除を行える表示フィールド。

メッセージ **ID (message identifier).** メッセージ・ファイルからメッセージ記述を入手するために使用される、定義済 みのメッセージを識別する 7 文字のコード。事前定義メッセージ *(predefined message)* を参照。

メッセージ行 **(message line).** メッセージが表示される画面上の区域。

メッセージ参照キー **(message reference key).** メッセージ待ち行列上の各メッセージに割り当てられているキー。こ のキーは、メッセージ待ち行列上のメッセージの除去、メッセージの受け取り、およびメッセージへの応答のために使 用される。

メッセージ・サブファイル **(message subfile).** レコードがプログラム・メッセージ待ち行列からのメッセージであるサ ブファイル。

メッセージ・ファイル **(message file).** メッセージ記述の入っているオブジェクト。このオブジェクト・タイプのシス テム認識 ID は、\*MSGF である。

メンバー **(member).** 1 つのデータベース・ファイルの中で、それぞれが同じ様式を持っている異なるデータのセッ ト。ソース・メンバー *(source member)* も参照。

文字 **(character).** データの編成、制御、または表現に使用される、データ文字セット内の英字、数字、またはその他 の記号。

文字ストリング **(character string).** 値として使用される連続した一連の文字。

文字セット **(character set).** 特定の用途のために使用される文字のグループ。たとえば、表示装置で表示できる文字セ ット、印刷装置で印刷できる文字セット、あるいはコード・ページ内のグラフィック文字の特別のセット。例として は、256 個の EBCDIC 文字。

文字定数 **(character constant).** それ自体がデータであって、データを含むフィールドへの参照ではない、ソース・プ ログラム内の実際の文字値 (記号、数量、または定数)。数値定数 *(numeric constant)* と対比。

文字フィールド **(character field).** データ文字セット内の任意の文字を入れることができる情報のために予約されてい る区域。数値フィールド *(numeric field)* と対比。

モジュラス **10/** モジュラス **11** 検査 **(modulus 10 checking/modulus 11 checking).** (1) データの検証方法。 (2) 自己 検査フィールド用の数字を計算するために使用される公式。

モジュラス **(modulus).** BASIC および通信において、2 つの関連する数の差を割ったときに、余りが出ない関係にあ る正の整数といった数。たとえば、9 と 4 は、モジュラス 5 を持つ (9 - 4 = 5、4 - 9 = -5、または 5 を 5 または -5 で割ると余りはない)。

## [ヤ行]

ユーザー定義編集コード **(user-defined edit code).** システム・プログラム に対して事前定義されたパターンに従っ て、数値出力フィールドに編集が行われることを示す (5 から 9 までの) 数字。ユーザー定義の編集コードは編集語の 代用をすることができるため、同一の編集語を繰り返しコーディングする必要がない。

ユーザー・プロファイル **(user profile).** ユーザーのパスワード、ユーザーに割り当てられた特殊な権限のリスト、お よびユーザーの所有するオブジェクトが入っている固有の名前を持つオブジェクト。このオブジェクト・タイプのシス テム認識 ID は \*USRPRF である。

有効数字 **(significant digit).** ゼロではなく、かつ許された精度内にあり、左端の数字とそれに続く一連の数字。

ユニコード **(Unicode).** 国際的なデータの交換を可能にするための、出力文字およびテキストの万国共通のエンコー | ド・スキーム。 Unicode フィールドには、iSeries™ サーバーで使用されるすべてのタイプの文字を入れることができ | る。その中には漢字 (DBCS) も含まれる。 Unicode データは、1 単位のテキストを表現できる最小バイトの組み合わ | せを表すコード単位で構成されている。 |

読み取り操作 **(read operation).** ファイルまたは装置からデータを入手して、プログラムへ渡す入力操作。

# [ラ行]

ライブラリー **(library).** 他のオブジェクトのディレクトリーとしての役割を果たすシステム・オブジェクト。ライブ ラリーは、関連したオブジェクトをグループにまとめ、ユーザーがオブジェクトを名前で見つけることができるように する。このオブジェクト・タイプのシステム認識 ID は \*LIB である。フォルダー *(folder)* および文書ライブラリー *(document library)* と比較。

ライブラリー名 **(library name).** ライブラリーの名前として付けたユーザー定義語。

ライブラリー・リスト **(library list).** 検索するライブラリーおよびその中で検索する順序を指示するリスト。システム 認識 ID は \*LIBL。

リモート **(remote).** 通信回線を介して他の装置、システム、またはファイルに接続されている装置、システム、また はファイルに関する用語。ローカル *(local)* と対比。

リモート・ワークステーション **(remote work station).** データ通信によってシステムに接続されたワークステーショ ン。ローカル・ワークステーション *(local work station)* と対比。

レコード **(record).** 1 単位として扱われるいくつかの関連したデータ、語、またはフィールドの集まり。たとえば、氏 名、住所、および電話番号。

レコード様式 **(record format).** 指定のレコード様式記述を持つレコードを示す、ファイル内の名前が付いている部 分。

レコード・レベル仕様 **(record level specifications).** レコード様式名と同じ行およびその直後に続く行 (最初のフィー ルドが指定された行まで) にコーディングされるデータ記述仕様。フィールド・レベル仕様 *(field level specifications)*、 ファイル・レベル仕様 *(file level specifications)*、キー・フィールド・レベル仕様 *(key field level specifications)*、ヘル プ・レベル仕様 *(help level specifications)*、結合レベル仕様 *(join level specifications)*、および選択*/*除外レベル仕様 *(select/omit level specifications)* も参照。

連結フィールド **(concatenated field).** 論理ファイル内で 1 つのフィールドに組み合わされた、複数のフィールド。

ローカル **(local).** 通信回線を使用せずに自己のシステムに直接接続されている装置またはシステム、あるいは自己の システムから直接に読み取ることができるファイルに関する用語。リモート *(remote)* と対比。

ローカル・ワークステーション **(local work station).** データ伝送の機能を必要としないでシステムに直接接続されて いるワークステーション。リモート・ワークステーション *(remote work station)* と対比。

ロックされたキーボード **(locked keyboard).** 表示装置が入力を受け入れないキーボードの状態。

論理ファイル **(logical file).** データがどのようにプログラムに提示され、プログラムから受け取られるかを示す記述。 このタイプのデータベース・ファイルにはデータが含まれておらず、1 つまたは複数の物理ファイルのレコード様式を 定義する。結合論理ファイル *(join logical file)* およびデータベース・ファイル *(database file)* も参照。物理ファイル *(physical file)* と対比。

論理ファイル・メンバー **(logical file member).** 1 つまたは複数の物理ファイル・メンバーからのデータ・レコードの 名前付き論理グループ化。メンバー *(member)* も参照。

# [ワ行]

ワークステーション **(work station).** コンピューターに情報を送ったり、コンピューターから情報を受け取ったりする のに使用する装置。たとえば、表示装置や印刷装置。

### [数字]

**1** 次ファイル **(primary file).** 結合論理ファイルの DDS において、JFILE キーワードに指定した最初の物理ファイ ル。 *2* 次ファイル *(secondary file)* と対比。

**1** バイト文字セット **(SBCS)(single-byte character set (SBCS)).** それぞれの文字が単 1 バイトにより表される文字セ ット。 *2* バイト文字セット *(double-byte character set (DBCS))* と対比。

**1** プログラム装置からの読み取り操作 **(read-from-one-program-device operation).** 指定された装置が入力によって応 答するまでは完了しない入力操作。送信勧誘プログラム装置からの読み取り操作 *(read-from-invited-program-devices operation)* と対比。

**16** 進数 **(hexadecimal).** 16 を基数とする数体系を表す用語。

**2** 次ファイル **(secondary file).** 結合論理ファイルの DDS において、JFILE キーワードに指定した最初の物理ファイ ル以外のすべての物理ファイル。 *1* 次ファイル *(primary file)* と対比。

**2** バイト文字 **(double-byte character).** 2 つの文字バイトを必要とするエンティティー。

**2** バイト文字セット **(DBCS)(double-byte character set (DBCS)).** 各文字が 2 バイトで表される文字のセット。日本 語、中国語、および韓国語などの言語の場合は、256 コード・ポイントによって表すことのできる数より多くの記号が 含まれ、2 バイト文字セットを必要とする。各文字に 2 バイトを必要とするので、DBCS 文字をキー入力、表示、お よび印刷するには、DBCS をサポートするハードウェアおよびプログラムが必要である。システムでサポートされてい る 2 バイト文字セットに、日本語、韓国語、中国語 (簡体字)、および中国語 (繁体字) の 4 つがある。 *1* バイト文字 セット *(single-byte character set (SBCS))* と対比。

**2** バイト・コード化フォント **(double-byte coded font).** AFP サポートでは、2 バイトで文字が定義されたフォント。 先頭はコード化フォント・セクションを定義し、2 番目はコード・ポイントを定義する。 2 バイト・フォントと同義 語。単一バイト・コード・フォント *(single-byte coded font)* と対比。

### **A**

**AFP.** 高機能印刷 *(Advanced Function Printing (AFP))* を参照。

**AFP** 資源 **(AFP resources).** 書式定義、ページ定義、フォント、オーバーレイ (電子書式)、およびページ・セグメン ト (図形イメージ)。印刷管理機能プログラム™ では、資源はシステム・ライブラリーに置くこともでき、またジョブ がスプールに書き込まれるときに印刷ジョブとインラインに置くこともできる。

**AFPDS.** 高機能印刷用データ・ストリーム *(Advanced Function Printing data stream (AFPDS))* を参照。

**A/N/K.** 英字、数字、またはカタカナに関する用語。

## **D**

**DBCS.** *2* バイト文字セット *(double-byte character set (DBCS))* を参照。

**DBCS** グラフィック **(DBCS-graphic).** それぞれの文字が 2 バイトで表される文字ストリングに関連する語。文字ス トリングにシフトアウト (SO) およびシフトイン (SI) 文字は含まれない。 *DBCS* 択一 *(DBCS-either)*、 *DBCS* 専用 *(DBCS-only)*、および *DBCS* 混用 *(DBCS-open)* と対比。

**DBCS** 混用 **(DBCS-open).** SBCS とシフト文字付き DBCS の混在であってよい文字ストリングに関する語。 *DBCS* 択一 *(DBCS-either)*、*DBCS* グラフィック *(DBCS-graphic)*、および *DBCS* 専用 *(DBCS-only)* と対比。

**DBCS** 専用 **(DBCS-only).** シフト文字付き DBCS だけの文字ストリングを表す。 *DBCS* 択一 *(DBCS-either)*、*DBCS* グラフィック *(DBCS-graphic)*、および *DBCS* 混用 *(DBCS-open)* と対比。

**DBCS** 択一 **(DBCS-either).** SBCS またはシフト文字付き DBCS のいずれかであるが、その両方ではない文字ストリ ングに関する用語。 *DBCS* グラフィック *(DBCS-graphic)*、*DBCS* 専用 *(DBCS-only)*、および *DBCS* 混用 *(DBCS-open)* と対比。

**DBCS** 変換 **(DBCS conversion).** 表示装置のユーザーが、英数字データを入力して、そのデータを 2 バイト・データ に変換するよう要求できるようにするオペレーティング・システムの一機能。

**DDS.** データ記述仕様 *(data description specifications (DDS))* を参照。

**DEVD.** 装置記述 *(device description)* を参照。

**DFU.** データ・ファイル・ユーティリティー *(data file utility (DFU))* を参照。

#### **G**

**GDF** ファイル **(GDF file).** グラフィックス・データ・フォーマット・ファイル *(graphics data format (GDF) file)* を 参照。

#### **I**

**ICF.** システム間通信機能 *(intersystem communications function (ICF))* を参照。

**ICF** ファイル **(ICF file).** あるシステム上のプログラムが他のシステム上のプログラムと通信できるようにする装置フ ァイル。同時に同じ、または異なる通信装置の 1 つまたは複数のセッションが必要。

**IGC.** 漢字セットの機能を表すために、コマンドおよびキーワードの中で使われる略語。

**ILE.** 統合言語環境 *(Integrated Language Environment (ILE))* を参照。

**IPDS.** 高機能印刷装置データ・ストリーム *(Intelligent Printer Data Stream (IPDS))* を参照。

#### **L**

**lpi.** *1* インチ当りの行数 *(lines per inch (lpi))* を参照。

#### **M**

**MDT.** 変更データ・タグ *(modified data tag (MDT))* を参照。

# **O**

**OS/400.** *IBM OS/400* バージョン *2 (IBM Operating System/400® Version 2 (OS/400))* を参照。

#### **P**

**PIP.** 問題分離プロシージャー *(problem isolation procedure (PIP))* またはプログラム初期設定パラメーター *(program initialization parameters (PIP))* を参照。

## **S**

**SCS.** *SNA* 文字ストリング *(SNA character string (SCS))* を参照。

- **SDA.** 画面設計機能 *(screen design aid (SDA))* を参照。
- **SEU.** 原始ステートメント入力ユーティリティー *(source entry utility (SEU))* を参照。

**SNA.** システム・ネットワーク体系 *(Systems Network Architecture (SNA))* を参照。

**SNA** 文字ストリング **(SCS)(SNA character string (SCS)).** SNA において、要求/応答単位の中に入れられて送られ る、エンド・ユーザー・データと混在することも任意である EBCDIC 制御文字から構成されるデータ・ストリーム。

#### 付録 **G.** 特記事項

本書は米国 IBM が提供する製品およびサービスについて作成したものです。

本書に記載の製品、サービス、または機能が日本においては提供されていない場合があります。日本で利用 可能な製品、サービス、および機能については、日本 IBM の営業担当員にお尋ねください。本書で IBM 製品、プログラム、またはサービスに言及していても、その IBM 製品、プログラム、またはサービスのみ が使用可能であることを意味するものではありません。これらに代えて、IBM の知的所有権を侵害するこ とのない、機能的に同等の製品、プログラム、またはサービスを使用することができます。ただし、IBM 以外の製品とプログラムの操作またはサービスの評価および検証は、お客様の責任で行っていただきます。

IBM は、本書に記載されている内容に関して特許権 (特許出願中のものを含む) を保有している場合があ ります。本書の提供は、お客様にこれらの特許権について実施権を許諾することを意味するものではありま せん。実施権についてのお問い合わせは、書面にて下記宛先にお送りください。

〒106-0032 東京都港区六本木 3-2-31 IBM World Trade Asia Corporation Licensing

以下の保証は、国または地域の法律に沿わない場合は、適用されません。 IBM およびその直接または間接 の子会社は、本書を特定物として現存するままの状態で提供し、商品性の保証、特定目的適合性の保証およ び法律上の瑕疵担保責任を含むすべての明示もしくは黙示の保証責任を負わないものとします。国または地 域によっては、法律の強行規定により、保証責任の制限が禁じられる場合、強行規定の制限を受けるものと します。

この情報には、技術的に不適切な記述や誤植を含む場合があります。本書は定期的に見直され、必要な変更 は本書の次版に組み込まれます。 IBM は予告なしに、随時、この文書に記載されている製品またはプログ ラムに対して、改良または変更を行うことがあります。

本書において IBM 以外の Web サイトに言及している場合がありますが、便宜のため記載しただけであ り、決してそれらの Web サイトを推奨するものではありません。それらの Web サイトにある資料は、こ の IBM 製品の資料の一部ではありません。それらの Web サイトは、お客様の責任でご使用ください。

| IBM は、お客様が提供するいかなる情報も、お客様に対してなんら義務も負うことのない、自ら適切と信 ずる方法で、使用もしくは配布することができるものとします。 |

本プログラムのライセンス保持者で、(i) 独自に作成したプログラムとその他のプログラム (本プログラム を含む) との間での情報交換、および (ii) 交換された情報の相互利用を可能にすることを目的として、本 プログラムに関する情報を必要とする方は、下記に連絡してください。

IBM Corporation |

- Software Interoperability Coordinator, Department 49XA |
- 3605 Highway 52 N |
- Rochester, MN 55901 |
- U.S.A. |

本プログラムに関する上記の情報は、適切な使用条件の下で使用することができますが、有償の場合もあり ます。

© Copyright IBM Corp. 1999, 2005 **71**

本書で説明されているライセンス・プログラムまたはその他のライセンス資料は、IBM 所定のプログラム 契約の契約条項、IBM プログラムのご使用条件、またはそれと同等の条項に基づいて、IBM より提供され ます。

#### 著作権使用許諾:

本書には、様々なオペレーティング・プラットフォームでのプログラミング手法を例示するサンプル・アプ リケーション・プログラムがソース言語で掲載されています。お客様は、サンプル・プログラムが書かれて いるオペレーティング・プラットフォームのアプリケーション・プログラミング・インターフェースに準拠 したアプリケーション・プログラムの開発、使用、販売、配布を目的として、いかなる形式においても、 IBM に対価を支払うことなくこれを複製し、改変し、配布することができます。このサンプル・プログラ ムは、あらゆる条件下における完全なテストを経ていません。従って IBM は、これらのサンプル・プログ ラムについて信頼性、利便性もしくは機能性があることをほのめかしたり、保証することはできません。お 客様は、IBM のアプリケーション・プログラミング・インターフェースに準拠したアプリケーション・プ ログラムの開発、使用、販売、配布を目的として、いかなる形式においても、IBM に対価を支払うことな くこれを複製し、改変し、配布することができます。

この情報をソフトコピーでご覧になっている場合は、写真やカラーの図表は表示されない場合があります。

#### 商標

以下は、IBM Corporation の商標です。

Advanced Function Printing AFP AS/400 GDDM IBM Integrated Language Environment Intelligent Printer Data Stream IPDS iSeries MVS Operating System/400 OS/2 OS/400 PrintManager RPG/400 Systems Application Architecture

Java およびすべての Java 関連の商標およびロゴは、Sun Microsystems, Inc. の米国およびその他の国にお ける商標または登録商標です。

他の会社名、製品名およびサービス名等はそれぞれ各社の商標です。

#### 資料のダウンロードおよび印刷に関するご使用条件

お客様がダウンロードされる資料につきましては、以下の条件にお客様が同意されることを条件にその使用 が認められます。

個人使用**:** これらの資料は、すべての著作権表示その他の所有権表示をしていただくことを条件に、非商業 的な個人による使用目的に限り複製することができます。ただし、IBM の明示的な承諾をえずに、これら の資料またはその一部について、二次的著作物を作成したり、配布 (頒布、送信を含む) または表示 (上映 を含む) することはできません。

商業的使用**:** これらの資料は、すべての著作権表示その他の所有権表示をしていただくことを条件に、お客 様の企業内に限り、複製、配布、および表示することができます。ただし、IBM の明示的な承諾をえずに これらの資料の二次的著作物を作成したり、お客様の企業外で資料またはその一部を複製、配布、または表 示することはできません。

ここで明示的に許可されているもの以外に、資料や資料内に含まれる情報、データ、ソフトウェア、または その他の知的所有権に対するいかなる許可、ライセンス、または権利を明示的にも黙示的にも付与するもの ではありません。

資料の使用が IBM の利益を損なうと判断された場合や、上記の条件が適切に守られていないと判断された 場合、IBM はいつでも自らの判断により、ここで与えた許可を撤回できるものとさせていただきます。

お客様がこの情報をダウンロード、輸出、または再輸出する際には、米国のすべての輸出入関連法規を含 む、すべての関連法規を遵守するものとします。IBM は、これらの資料の内容についていかなる保証もし ません。これらの資料は、特定物として現存するままの状態で提供され、商品性の保証、特定目的適合性の 保証および法律上の瑕疵担保責任を含むすべての明示もしくは黙示の保証責任なしで提供されます。

これらの資料の著作権はすべて、IBM Corporation に帰属しています。

お客様が、このサイトから資料をダウンロードまたは印刷することにより、これらの条件に同意されたもの とさせていただきます。

#### コードに関する特記事項

本書には、プログラミングの例が含まれています。

IBM は、お客様に、すべてのプログラム・コードのサンプルを使用することができる非独占的な著作使用 権を許諾します。お客様は、このサンプル・コードから、お客様独自の特別のニーズに合わせた類似のプロ グラムを作成することができます。

すべてのサンプル・コードは、例として示す目的でのみ、IBM により提供されます。このサンプル・プロ グラムは、あらゆる条件下における完全なテストを経ていません。従って IBM は、これらのサンプル・プ ログラムについて信頼性、利便性もしくは機能性があることをほのめかしたり、保証することはできませ ん。

ここに含まれるすべてのプログラムは、現存するままの状態で提供され、いかなる保証も適用されません。 商品性の保証、特定目的適合性の保証および法律上の瑕疵担保責任の保証の適用も一切ありません。

# 索引

日本語, 数字, 英字, 特殊文字の 順に配列されています。なお, 濁 音と半濁音は清音と同等に扱われ ています。

## [ア行]

値 [省略形](#page-50-0) 43 [値およびキーワードの省略形](#page-50-0) 43 印刷装置ファイル [構文コーディング例](#page-20-0) 13 [作成](#page-8-0) 1

# [カ行]

キーワード [省略形](#page-50-0) 43 [キーワードおよびパラメーター値の規則](#page-12-0) [5](#page-12-0) 構文 [キーワードおよびパラメーター値](#page-12-0) 5 [規則](#page-12-0) 5 [構文コーディングの例](#page-15-0) 8 [構文コーディング例](#page-15-0) 8 [印刷装置ファイル](#page-20-0) 13 [結合論理ファイル](#page-18-0) 11 [表示装置ファイル](#page-19-0) 12 [物理ファイル](#page-16-0) 9 [論理ファイル](#page-17-0) 10 ICF [ファイル](#page-21-0) 14 [コンパイラーの例](#page-42-0) 35 [コンパイラー・リストの例](#page-42-0) 35

# [サ行]

[数字の入力専用フィールド](#page-27-0) 20 [ソース・ステートメント](#page-10-0) 3 [ソース・ステートメントの入力](#page-10-0) 3

# [タ行]

[対話式のソース・ステートメント](#page-10-0) 3 [データ属性の記述](#page-8-0) 1 [デバッグ用テンプレート](#page-45-0) 38 [どのような場合に](#page-48-0) REF および REFFLD [キーワードを指定するか](#page-48-0) 41

# [ナ行]

[名前に関する規則](#page-14-0) 7

# [ハ行]

[バッチ方式のソース・ステートメント](#page-11-0) 4 表意文字テキスト (DBCS) [考慮事項](#page-54-0) 47 表示装置ファイル [構文コーディング例](#page-19-0) 12 [作成](#page-8-0) 1 [ファイルの作成](#page-11-0) 4 [ファイルの作成に使用するコマンド](#page-11-0) 4 物理ファイル [構文コーディング例](#page-16-0) 9 [作成](#page-8-0) 1

# [ラ行]

[ライブラリー・リスト](#page-48-0) 41 論理ファイル [構文コーディング例](#page-17-0) 10 [作成](#page-8-0) 1

# [数字]

2 バイト文字セット [キーワード](#page-55-0) 48 [考慮事項](#page-54-0) 47

# **D**

DBCS [キーワード](#page-55-0) 48 [考慮事項](#page-54-0) 47 DBCS の考慮事項 [印刷出力](#page-57-0) 50 [シフト文字付き文字ストリングの入力](#page-57-0) [50](#page-57-0) [文字ストリング](#page-56-0) 49 DDS [の概要](#page-8-0) 1 DDS [の命名規則](#page-14-0) 7 [DDS](#page-22-0) の例 15 [印刷装置ファイル](#page-37-0) 30 [結合論理ファイル](#page-26-0) 19 [サブファイル](#page-30-0) 2[3, 25](#page-32-0) [照会画面](#page-27-0) 20 [新規レコード様式の物理ファイル](#page-24-0) 17 [新規レコード様式の論理ファイル](#page-25-0) 18 DDS の例 *(*[続き](#page-22-0)*)* [水平方向のサブファイル](#page-34-0) 27 [装置ファイル](#page-27-0) 20 [データベース・ファイル](#page-22-0) 15 [フィールド参照ファイル](#page-22-0) 15 [複数の様式および新規キーを指定して](#page-24-0) [いる論理ファイル](#page-24-0) 17 [物理ファイル、表示装置ファイルおよ](#page-40-0) [び印刷装置ファイルを使用している](#page-40-0) [プログラム](#page-40-0) 33 [メッセージ・サブファイル](#page-36-0) 29 ICF [ファイル](#page-38-0) 31 DDS 用紙 [記入](#page-8-0) 1 DDS [用紙への記入](#page-8-0) 1 DDS [を使用するファイルの作成](#page-8-0) 1

### **F**

FLAG [パラメーター](#page-11-0) 4

**G**

GENLVL (重大度レベル) [パラメーター](#page-11-0) [4](#page-11-0)

# **I**

ICF ファイル [構文コーディング例](#page-21-0) 14 [作成](#page-8-0) 1

### **O**

OPTION [パラメーター](#page-11-0) 4

### **P**

PFILE [キーワード](#page-24-0) 17

### **R**

REF および REFFLD [キーワードの指定](#page-48-0) [方法](#page-48-0) 41 REF [キーワード](#page-24-0) 1[7, 41](#page-48-0) REFFLD [キーワード](#page-48-0) 41

## **U**

UNIQUE [キーワード](#page-25-0) 18

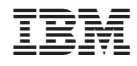

Printed in Japan